### **UNIONE DEI COMUNI DELL'APPENNINO BOLOGNESE**

Comuni di:

Castel d'Aiano Castel di Casio Castiglione dei Pepoli Gaggio Montano Grizzana Morandi Marzabotto Monzuno San Benedetto Val di Sambro Vergato

### **C O P I A**

**DELIBERAZIONE** Nr. 26 **Data 18/05/2015** 

### **VERBALE DI DELIBERAZIONE DELLA GIUNTA DELL'UNIONE**

#### **CONTRATTO PER I SERVIZI DI ACCESSO ALLA RETE LEPIDA, FEDERA, PAYER,**  OGGETTO: **ICAR-ER, MULTIPLER E CONFERENCE PREVISTI NEL BUNDLE APPROVATO DAL COMITATO PERMANENTE DI INDIRIZZO E COORDINAMENTO – ANNO 2015 -2017 CON LA SOCIETÀ LEPIDA S.P.A.**

L'anno duemilaquindici, questo giorno diciotto del mese di maggio alle ore 15:00, convocata con le prescritte modalità, Solita sala delle Adunanze, si è riunita la Giunta.

All'appello nominale risultano presenti:

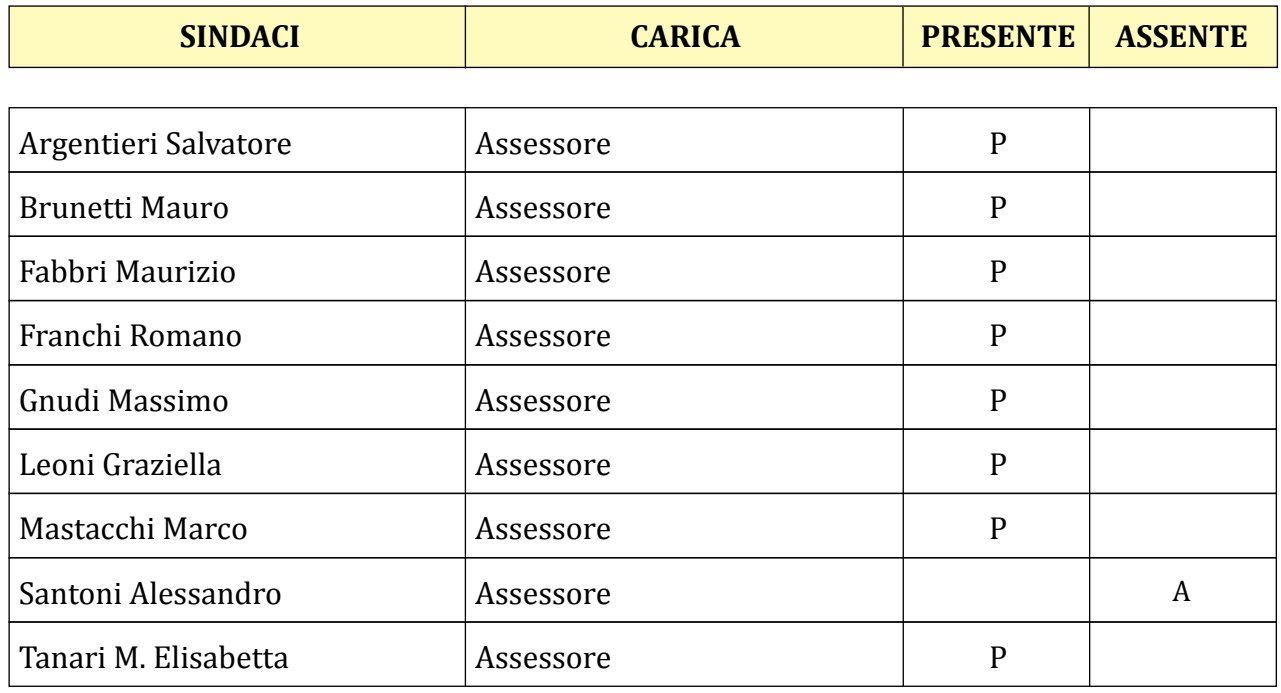

Presenti n. 8 Assenti n. 1

Partecipa ed assiste il **Segretario Direttore** Dott. Pieter J. Messino'.

Essendo legale il numero degli intervenuti, il **Presidente**, Romano Franchi, assume la presidenza e dichiara aperta la seduta per la trattazione dell'oggetto sopra indicato.

### **La giunta dell'Unione**

#### Visto

• la delibera di consiglio 7/2014 con la quale i comuni conferiscono all'Unione le funzioni relative all'informatica

### Considerato

- che l'Unione dei comuni e tutti i Comuni sono soci della società Lepida S.p.A., lo strumento operativo, promosso da Regione Emilia-Romagna, per la pianificazione, l'ideazione, la progettazione, lo sviluppo, l'integrazione, il dispiegamento, la configurazione, l'esercizio, la realizzazione delle infrastrutture di telecomunicazione e dei servizi telematici che sfruttano le infrastrutture di rete, per Soci e per Enti collegati alla Rete Lepida;
- la necessità di mantenere la connettività dell'Unione e dei Comuni associati verso internet e verso il sistema pubblico di connettività;
- che le scadenze dei contratti dei servizi in bundle è stata portata per tutti al 31/12/2014 in vista della loro inclusione nel contratto di connettività 2015-2017
- che tutti i comuni dell'Unione sono collegati alla rete regionale della Pubblica Amministrazione Lepida tramite i rispettivi punti di accesso locale (PAL);
- l'opportunità di sottoscrivere il contratto in Unione per conto di tutti i comuni associati, usufruendo così di uno sconto del 10%;
- l'offerta economica per i servizi di accesso alla Rete Lepida, FedERA, PayER, ICAR-ER, MultiplER e ConfERence previsti nel bundle approvato dal Comitato Permanente di Indirizzo e Coordinamento – Anno 2015 -2017 fatta da Lepida S.p.A. a questo Ente il 5/12/2014 allegata al presente atto;

#### **Delibera**

- 1) di approvare lo schema di contratto con la Società Lepida S.p.A per i servizi di accesso alla Rete Lepida, FedERA, PayER, ICAR-ER, MultiplER e ConfERence previsti nel bundle approvato dal Comitato Permanente di Indirizzo e Coordinamento – Anno 2015 -2017 composto dalla Offerta economica, le condizioni generali di fornitura e gli allegati tecnici allegati al presente atto
- 2) di dare atto al responsabile del Servizio Informatico Associato della disposizione di tutti i provvedimenti necessari alla sottoscrizione del contratto, all'impegno e alla liquidazione del canone previsto per gli anni 2015, 2016 e 2017;

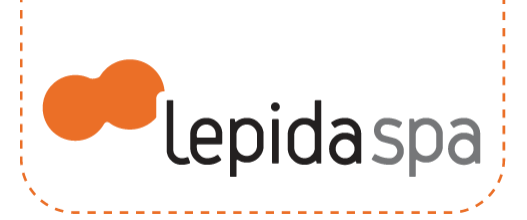

*Spett. le*

**UNIONE DEI COMUNI DELL'APPENNINO BOLOGNESE** Piazza della Pace, 4 **40038 VERGATO (BO)**

**Alla cortese attenzione del** *Servizio Informatico Associato* **Dott. Eros Leoni**

### **Oggetto: Offerta Economica per i servizi di accesso alla Rete Lepida, FedERA, PayER, ICAR-ER, MultiplER e ConfERence previsti nel bundle approvato dal Comitato Permanente di Indirizzo e Coordinamento – Anno 2015 -2017 .**

Con la presente siamo ad inviarVi l'Offerta Economica per i servizi di cui all'oggetto che unitamente alle "Condizioni Generali di Fornitura" e ai rispettivi "Allegati Tecnici" costituiscono il Contratto stipulato tra LepidaSpA e il Socio.

Il contratto in oggetto utilizza i listini approvati dal Comitato Permanente di Indirizzo e Coordinamento con gli Enti Locali (CPI).

Il criterio di definizione di tale listino è per popolazione (effettiva o equivalente) con costo pro-capite.

La popolazione viene ricavata dai valori più recenti pubblicati dal servizio statistico regionale al momento della sottoscrizione e non viene aggiornata per l'intera durata del servizio.

In conformità con quanto deciso dal CPI i Contratti non sono soggetti a rivalutazioni ISTAT o all'applicazione di adeguamenti IVA e tutti i costi sono indicati già comprensivi di IVA.

#### *Descrizione della Fornitura*

I servizi di cui all'oggetto sono erogati secondo quanto definito nei rispettivi allegati tecnici che sono parte integrante della presente e sono pubblicati sul sito di LepidaSpA (**[www.lepida.it/contratti](http://www.lepida.it/contratti)**) assieme alla Condizioni Generali di Fornitura. Ognuno di questi

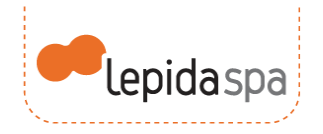

documenti ha un numero di versione. Con il presente Contratto vengono approvati esplicitamente gli allegati: Connettività versione 2, FedERa versione 2, MultiplER versione 2, IcarER versione 2, ConfERence versione 2, PayER versione 2, Condizioni Generali di Fornitura versione 2.

### *Condizioni economiche della Fornitura*

I servizi previsti nel bundle approvato dal CPI sono valorizzati complessivamente al costo procapite per Ente di Euro 0,40 (IVA compresa).

I servizi di accesso alla Rete Lepida ulteriori rispetto a quello previsto nel bundle sono acquisibili secondo il seguente listino approvato dal CPI:

- 1. PALF : 23.500,00 IVA Euro/anno (IVA compresa);
- 2. PALS**<sup>1</sup>** : costo di attivazione una Tantum 5.000,00 Euro (IVA compresa) e 1.200,00 Euro/anno (IVA compresa).

Per quanto riguarda il servizio MultiplER si precisa che nella fornitura viene inclusa una disponibilità di spazio disco (Storage) pari a 5MegaByte per singolo abitante.

Sulla base di quanto suddetto e dei servizi attualmente in essere presso il Vs. Ente, si riportano di seguito **canone annuale da corrispondere per l'intera durata del contratto**:

 **1** Il PALS è acquisibile se l'Ente ha già contrattualizzato un PALF oppure se l'Ente è una forma associata ( Unione di Comuni) in cui tutti i soggetti che ne fanno parte hanno stipulato un contratto di connettività con Lepida SpA.

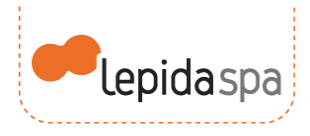

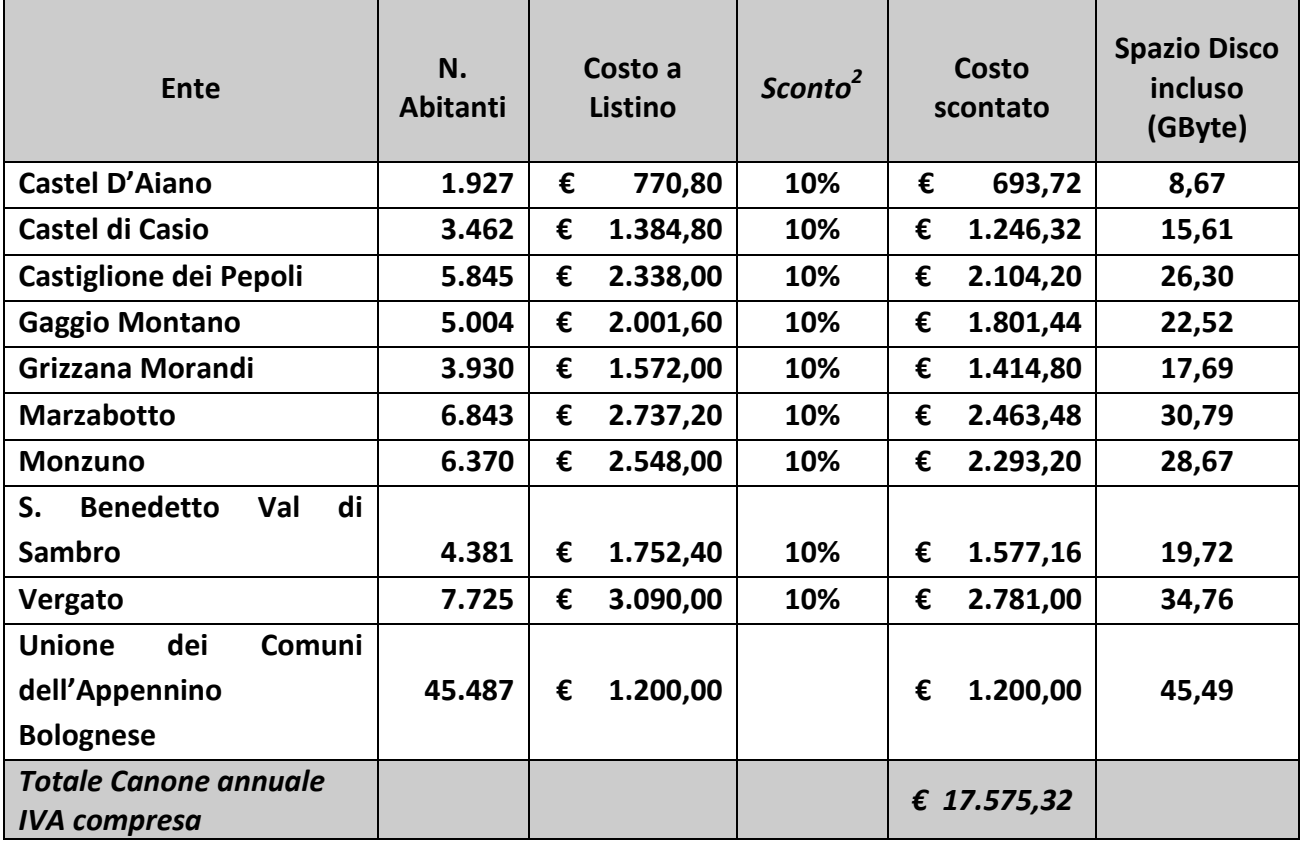

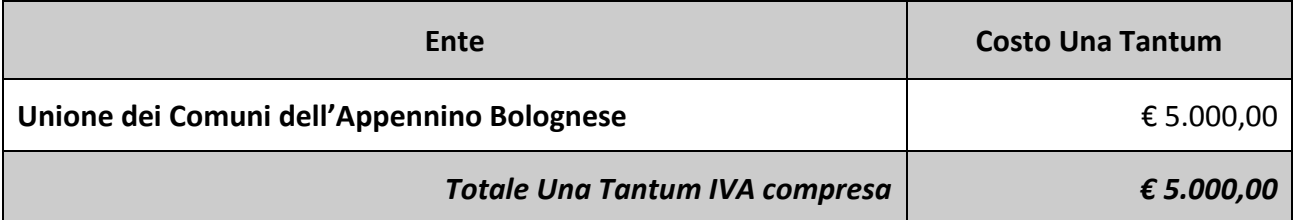

*Il costo sopra riportato è relativo al costo di attivazione da corrispondersi una tantum, che non viene applicato per accordi diretti con l'Ente.*

\_\_\_\_\_\_\_\_\_\_\_\_\_\_\_\_\_

 **2** Per le Unioni di Comuni il costo contrattualizzato pro-capite è ridotto del 10% qualora le funzioni siano delegate sul fronte amministrativo. Per le Unioni di Comuni il costo contrattualizzato pro-capite è ridotto del 80% qualora agiscano direttamente come Ente.

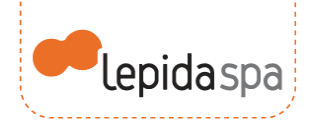

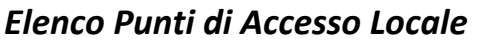

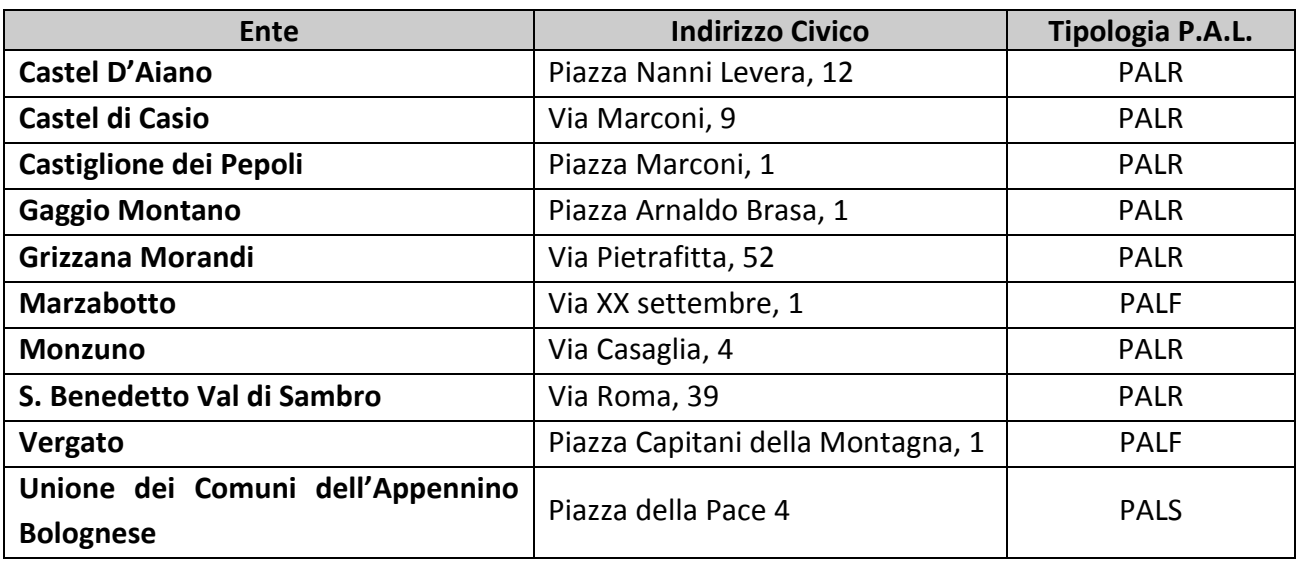

### *Condizioni di Fornitura*

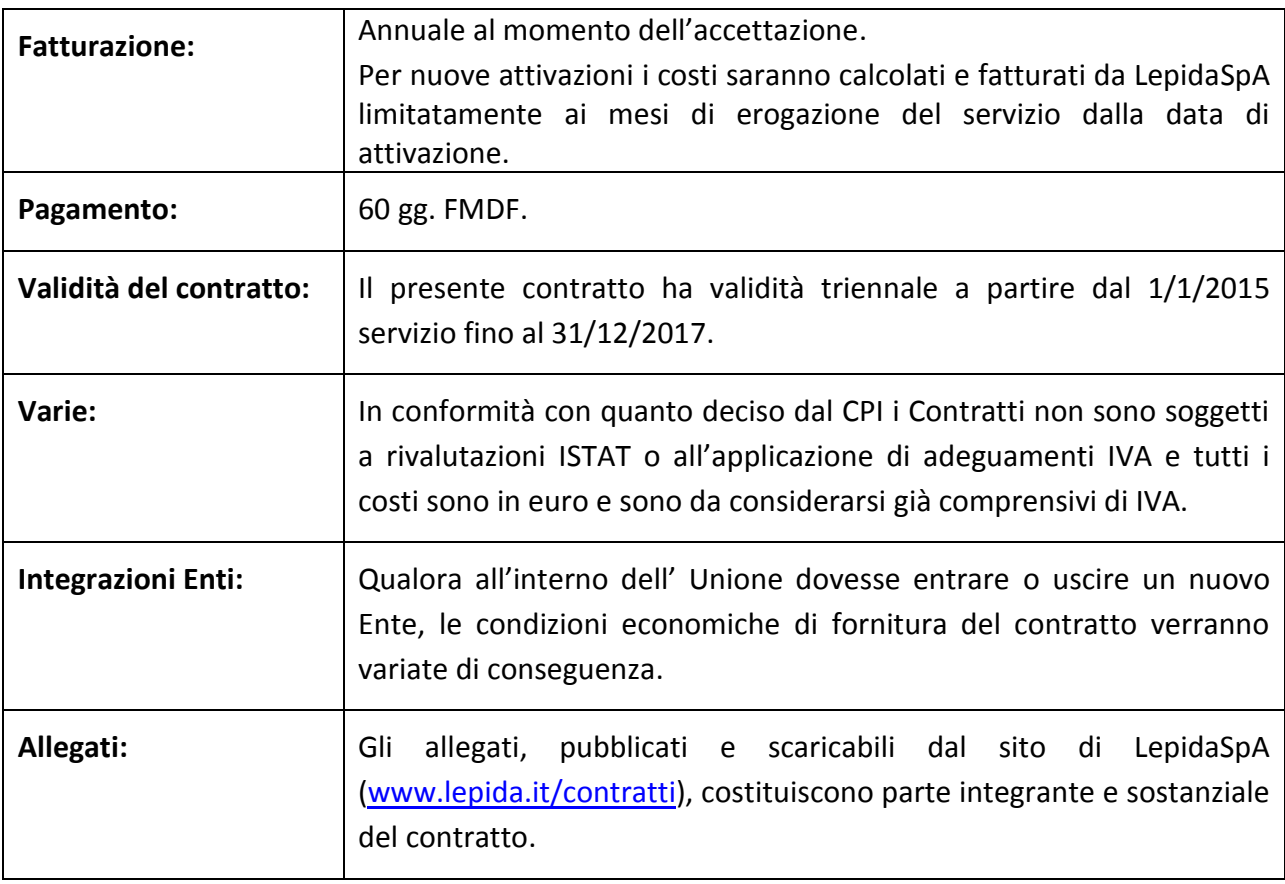

بنا بنا بنا بنا بنا .

 $\frac{1}{2} \frac{1}{2} \frac{$ L. \_\_\_\_\_\_\_\_\_\_\_\_\_\_\_\_\_\_\_\_\_\_\_\_\_\_\_\_\_

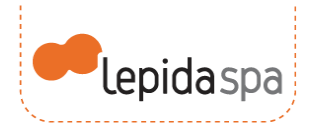

Per ulteriori chiarimenti relativi ai costi e agli aspetti contrattuali, i riferimenti sono Paolo Montosi, (Responsabile Commerciale e Marketing di LepidaSpA) , Tel. 051 6338810, e-mail: [paolo.montosi@lepida.it](mailto:paolo.montosi@lepida.it) ; Matteo Daffadà (Commerciale e Marketing di LepidaSpA), Tel. 0521 213416, e-mail: [matteo.daffada@lepida.it.](mailto:matteo.daffada@lepida.it)

Restando a Vs. completa disposizione, in attesa di un gradito riscontro, l'occasione ci è gradita per porgerVi i nostri più cordiali saluti.

#### **Lepida SpA**

Il Direttore Generale *Ing. Prof. Gianluca Mazzini (F.to digitalmente)*

Con l'accettazione della presente Offerta Economica l'Ente dichiara di aver preso visione e degli Allegati Tecnici dei servizi di cui all'oggetto e delle Condizioni Generali di Fornitura pubblicati sul sito di LepidaSpA

P*er accettazione* 

**Unione dei Comuni dell'Appennino Bolognese** *(F.to digitalmente)*

*GM/pm*

<u> Antonio de la característica de la característica de la c</u>

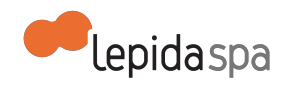

## **Allegato Tecnico ConfERence**

#### Nota di lettura

1 Descrizione del servizio 1.1 Definizioni e acronimi 1.2 Descrizione generale 1.3 Collegamento al Centro Servizi Videoconferenza Lepida mediante terminali 1.3.1 Il software Pathfinder 1.3.2 Prerequisiti per l'installazione e configurazione del software Pathfinder (attualmente in uso) 1.4 Collegamento al Centro Servizi Videoconferenza mediante computer 1.5 Altre modalità di collegamento al Centro Servizi Videoconferenza 2 Come richiedere una videoconferenza 2.1 Come richiedere la registrazione e/o lo streaming dell'evento 3 Servizio di Help Desk e assistenza

## **Nota di lettura**

LepidaSpA si riserva la facoltà di poter intervenire sulle misure tecniche e organizzative descritte nel presente documento, al fine di rendere il sistema conforme alle successive indicazioni normative che dovessero subentrare in argomento. Si riserva inoltre di intervenire per la correzione di meri errori materiali o refusi.

## **1 Descrizione del servizio**

### **1.1 Definizioni e acronimi**

- SIP Standard Internet Protocol: Protocollo di comunicazione utilizzato in telefonia e in video conferenza su reti IP
- H.323: Protocollo di comunicazione utilizzato in video conferenza su reti IP
- CSVL: Centro Servizi Videoconferenza Lepida
- VC: Videoconferenza
- MVDC: Videoconferenza multi-punto

### **1.2 Descrizione generale**

LepidaSpA, su mandato della Regione Emilia-Romagna, mette a disposizione degli enti del territorio una piattaforma di videocomunicazione che consente di effettuare videconferenze. Una videoconferenza è una comunicazione digitale a distanza che può integrare audio, video e anche dati tra 2 o più postazioni.

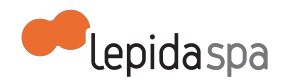

Tramite il servizio di LepidaSpA è possibile realizzare diverse tipologie di videoconferenze:

- punto-punto che coinvolge solamente 2 terminali collegati direttamente;
- multi-punto con 2 o più punti collegati (useremo per indicarla l'acronimo MVDC) e che necessita del Centro Servizi Videoconferenza Lepida;
- streaming e recording utilizzando appliances;
- attraverso l'utilizzo di stazioni, PC e mobile devices.

La piattaforma di Videoconferenza di LepidaSpA utilizza i protocolli SIP e H.323 perciò è possibile utilizzare il servizio mediante terminali/apparati di videoconferenza e computer/mobile devices dotati di software compatibili con i suddetti protocolli.

## **1.3 Collegamento al Centro Servizi Videoconferenza Lepida mediante terminali**

I terminali end-point dell'Ente devono essere collegati alla rete dell'Ente e quindi alla rete geografica Lepida. Ad ogni terminale dell'Ente, se richiesto, il Centro Servizi Videoconferenza Lepida assegna un identificativo. Il Centro Servizi Videoconferenza Lepida e' compatibile con i terminali dei principali fornitori presenti sul mercato (*Aethra, Radvision, Tandberg, Polycom, LifeSize, Cisco*).

Ad oggi non sono state esperite incompatibilità neppure con terminali particolarmente datati. L'aggiornamento del firmware dei terminali più vecchi garantisce comunque una qualità ed una stabilità maggiore delle connessioni; gli upgrade di firmware sono da intendersi a carico dell' Ente, se necessario LepidaSpA può fornire supporto remoto.

### **1.3.1 Il software Pathfinder**

Per permettere agli end-point dell'Ente di effettuare connessioni con apparati esterni al perimetro del firewall dell'Ente, sono possibili 2 soluzioni:

- Il terminale o i terminali presenti presso l'Ente devono essere configurati con IP pubblico e abilitati, attraverso opportune regole di firewalling a inviare e ricevere pacchetti TCP/UDP senza limitazione alcuna;
- L'Ente può installare un software, che LepidaSpA mette a disposizione gratuitamente, su un server (*o PC*) di proprietà dell'Ente stesso, tale software e' denominato "pathfinder". Ilsoftware pathfinder instaura una VPN applicativa con un terminale posizionato nella DMZ Lepida, permettendo di instradare tutto il traffico della videoconferenza attraverso il server o PC su cui e' installato il software Pathfinder usando solo 3 porte TCP e UDP .

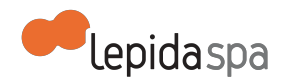

### **1.3.2 Prerequisiti per l'installazione e configurazione del software Pathfinder (attualmente in uso)**

- Un PC o server con S.O. Microsoft Windows (Windows XP, Windows 2000, Windows 2003/2008/2012) oppure un PC o server con S.O. Linux rpm based (*il pacchetto pathfinder e' un .rpm viene certificato per RedHat o Suse*);
- 25 MBytes circa di spazio disco, 1 GBytes RAM (*utilizzati circa 25 MBytes*);
- Connessione verso Pathfinder server di LepidaSpA (attualmente indirizzo IP 195.62.186.224 attraverso le porte TCP e UDP 3089, 1719 e 1720)

In fase di installazione, a carico del personale tecnico dell'Ente è necessario concordare con LepidaSpA uno username ed una password per permettere al software Pathfinder di registrarsi sul Pathfinder Server, presente presso il Centro Servizi Videoconferenza Lepida.

Tra il PC o server su cui il personale dell'Ente ha installato il software Pathfinder e gli apparati di videoconferenza dell' Ente non deve essere presente un firewall o quanto meno il traffico deve essere aperto su ogni porta in maniera bi-direzionale tra apparato di videoconferenza e pc o server con software Pathfinder installato La configurazione dell'end-point verrà effettuata da personale dell'Ente, LepidaSpA può fornire, se necessario, il supporto remoto.

### **1.4 Collegamento al Centro Servizi Videoconferenza mediante computer**

E' possibile collegarsi al Centro Servizi Videoconferenza mediante un PC con sistema operativo Microsoft Windows oppure un computer Apple, dotato di webcam e cuffia+microfono, installando l'apposito software client fornito da LepidaSpA.

I sistemi compatibili con il software client in uso ad oggi sono i seguenti:

- Web browsers
	- Internet Explorer 6, 7, 8 e 9 (Windows)
	- Firefox 3.5 minimum (Mac e Windows)
	- Safari 4 minimum (Mac e Windows)
	- Google Chrome 5.0 minimum (Mac and Windows)
- Sistemi operativi (utilizzare sempre l'ultimo service pack)
	- Windows XP (SP2 e successivi, 32 e 64 Bit)
	- Windows Vista (SP2 e successivi, 32 e 64 Bit)
	- $\circ$  Windows 7 (32 e 64 Bit)
	- Macintosh OS X versione 10.5 (Leopard) o successivi, solo Intel CPU

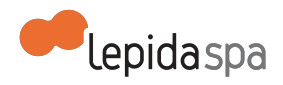

### **1.5 Altre modalità di collegamento al Centro Servizi Videoconferenza**

E' anche possibile collegarsi al Centro Servizi Videoconferenza Lepida utilizzando un terminale o stazione di videoconferenza ed effettuando una chiamata via rete telefonica digitale (ISDN). Infine è possibile utilizzare il Centro Servizi Videoconferenza per effettuare audioconferenze attraverso un apparecchio telefonico, fisso o mobile.

## **2 Come richiedere una videoconferenza**

Per effettuare una videoconferenza punto-punto non è necessario comunicare nulla al Centro Servizi Videoconferenza Lepida. Sarà sufficiente chiamare dal proprio apparato l'identificativo o l'indirizzo IP da contattare. Per poter effettuare una videoconferenza multi-punto (MVDC), se non si è in possesso dell'accesso al portale di gestione delle conferenze, e' necessario contattare l'help-desk di LepidaSpA che programmerà l'evento, riserverà le risorse opportune e creerà la stanza virtuale. LepidaSpA fornirà anche le istruzioni per l'accesso alla stanza virtuale che è stata richiesta. Su richiesta dell'ente l'help-desk di LepidaSpA può proteggere la stanza virtuale con un pin code di accesso.

### **2.1 Come richiedere la registrazione e/o lo streaming dell'evento**

E' necessario contattare con almeno 24 ore di anticipo l'help-desk di LepidaSpA ogni qualvolta si voglia avviare lo streaming o la registrazione dell'evento. Le registrazioni non preventivamente concordate potranno essere interrotte e/o cancellate in qualsiasi momento e senza preavviso alcuno da parte del personale LepidaSpA. Le registrazionisono conservate e rimangono consultabilisulsito videocenter.lepida.it per 90 (*novanta*) giorni poi vengono cancellate.

## **3 Servizio di Help Desk e assistenza**

Il servizio di help-desk è raggiungibile via posta elettronica al seguente indirizzo: **videoconferenza@lepida.it** nei giorni feriali dal lunedì al venerdì dalle ore 8:00 alle ore 18:00. Si specifica che ilservizio di assistenza non è aperto a tutti gli utenti ma è limitato alle persone individuate come referenti tecnici di ogni singolo Ente o Unione.

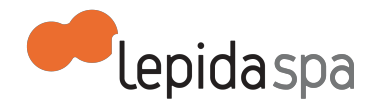

# **Allegato Tecnico Connettività**

```
Nota di lettura
1 Premessa
2 Connettività
   2.1 Connettività primaria
   2.2 Connettività secondaria
       2.2.1 Servizi per finalità istituzionali degli Enti
       2.2.2 Servizi per alimentare punti in banda non licenziata
       2.2.3 Servizi WiFi
       2.2.4 Tipologie di connettività secondaria
3 Tecnologie di accesso
   3.1 Punto di Accesso Lepida in Fibra (PALF)
   3.2 Punto di Accesso Lepida mediante Dorsale Sud Radio o collegamenti su
   frequenze licenziate (PALB)
   3.3 Punto di Accesso Lepida in Wireless (PALW)
   3.4 Punto di Accesso Lepida in Rame (PALR)
   3.5 Punto di Accesso Lepida Secondario (PALS)
4 Riferimenti Help Desk
```
## **Nota di lettura**

LepidaSpA si riserva la facoltà di poter intervenire sulle misure tecniche e organizzative descritte nel presente documento, al fine di rendere il sistema conforme alle successive indicazioni normative che dovessero subentrare in argomento. Si riserva inoltre di intervenire per la correzione di meri errori materiali o refusi.

## **1 Premessa**

Il presente allegato tecnico descrive le modalità di accesso alla Rete Lepida, la rete a banda larga e ultralarga delle Pubbliche Amministrazioni. La Rete Lepida è stata realizzata al fine di garantire alle Pubbliche Amministrazioni la connettività a banda larga ed è oggetto di continua evoluzione in termini architetturali e prestazionali. L'accesso alla rete avviene secondo diverse soluzioni tecnologiche per le quali sono definiti diversi livelli di servizio, descritti di seguito.

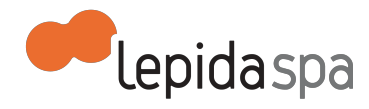

Ai sensi della normativa vigente, il punto di accesso alla rete Lepida, consegnato da LepidaSpA attraverso un apparato di accesso, è l'interfaccia diseparazione tra la Rete Lepida e l'impianto d'utente (Ente), a meno disoluzioni che richiedano l'estensione della Rete delle Pubbliche Amministrazioni secondo quanto è stabilito dalla Carta dei Servizi di LepidaSpA

L'Ente manleva LepidaSpA da ogni responsabilità civile e penale derivante da un omesso controllo da parte dell'Ente stesso sull'uso della connessione resa disponibile. Sarà cura dell'Ente porre in essere tutti i necessari strumenti e controlli affinché la connessione non sia impiegata indebitamente da persone non autorizzate o per finalità contrarie alle vigenti normative e leggi dello Stato.

Il presente allegato è inteso anche come integrazione delle Condizioni Generali di Fornitura e le Condizioni di Fatturazione ai sensi delle cogenti Delibere AGCOM (Autorità per le Garanzie nelle Comunicazioni) e richiama i principi della Carta dei Servizi di LepidaSpA, al fine di fornire indicazioni sulle opportunità offerte dall'utilizzo della Rete Lepida.

## **2 Connettività**

La connettività (IPv4 e IPv6) fornita da LepidaSpA attraverso la rete Lepida si può concettualmente suddividere in due ambiti: primario e secondario. L'apparato o la terminazione su cui viene consegnata la connettività è di proprietà e di esclusiva gestione di LepidaSpA ed è facoltà di LepidaSpA fornire connettività ad altri soggetti partendo da tale apparato o terminazione.

L'ambito primario è quello di rete della Pubblica Amministrazione elemento del Sistema di Pubblica Connettività (SPC), ambito per cui è stata creata la rete Lepida, su cui agiscono solo dipendenti pubblici nell'esercizio delle proprie funzioni.

L'ambito secondario è richiesto dall'Ente ed è quello relativo a servizi di connettività rivolti direttamente o indirettamente a cittadini e imprese presso le sedi dell'Ente e ritenuti e definiti di propria competenza all'interno dell'azione istituzionale, servizi che risultano abilitati dalla autorizzazione generale per l'installazione e la fornitura di reti di telecomunicazioni aperte al pubblico di LepidaSpA, ma che risultano al di fuori della Community Network tecnologica.

### **2.1 Connettività primaria**

La rete Lepida, rete delle Pubbliche Amministrazioni in Emilia-Romagna, è una Qualified Community Network come previsto dall'architettura e dalle specifiche SPC. LepidaSpA è responsabile del collegamento della rete Lepida a SPC e garantisce tutti i requisiti previsti per tale configurazione.

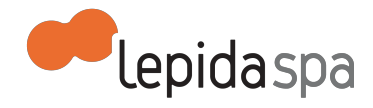

Tramite l'accesso primario alla rete Lepida, l'Ente è abilitato ad offrire e ricevere servizi del SPC. È importante sottolineare che tutti gli Enti (Pubblica Amministrazione locale o centrale) devono rispettare i requisiti minimi di sicurezza definiti in ambito SPC anche all'interno del proprio dominio di competenza, in quanto la sicurezza del SPC dipende dalla sicurezza di tutti i suoi componenti. Pertanto, tutti gli Enti collegati alla rete Lepida hanno l'obbligo, e la responsabilità, di rispettare quanto è previsto dalle normative vigenti e dalle relative evoluzioni.

A titolo informativo, e non esaustivo, si riportano di seguito i riferimenti normativi vigenti:

- DPCM 1 aprile 2008 "Regole tecniche e disicurezza per il funzionamento del Sistema pubblico di connettività previste dall'articolo 71, comma 1-bis del decreto legislativo 7 marzo 2005, n. 82, recante il Codice dell'amministrazione digitale";
- "Sistema Pubblico di connettività Organizzazione della sicurezza";
- "Sistema Pubblico di Connettività Architettura di sicurezza".

### **2.2 Connettività secondaria**

### **2.2.1 Tipologie di connettività secondaria**

A seconda delle esigenze, e previa valutazione e validazione di LepidaSpA, la connettività secondaria può essere di tre tipologie:

- Connettività secondaria standard: servizio di connettività rivolto direttamente o indirettamente a cittadini e imprese presso le sedi dell'Ente e ritenuti e definiti di propria competenza all'interno dell'azione istituzionale.
- Connettività secondaria autenticata: servizio di connettività con autenticazione effettuata mediante fedERa basato sulla tecnologia sviluppata per WiFed.
- Connettività secondaria autenticata e filtrata: servizio di connettività con autenticazione effettuata mediante fedERa e con filtraggio dinamico della navigazione web basato sulla tecnologia sviluppata per WiFed.

E' possibile utilizzare la connettività secondaria per diverse tipologie di servizi

### **2.2.2 Servizi per finalità istituzionali degli Enti**

È possibile offrire connettività a soggetti con i quali le Pubbliche Amministrazioni socie di LepidaSpA abbiano convenzioni, accordi, progetti, e simili, attraverso il punto di accesso primario alla rete Lepida dell'Ente. LepidaSpA fornisce connettività a soggetti non Soci solo su diretto ed esplicito incarico di un proprio Socio, che ha riconosciuto che tali azioni di connettività rientrano all'interno della propria missione, ed ha incaricato LepidaSpA, alla

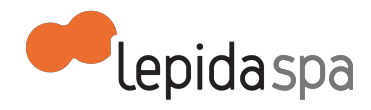

stregua di un proprio servizio, di effettuare le relative azioni tecniche ed amministrative per perseguire tale fine.

Ilservizio potrà essere erogato su una differente porta fisica, con indirizzamento IP pubblico, differente da quello della Community Network della Regione Emilia-Romagna, secondo modalità tecniche da concordare.

### **2.2.3 Servizi per alimentare punti in banda non licenziata**

E' possibile per l'Ente agevolare la diffusione di connettività internet ai cittadini tramite servizi radio in banda non licenziata (es. WiFi), erogati da un Wireless Internet Service Provider (WISP), mettendo a disposizione parte della banda disponibile presso il punto di accesso di LepidaSpA.

Ilservizio potrà essere erogato su una differente porta fisica, con indirizzamento IP pubblico, differente da quello della Community-Network della Regione Emilia-Romagna, secondo modalità tecniche da concordare.

Sarà cura dell'Ente verificare, anche rivolgendosi al competente Ispettorato delle Comunicazioni, che il WISP sia titolare delle necessarie autorizzazioni per l'offerta del servizio wireless citato (D.Lgs 259/03, art 25 e D.M. 28 maggio 2003 del Ministero delle Comunicazioni, all. A) e che realizzi l'interconnessione wireless ai sensi della vigente normativa ed in particolare sulle prestazioni obbligatorie di giustizia (D.Lgs. 259/03, art. 96).

### **2.2.4 Servizi WiFi**

LepidaSpA eroga servizi WiFi su reti di proprietà di Enti dietro esplicito conferimento dell'erogazione del servizio da parte di questi. La connettività viene erogata in base alle normative di autenticazione vigenti e comunque il servizio viene effettuato su esplicita richiesta dell'Ente Socio, anche utilizzando infrastrutture messe a disposizione all'Ente da altri soggetti. LepidaSpA non è responsabile per la manutenzione degli apparati WiFi di proprietà dell'Ente.

## **3 Tecnologie di accesso**

Lo sviluppo della rete Lepida prevede un'evoluzione verso un accesso in banda ultralarga e con tecnologia ottica il più possibile uniforme sul territorio regionale. In attesa di raggiungere tale obiettivo, compatibilmente con la programmazione Regionale e le risorse necessarie, si utilizzano tecnologie differenti per l'accesso a banda larga.

Vengono di seguito riportate le caratteristiche principali delle diverse tipologie dei punti di accesso alla rete Lepida (cosiddetto PAL) ed i relativi livelli di servizio.

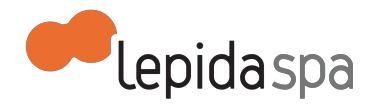

Si definiscono:

- **Banda Garantita in Accesso**: indica per ogni accesso la banda garantita verso il *core* della rete Lepida;
- **Guasto bloccante:** evento per il quale l'utente non è in grado di usufruire delservizio per indisponibilità o per prestazioni decisamente degradate.

Per la risoluzione dei guasti bloccanti rimangono esclusi gli interventi in quota nel caso di chiamate in orario notturno ed in condizioni atmosferiche che non consentono il rispetto delle norme di sicurezza relativamente al raggiungimento del sito stesso o del nodo di accesso. L'eventuali condizioni che possono impedire la tempestiva risoluzione dei guasti saranno opportunamente documentate su richiesta dell'Ente.

### **3.1 Punto di Accesso Lepida in Fibra (PALF)**

- $\bullet$   $\dot{\mathsf{E}}$  un punto di accesso alla rete Lepida collegato direttamente in fibra ottica ed è attestato, di norma, a due nodi di rete fisici differenti;
- la banda è utilizzabile dall'Ente e non è cedibile a Enti terzi;
- prevede un indirizzamento in ambito primario con accesso a SPC;
- prevede la possibilità di avere indirizzamento in ambito secondario fuori SPC senza garanzia di banda a livello complessivo, con suddivisione locale della banda tra ambito primario e secondario a carico dell'Ente;
- prevede la possibilità di ridondare gli apparati mediante l'utilizzo e la configurazione di due apparati al posto di uno solo al fine di mantenere il servizio attivo nel caso di fault del primo apparato attraverso l'utilizzo delsecondo apparato come apparato di backup;
- viene utilizzato per il servizio VoIP di IntercentER;

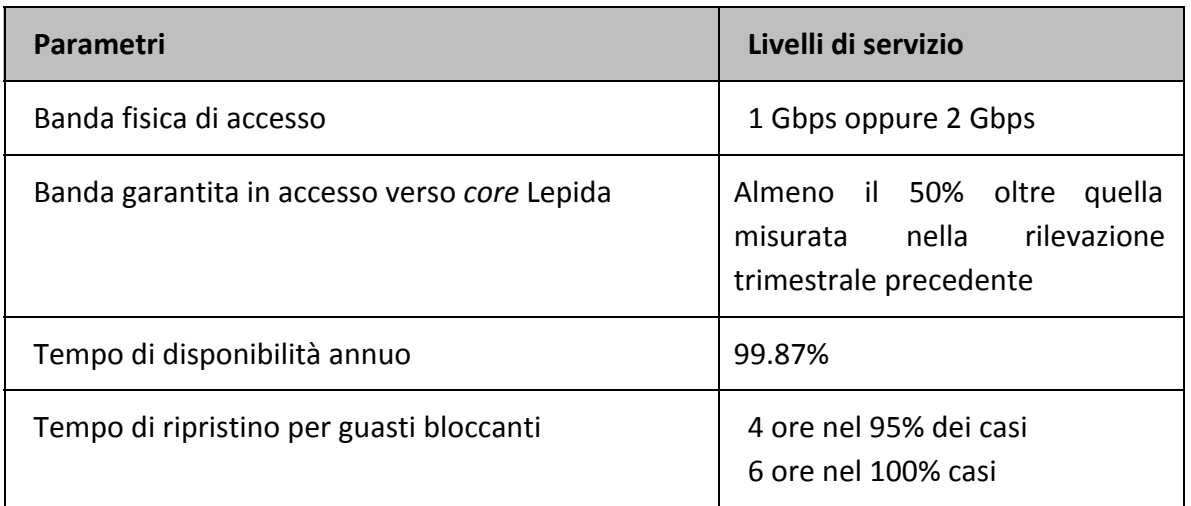

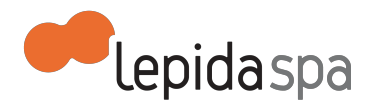

## **3.2 Punto di Accesso Lepida mediante Dorsale Sud Radio o collegamenti su frequenze licenziate (PALB)**

- È un punto di accesso alla rete Lepida collegato mediante tecniche Wireless tramite la Dorsale Sud Radio o collegamenti su frequenze licenziate:
- la banda è utilizzabile dall'Ente e non è cedibile a Enti terzi;
- prevede un indirizzamento in ambito primario con accesso a SPC;
- prevede la possibilità di avere indirizzamento in ambito secondario fuori SPC senza garanzia di banda a livello complessivo, con suddivisione locale della banda tra ambito primario e secondario a carico dell'Ente;

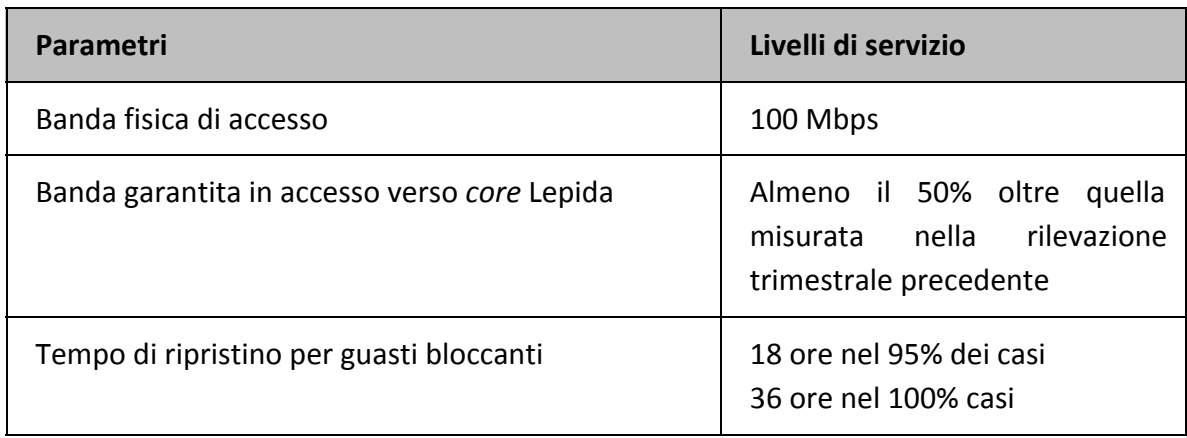

● viene utilizzato per il servizio VoIP di IntercentER.

### **3.3 Punto di Accesso Lepida in Wireless (PALW)**

- È un punto di accesso alla rete Lepida collegato mediante tecniche Wireless tramite collegamenti su frequenze non licenziate ad alta affidabilità;
- la banda è utilizzabile dall'Ente e non è cedibile a Enti terzi;
- prevede un indirizzamento solo in ambito primario con accesso SPC;
- non è utilizzabile per VoIP di IntercentER.

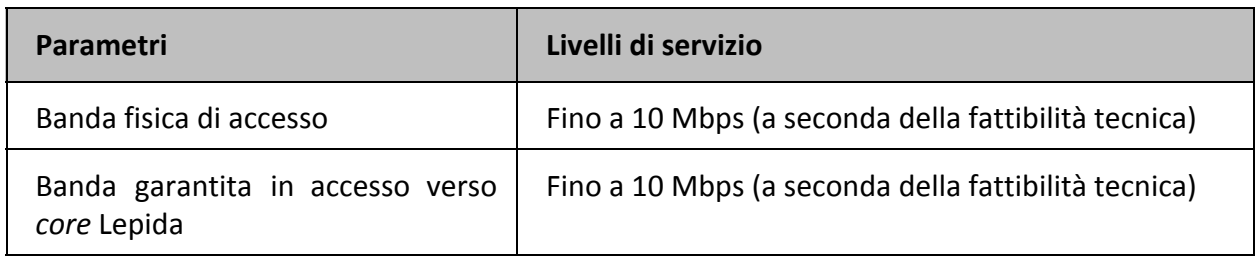

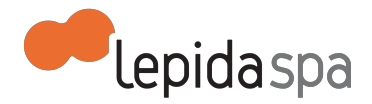

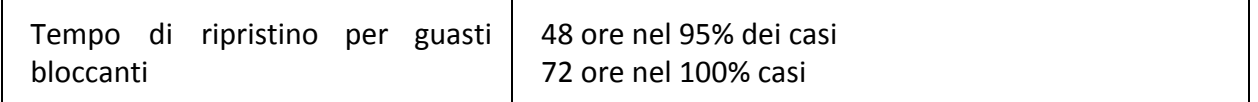

Dai tempi di risoluzione dei guasti bloccanti sono esclusi i disservizi generati da interferenze radio imputabili a terzi. In tali casi si cercherà di trovare la soluzione migliore che garantisca il ripristino dei servizi, nei limiti della tecnologia HiperLAN e della disponibilità di frequenze non licenziate.

### **3.4 Punto di Accesso Lepida in Rame (PALR)**

- E' un punto di accesso alla rete Lepida collegato mediante tecnologie xDSL;
- la banda è utilizzabile dall'Ente e non è cedibile a Enti terzi;
- prevede un indirizzamento solo in ambito primario con accesso SPC;
- non è utilizzabile per VoIP di IntercentER.

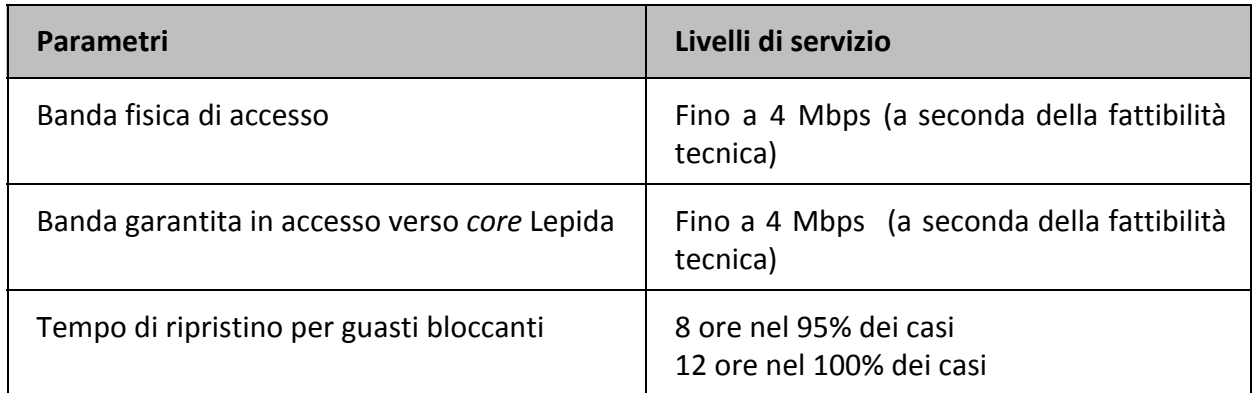

### **3.5 Punto di Accesso Lepida Secondario (PALS)**

- E' un punto di accesso alla rete Lepida Secondario collegato tramite un punto di accesso alla rete Lepida in fibra (PALF);
- è collegato ad una sola via fisica;
- la banda è utilizzabile dall'Ente e non è cedibile a Enti terzi;
- prevede indirizzamento in ambito primario con accesso SPC oppure in ambito secondario ma non contemporaneamente in entrambi gli ambiti;
- non è utilizzabile per VoIP di IntercentER, se non mediante esplicita manleva verso LepidaSpA e verso il fornitore sui livelli di servizio.

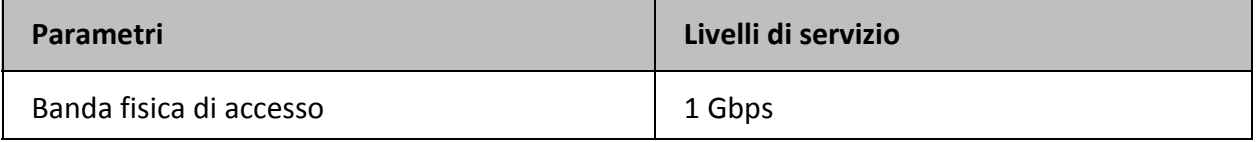

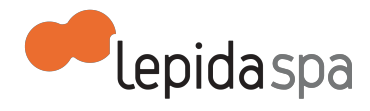

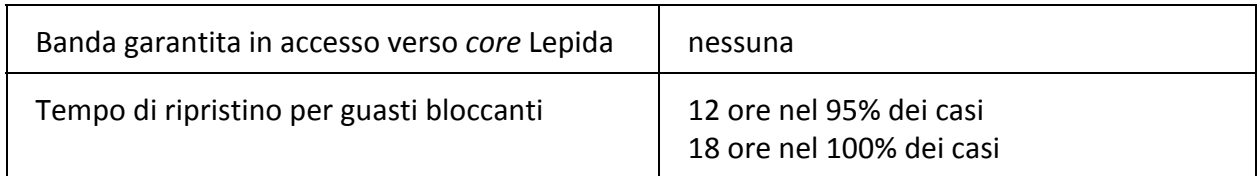

Dai tempi di risoluzione dei guasti bloccanti sono esclusi i disservizi generati dall'impossibilità di accesso ai nodi ospitati presso sedi di altri Enti.

## **4 Riferimenti Help Desk**

Il servizio di Help Desk è disponibile 24 ore al giorno e per tutti i giorni dell'anno per segnalazioni di malfunzionamenti, attivazioni di nuovi servizi e richieste di informazioni relativi alla rete Lepida.

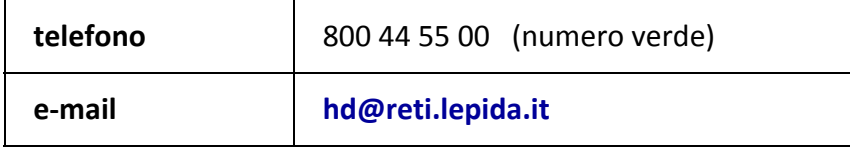

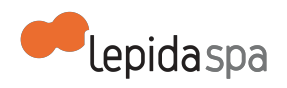

# **Allegato Tecnico FedERa**

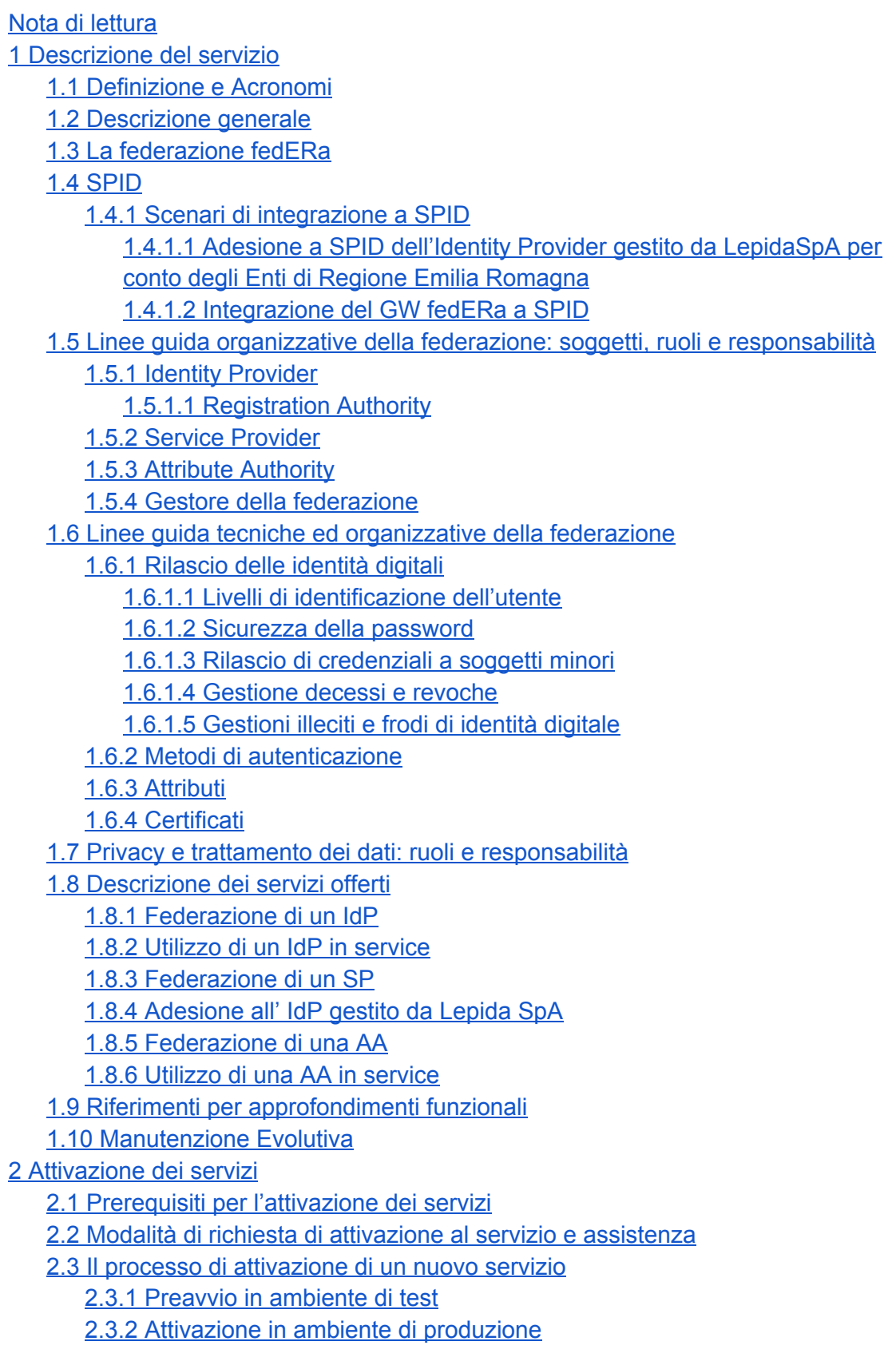

*release: 2*

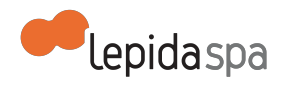

2.4 Avvio in esercizio del servizio 2.5 Livelli di servizio per l'attivazione 2.6 Attivazione di un operatore RA, AA e SP 2.7 Formazione 2.8 Servizi inclusi e a richiesta 3 Esercizio del servizio 3.1 Disponibilità del servizio 3.2 Assistenza in esercizio 3.2.1 Help Desk 3.2.2 Manutenzione Correttiva 3.3 Modifiche delle integrazioni e/o configurazioni iniziali 3.4 Livelli di servizio per l'esercizio 3.4.2 Help Desk 3.4.3 Modifica delle impostazioni iniziali 4 Allegati

## **Nota di lettura**

LepidaSpA si riserva la facoltà di poter intervenire sulle misure tecniche e organizzative descritte nel presente documento, al fine di rendere il sistema conforme alle successive indicazioni normative, anche attuative dello SPID, che dovessero subentrare in argomento. Si riserva inoltre di intervenire per la correzione di meri errori materiali o refusi.

## **1 Descrizione del servizio**

### **1.1 Definizione e Acronomi**

- Community Network dell'Emilia-Romagna (CNER): la Community Network dell'Emilia-Romagna(CNER), istituita con la delibera regionale 1045/07 per creare le condizioni organizzative per dare attuazione alle finalità e ai progetti contenuti nel pitER (2007-2009), è un'aggregazione territoriale su base regionale (Art. 30 TUEL), con propria sede (presso la sede della Regione Emilia-Romagna, cui è conferito potere di rappresentanza della CNER stessa), con una governance solida e partecipata, affidata al "Comitato Permanente di Indirizzo e Coordinamento con gli enti locali" (Art. 6, comma 4 LR 11/04), e con uno specifico ruolo attivo da parte della Società LepidaSpA Con la Convenzione che dà vita alla CNER si è realizzato l'Accordo Quadro fra gli Enti aderenti, da cui sono derivati e deriveranno, durante il periodo di validità, gli specifici accordi attuativi per l'adesione alle singole iniziative del PiTER, fra cui anche il progetto fedERa;
- Comitato Permanente di Indirizzo e Coordinamento (CPI): il Comitato Permanente di Indirizzo e Coordinamento con gli Enti locali, istituito con la Legge Regionale n.

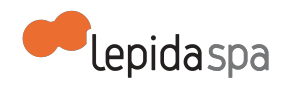

11/2004 e successive modifiche e integrazioni, è organismo della Community Network dell'Emilia-Romagna;

- Comitato Tecnico (CT): il Comitato Tecnico, istituito dalla Legge Regionale n. 11/2004 e successive modifiche e integrazioni , la cui composizione è disciplinata con apposita delibera della Giunta regionale, opera a supporto delle attività del CPI;
- Utente: soggetto al quale viene rilasciata un' identità digitale con la quale potrà richiedere l'accesso ai servizi erogati dal Service Provider (SP); l'utente in tale contesto opera per il tramite del proprio browser;
- Service Provider (SP): soggetto che eroga un servizio all'utente che si sia autenticato per il tramite dell'identità digitale rilasciata dall'IdP (Identity Provider). Ai fini del D.lgs. 196/2003 Il Service Provider è titolare del trattamento dei dati di propria competenza effettuato per le proprie finalità istituzionali;
- Identity Provider (IdP): soggetto che nell'ambito della federazione FedERa è abilitato a rilasciare un'identità digitale all'utente e a verificarla; l'identità digitale consentirà all'utente di autenticarsi al Service Provider (SP) il quale nel rispetto delle proprie policy potrà consentire l'accesso ai propri servizi erogati e integrati in FedERa. Ai fini del D.lgs. 196/2003 l'IdP è titolare del trattamento dei dati di propria competenza effettuato per le proprie finalità istituzionali;
- identità digitale: la rappresentazione informatica della corrispondenza biunivoca tra un utente e suoi attributi identificativi, verificata attraverso l'insieme dei dati raccolti e registrati in forma digitale secondo le modalità di cui al presente decreto e deisuoi regolamenti attuativi;
- autenticazione informatica: verifica effettuata dal gestore dell'identità digitale, su richiesta del fornitore di servizi, della validità delle credenziali di accesso presentate dall'utente al fine di convalidarne l'identificazione informatica;
- attributi qualificati: le qualifiche, le abilitazioni professionali e i poteri di rappresentanza e qualsiasi altro tipo di attributo attestato da un gestore di attributi qualificati;
- Gateway (GW): il sistema che collega l'utente all'IdP il quale ne verifica l'identità con il SP; riceve dall'utente l'identità rilasciata dall'IdP e i relativi Dati personali; indirizza l'utente verso un SP per consentirgli l'accesso ad un servizio; in sintesi fornisce all'utente, su richiesta dello stesso, informazioni che consistono in asserzioni circa l'identità dell'utente e circa la verifica effettuata; mantiene un log degli eventi;
- Gestore del Gateway: soggetto che gestisce il Gateway; ai fini del D.lgs. 196/2003 il Gestore del gateway è titolare del trattamento dei dati di propria competenza effettuato per le proprie finalità istituzionali;
- Federazione: insieme dei soggetti, strumenti, regole e sistema di governo che intervengono nell'ambito di FedERa e finalizzata a fornire agli utenti accesso a servizi telematici, attraverso l'utilizzo di una credenziale elettronica unica (Identità digitale) riconosciuta come valida all'interno della federazione stessa;

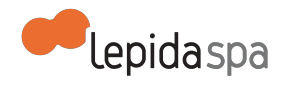

- Soggetto Aderente ovvero Aderente: il Soggetto Aderente di natura pubblica e privata - può essere un IdP o un SP sottoscrittore del protocollo di adesione alla federazione;
- Referente: è la persona fisica nominata dal Soggetto Aderente quale punto di contatto per qualsiasi questione di tipo organizzativa/tecnica attinente la Federazione; Il Referente è dichiarato nel contratto di adesione;
- Ente Proponente: Ente che nell'ambito di FedERa può proporre l'adesione di un Soggetto diverso dagli Enti aderenti alla CNER e dagli Enti Soci di LepidaSpA. L'Ente proponente deve aver già aderito alla Federazione e deve essere socio di LepidaSpA;
- SSO: Single Sign On, la proprietà di un sistema di controllo di accesso che consente ad un utente di effettuare una unica autenticazione valida per più sistemisoftware ai quali è abilitato;
- SPID: Sistema pubblico per la gestione dell'identità digitale di cittadini e imprese;
- Attributi qualificati: qualsiasi attributo attestato da un gestore di attributi AA;
- Attribute Authority (AA): soggetto che fornisce certificazione di attributi qualificati relativi ad un soggetto.

### **1.2 Descrizione generale**

FedERa (Federazione degli Enti dell'Emilia-Romagna per l'Autenticazione) è il sistema realizzato da LepidaSpA durante il piano telematico 2007/2009 su mandato di Regione Emilia-Romagna, che permette agli utenti di acquisire identità digitali (credenziali) con le quali poter richiedere l'accesso ai servizi online erogati dai diversi soggetti aderenti al sistema (Regione, Enti Locali, altre PP.AA. e soggetti di natura pubblica o privata), mediante un sistema di autenticazione federata.

In forza di quanto disposto dalla LEGGE REGIONALE 24 maggio 2004, n. 11 SVILUPPO REGIONALE DELLA SOCIETÀ DELL'INFORMAZIONE e ss.mm.e.ii. che all'art. 14 c.5 definisce: *"Le attività di nodo tecnico-informativo centrale possono essere svolte dalla società "LEPIDA" S.p.A. di cui all'articolo 10, che in tal caso è titolare autonomo del trattamento dei dati. Le informazioni acquisite sono utilizzate nel rispetto delle disposizioni vigenti, anche in materia di consultazione delle banche dati, osservando le misure di sicurezza ed i vincoli di riservatezza previsti dal decreto legislativo n. 196 del 2003."* il sistema fedERa è gestito da LepidaSpA .

Al fine di favorire il processo di federazione dei servizi online offerti dagli Enti del territorio emiliano romagnolo, attraverso il progetto SONO IO del piano operativo 2011/2014, sono state sviluppate componenti aggiuntive e strettamente integrate alla piattaforma fedERa, che permettono di associare all'identità digitale "profili" che potenzialmente agevolano l'abilitazione del cittadino ai servizi messi a disposizione dalla federazione fedERa.

LepidaSpA ha sviluppato e gestisce la suddetta infrastruttura abilitante di profilazione.

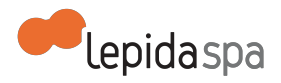

L' obiettivo di FedERa è quindi quello di essere una infrastruttura tecnica ed organizzativa, comune agli Enti pubblici del territorio emiliano romagnolo, per la gestione condivisa degli accessi ai servizi online forniti dagli Enti federati.

Il tema dell'Identità Digitale è stato più volte identificato, a ragion veduta, come uno dei pilastri dell' Agenda Digitale. Con la legge n. 98 del 9 Agosto 2013, il Governo Italiano ha introdotto all'art. 17-ter il **Servizio Pubblico di Identità Digitale (SPID)** e a Giugno 2014 è uscito il DPCM che ne definisce le modalità di adesione ed erogazione.

Con l'istituzione di SPID, le pubbliche amministrazioni devono consentire l'accesso in rete ai propri servizi, oltre che con lo stesso SPID, solo mediante la carta d'identità elettronica e la carta nazionale dei servizi. Di fronte a questo nuovo scenario, il sistema fedERa evolve al fine di continuare a dare agli Enti e ai cittadini il servizio di gestione di identità digitale e di erogazione di servizi online federati, ottemperando alla normativa di cui sopra.

LepidaSpA, in qualità di nodo tecnico informativo centrale, è il soggetto che, oltre a gestire la federazione, predispone anche l'impianto tecnico ed organizzativo per la gestione di un IdP aderente a SPID, garantendo un servizio agli Enti che rispetti le attuali e future norme previste sull'identità digitale e sull' accesso ai servizi in rete.

Riassumendo, le componenti di base che ad oggi, in attesa delle norme tecniche sullo SPID, costituiscono l'architettura di FedERa sono:

- Identity Manager (IdM), sistema di gestione delle identità e dei relativi profili;
- Identity Provider (IdP), soggetto che rilascia e verifica l'identità di un utente;
- Service Provider (SP) , soggetto che eroga il servizio online;
- Attribute Autority (AA), soggetto che certifica attributi qualificati;
- Attribute Provider (AP), soggetto che eroga un servizio federato di certificazione di attributi.
- Gateway Multiprotocollo (GW), componente che orchestra il colloquio tra i Service Provider e gli Identity Provider.

### **1.3 La federazione fedERa**

FedERa è una federazione di Enti del territorio emiliano romagnolo che consente ai fornitori di servizi, pubblici e/o privati, di verificare l'identità degli utenti avvalendosi delle interfacce e dei servizi di autenticazione resi disponibili dagli Identity Provider federati e degli attributi qualificati forniti dalle Attribute Authority. In questo momento l'architettura fedERa fornisce un servizio che è compatibile con l'attuale impianto normativo nazionale e quindi definisce tre livelli di autenticazione informatica come definito nel paragrafo 1.6.1.1: nessuna identificazione; identificazione debole; identificazione forte. In futuro, quando sarà

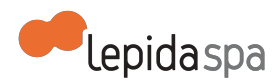

operativo lo SPID, solo la modalità di identificazione forte sarà consentita. Tale modalità di identificazione forte copre i livelli LoA3 e LoA4 ossia il livello 2 e 3 dello SPID.

Il governo della Federazione è demandato: alla Regione Emilia-Romagna, alla CNER, la quale opera anche per il tramite del proprio rappresentante; al CPI; al CT e a LepidaSpA.

Quanto previsto nel presente documento è l'unica modalità di governo, organizzazione e gestione prevista per la federazione, salvo le modifiche che potranno essere apportate.

### **1.4 SPID**

SPID è l'infrastruttura nazionale di autenticazione dei cittadini italiani previsti per l'accesso a servizi online erogati dalla pubblica amministrazione e da privati. Lo SPID è stato previsto nella normativa italiana all'articolo 17-ter del decreto legge 21 giugno 2013, n.69. Attualmente lo Schema di D.P.C.M. recante "Definizione delle caratteristiche del sistema pubblico per la gestione dell'identità digitale di cittadini e imprese (SPID), nonché dei tempi e delle modalità di adozione del sistema SPID da parte delle pubbliche amministrazioni e delle imprese" è al vaglio della Commissione Europea per onorare la procedura di notifica di cui alla direttiva 98/34/CE del Parlamento europeo e del Consiglio, del 22 giugno 1998, modificata dalla direttiva 98/48/CE del Parlamento europeo e del Consiglio, del 20 luglio 1998, recepita con legge 21 giugno 1986, n. 3 17, modificata dal decreto legislativo 23 novembre 2000, n. 427.

Il sistema SPID è un insieme aperto di soggetti pubblici e privati che, previo accreditamento da parte di AgID (Agenzia per l'Italia Digitale), gestiscono iservizi di registrazione e di messa a disposizione delle credenziali e degli strumenti di accesso in rete nei riguardi di cittadini e imprese per l'accesso a servizi offerti da soggetti pubblici e privati. Con l'istituzione del sistema SPID, le pubbliche amministrazioni devono consentire l'accesso online ai propri servizi mediante le carte di autenticazione già previste dalla normativa (es. carta d' identità elettronica o carta regionale dei servizi), oppure tramite il sistema SPID.

LepidaSpA svolgerà tutte le attività necessarie per interfacciare la piattaforma fedERa allo SPID, secondo le modalità e i tempi stabiliti dall' Agenzia ai sensi dell' art. 4 del DPCM recante "Definizione delle caratteristiche del sistema pubblico per la gestione dell'identità digitale di cittadini e imprese (SPID), nonché dei tempi e delle modalità di adozione del sistema SPID da parte delle pubbliche amministrazioni e delle imprese", che prevede un tempo di 24 mesi successivi all' accreditamento del primo gestore dell'identità digitale (previsto per la primavera del 2015), per l'adesione della Pubbliche Amministrazioni.

E' prevista perciò l'integrazione del GW fedERA a SPID e l'adesione di LepidaSpA come Identity Provider a SPID (per la gestione delle idenitità digitali del territorio emiliano

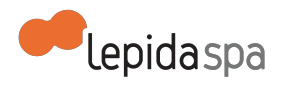

romagnolo), garantendo così agli Enti un servizio che ottemperi alle attuali e future norme previste sull' identità digitale e sull'accesso ai servizi in rete.

### **1.4.1 Scenari di integrazione a SPID**

Nell'ottica di ottemperare alla normativa (art.64 del Codice Amministrazione Digitale) si prevedono due possibili scenari di integrazione a SPID:

- Adesione a SPID dell'Identity Provider gestito da LepidaSpA per conto degli Enti di Regione Emilia Romagna appartenenti alla CNER;
- Integrazione del GW fedERa a SPID;

La federazione dell'identità digitale così come attualmente concepita verrà mutata nella sua architettura al momento dell'entrata in vigore dello SPID e delle sue regole tecniche. Gli enti avranno quindi tre alternative: i) aderire all'Identity Provider di LepidaSpA in qualità di ente delegato dalla Regione Emilia-Romagna all'interno della CNER per ottenere il servizio di IdP; ii) aderire in autonomia allo SPID come Identity Provider autonomo e federarsi al GW fedERa per condividere i servizi; iii) utilizzare un servizio esterno a mercato di Identity Provider accreditato SPID e federarsi al GW fedERa per condividere i servizi.

### **1.4.1.1 Adesione a SPID dell'Identity Provider gestito da LepidaSpA per conto degli Enti di Regione Emilia Romagna**

In forza di quanto disposto dalla LEGGE REGIONALE 24 maggio 2004, n. 11 SVILUPPO REGIONALE DELLA SOCIETÀ DELL'INFORMAZIONE e ss.mm.e.ii. che all'art. 14 c.5 definisce: *"Le attività di nodo tecnico-informativo centrale possono essere svolte dalla società "LEPIDA" S.p.A. di cui all'articolo 10, che in tal caso è titolare autonomo del trattamento dei dati. Le informazioni acquisite sono utilizzate nel rispetto delle disposizioni vigenti, anche in materia di consultazione delle banche dati, osservando le misure di sicurezza ed i vincoli di riservatezza previsti dal decreto legislativo n. 196 del 2003."* il sistema fedERa è gestito da LepidaSpA Oltre alla funzione di gestore della federazione, LepidaSpA gestisce anche un servizio di Identity Provider per conto degli Enti di Regione Emilia-Romagna in virtù della CNER e anche nei confronti degli enti soci.

Nell'art. 10 (Accreditamento dei gestori dell'identità digitale) del D.P.C.M. recante "Definizione delle caratteristiche del sistema pubblico per la gestione dell'identità digitale di cittadini e imprese (SPID), nonché dei tempi e delle modalità di adozione delsistema SPID da parte delle pubbliche amministrazioni e delle imprese" si legge: "Le lettere a) e b) del comma 3 non si applicano alle pubbliche amministrazioni e alle società diservizi controllate dalle stesse che chiedono l'accreditamento al fine di svolgere l'attività di gestore dell'identità digitale su richiesta della medesima pubblica amministrazione." Si intende quindi che in tutti e due i casi (CNER e soci) possono richiedere a LepidaSpA di agire per nome degli Enti nell'accreditamento presso lo SPID in qualità di IdP. In questo caso la richiesta sarà relativa ad un servizio congiunto federato.

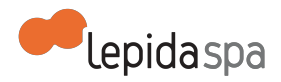

In questo caso quindi l'Ente rimane titolare delle identità digitali e delega LepidaSpA a iscriversi presso SPID, divenendo titolare e gestore del dato dell'IdP per la parte di sua competenza. Contemporaneamente viene richiesto all'Ente di mantenere attivisul territorio gli sportelli di Registration Autority.

LepidaSpA effettua tutte le operazioni sia tecniche che organizzative per aderire a SPID come Gestore di Identità presidiando l' istruttoria di adesione e ottemperando a tutti gli obblighi previsti dal DPCM "Definizione delle caratteristiche del sistema pubblico per la gestione dell'identità digitale di cittadini e imprese (SPID), nonché dei tempi e delle modalità di adozione del sistema SPID da parte delle pubbliche amministrazioni e delle imprese".

#### **1.4.1.2 Integrazione del GW fedERa a SPID**

Sempre nell'ottica di fornire un servizio agli Enti, LepidaSpA implementa un GW fedERa con lo SPID centrale. L'integrazione del GW fedERa con SPID permette di creare un unico nodo centrale per l' interfacciamento deiservizi online degli Enti di Regione Emilia-Romagna verso SPID.

Il GW fedERa, per conto di tutti gli Enti, si integra con gli IdP SPID ed è l'utente che in fase di accesso al servizio online seleziona quale IdP utilizzare per la verifica delle proprie credenziali. Questo approccio permette di ottimizzare le attività tecniche necessarie per l' integrazione dei servizi online a SPID e i relativi costi.

Ogni Ente deve aderire a SPID secondo le modalità stabilite dell' Agenzia per l'Italia Digitale ai sensi dell'art.4 del DPCM "Definizione delle caratteristiche del sistema pubblico per la gestione dell'identità digitale di cittadini e imprese (SPID), nonché dei tempi e delle modalità di adozione del sistema SPID da parte delle pubbliche amministrazioni e delle imprese" per ogni servizio online in sua gestione, ma viene sgravato dell'integrazione diretta con SPID, mediante la federazione del GW fedERa.

### **1.5 Linee guida organizzative della federazione: soggetti, ruoli e responsabilità**

I soggetti che compongono la federazione sono gli Identity Provider, i Service Provider, le Attribute Authority e il Gestore della federazione.

### **1.5.1 Identity Provider**

Gli Identity Provider (IdP) sono i soggetti che rilasciano credenziali di autenticazione ai cittadini e consente loro l'accesso ai servizi online federati.

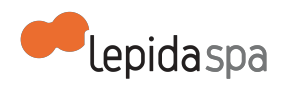

Gli IdP, per federarsi, devono rendere i loro sistemi conformi alle linee guida tecniche della federazione, ed in particolare devono:

- provvedere al riconoscimento della persona alla quale rilasciano le credenziali in conformità ad uno dei livelli di identificazione previsti nella federazione e definiti nel paragrafo 1.6;
- implementare le politiche di gestione delle password in conformità ad uno dei livelli previsti nella federazione e definiti nel paragrafo 1.6;
- autenticano gli utenti usando uno o più metodi di autenticazione previsti nella federazione e definiti nel paragrafo 1.6.

A seguito di una richiesta di accesso da parte di un utente ad uno qualsiasi dei servizi federati, l'IdP presso cui l'utente si è registrato, ne verifica le credenziali.

LepidaSpA predispone tutte le attività tecniche ed organizzative affinchè il proprio gestore di identità aderisca a SPID.

Grazie all' Art.8, comma 5 dello schema sul D.P.C.M. recante "Definizione delle caratteristiche del sistema pubblico per la gestione dell'identità digitale di cittadini e imprese (SPID), nonché dei tempi e delle modalità di adozione del sistema SPID da parte delle pubbliche amministrazioni e delle imprese" che indica la possibilità per i gestori di identità SPID di stipulare accordi con le pubbliche amministrazioni al fine di importare nel sistema SPID identità digitali rilasciate dalle stesse, LepidaSpA presidia anche le attività tecniche e organizzative per implementare il nuovo modello di gestione delle identità

#### **1.5.1.1 Registration Authority**

Un Ente, sprovvisto di un proprio sistema di identificazione utenti, può diventare Identity Provider all'interno della federazione utilizzando il software messo a disposizione dal servizio fedERa, che permette l'espletamento dei servizi di Registration Authority (RA). Si tratta di una procedura informatica di rilascio e successiva gestione delle credenziali utenti. A questo livello avviene l'associazione, con validità legale, tra un identificativo username/password ed una persona fisica.

Tramite questo applicativo web gli operatori dell'ente (operatori RA) possono registrare nuovi utenti e rilasciare ad essi credenziali di accesso del tipo username e password, cercare, visualizzare le informazioni, rimuovere o sospendere utenti, e associare una nuova busta cieca (busta consegnata all'utente con password e puk, per il recupero della stessa). Il sistema mette inoltre a disposizione degli utenti una form di registrazione e una di login personalizzate con nome e logo dell'ente. L'operatore RA è l'operatore dell'Ente che identifica gli utenti e ne gestisce le identità digitali. Le funzionalità disponibili sono descritte nel relativo manuale di utilizzo del servizio di RA gestito da LepidaSpA.

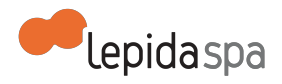

### **1.5.2 Service Provider**

I Service Provider (SP) sono i soggetti che mettono a disposizione degli utenti servizi web a seguito di una procedura di autenticazione federata. Gli SP provvedono a rendere i loro sistemi conformi alle regole tecniche della federazione, descritte nel paragrafo 1.6. Il SP, a seguito di una richiesta di accesso ad un servizio gestito, provvede a re-indirizzare l'utente al GW fedERa il quale a sua volta provvederà a re-indirizzarlo all'IdP per la verifica delle credenziali. Il SP, al quale il GW fedERa avrà re-indirizzato l'utente che ha superato la verifica di credenziali da parte dell'IdP, provvederà a completare la procedura di accesso alservizio secondo le proprie regole di accesso.

Con la federazione di un proprio SP, viene riconosciuta l'identità digitale rilasciata da un qualsiasi IdP federato, purchè l'utenza possieda livello di identificazione e password policy minimi richiesti dal servizio stesso e rispetti le regole definite dallo SPID.

L'operatore SP è l'operatore dell'Ente che definisce i criteri secondo i quali permettere l'accesso al servizio, indicando, ad esempio, quali valori devono assumere determinati attributi del profilo utente affinchè venga concesso all'utente l'accesso al servizio offerto dall'SP.Le funzionalità disponibili sono descritte nel relativo manuale di utilizzo.

Il Service Provider deve aderire a SPID convenzionandosi con AgID, utilizzando il GW fedERa come canale di interfacciamento verso SPID. Le modalità di adesione verranno emanate da AgID all'avvio di SPID.

### **1.5.3 Attribute Authority**

Le Attribute Authority sono i soggetti abilitati a certificare gli attributi qualificati contenuti nel profilo utente dell'Identità digitale. L'introduzione dell' Attribute Authority nello scenario della federazione permette di certificare un insieme degli attributi che vengono rilasciati al servizio.

Un Ente, sprovvisto di un proprio sistema di certificazione di attributi, può diventare Attribute Authority all'interno della federazione e fornire attributi qualificati, utilizzando il software messo a disposizione dal servizio fedERa. Successivamente fedERa comunicherà allo SPID in nome e per conto dei propri Enti CNER e degli Enti soci gli attibuti qualificati. Viceversa fedERa in qualità di fornitore di servizi federato riceverà dal catalogo dell'AgID gli attributi qualificati necessari a perfezionare i servizi richiesti dalla sua federazione.

L'Art. 16 del DPCM SPID indica infatti al comma 2: "L'Agenzia inserisce in un apposito registro, accessibile da parte dei fornitori di servizi, le tipologie di dati resi disponibili da ciascun gestore di attributi qualificati." L'operatore AA è l'operatore dell'Ente che gestisce gli attributi qualificati utilizzando il servizio messo a disposizione da LepidaSpA. Le funzionalità disponibili sono descritte nel relativo manuale di utilizzo del servizio di AA.

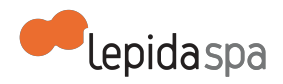

Anche per quanto riguarda il modulo di Attribute Authority, LepidaSpA effettuerà tutte le attività tecniche ed organizzative per ottemperare alla normativa sull'identità digitale e allo SPID.

### **1.5.4 Gestore della federazione**

LepidaSpA assumendosi il ruolo di Gestore della federazione perchè affidatogli dall'Ente Regione Emilia-Romagna come delegato all'interno della CNER o direttamente dall'Ente socio provvederà a garantire:

- il funzionamento del gateway multiprotocollo e in generale dei sistemi di gestione della federazione nel suo complesso;
- l'aderenza agli standard della federazione da parte di tutti i soggetti coinvolti, al fine di consentire la corretta interazione tra gli stessi e l'espletamento dei servizi rivolti agli utenti;
- il necessario supporto in fase di adesione alla federazione anche relativamente alla integrazione di IdP e SP;
- il funzionamento e la disponibilità di servizi di help desk;
- gestione dell'Albo dei soggetti federati, consultabile sul portale della federazione, per ciascuno dei quali viene indicato con quali funzioni ilsoggetto aderente si integra al sistema (IdP e/o SP);

### **1.6 Linee guida tecniche ed organizzative della federazione**

Di seguito sono descritte le linee guida tecniche ed organizzative della federazione. Tali regole potranno subire evoluzioni e/o modifiche per ottemperare alle regole tecniche emanate da AgID nell'ambito del progetto SPID.

### **1.6.1 Rilascio delle identità digitali**

Le procedure di rilascio delle credenziali sono conformi alle modalità previste dall'Art.7 dello schema sul D.P.C.M. recante "Definizione delle caratteristiche del sistema pubblico per la gestione dell'identità digitale di cittadini e imprese (SPID), nonché dei tempi e delle modalità di adozione del sistema SPID da parte delle pubbliche amministrazioni e delle imprese". Le identità digitali sono rilasciate, su richiesta dell'interessato, dal gestore di identità del soggetto richiedente. A seconda dei livelli di identificazione previsti dalla federazione, sono possibili diverse modalità di rilascio delle credenziali.

#### **1.6.1.1 Livelli di identificazione dell'utente**

L' identificazione è la procedura con cui un Idp associa una identità fisica ad una utenza, verificandone l'autenticità.

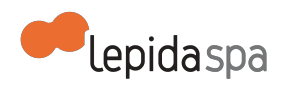

Nella federazione sono previsti tre tipi di identificazione che gli IdP federati possono gestire:

- **Nessuna identificazione**: non c'è nessun controllo da parte dell' Idp sulla veridicità dei dati inseriti dall'utente in fase di registrazione. L'Idp non ha alcun dato per risalire all'identità dell'utente. Tipicamente l'utente si registra compilando una form web e viene solo effettuato un controllo sulla corrispondenza del Codice Fiscale con i dati personali introdotti dall'utente. Tale modalità non sarà più possibile con l'avvio di SPID, ma permane fino all'entrata in vigore dello stesso.
- **Identificazione debole**: l'utente viene identificato in maniera debole/indiretta, dimostrando attraverso una procedura informatica di essere possessore di una SIM rilasciata da un gestore telefonico, previa identificazione. Gli utenti si registrano online presso il gestore di identità, inserendo e confermando il proprio numero di telefono cellulare. Non c'è alcun controllo sulla veridicità dei dati associati all'utenza, ma il cittadino è stato riconosciuto indirettamente dal soggetto terzo che ha rilasciato la SIM. L'Idp conserva il numero di SIM utilizzata durante la procedura di autenticazione. Tale modalità non sarà più possibile con l'avvio di SPID, ma permane fino all'entrata in vigore dello stesso.
- **Identificazione forte:** l'utente che richiede il rilascio di credenziali viene identificato in maniera certa e le credenziali vengono consegnate in maniera sicura. Diseguito si elencano le modalità previste:
	- l'utente si presenta presso la RA dell'IdP e richiede il rilascio di una identità digitale. L'operatore della RA verifica l'identità dell'utente con un documento di identità presentato a vista dall'utente e registra l'utenza nell' IdP. I documenti accettati sono Carta di Identità, Passaporto e Patente di Guida. Gli estremi del documento sono annotati ed una fotocopia dello stesso viene conservata e/o caricata sul sistema. Le credenziali sono consegnate mediante busta cieca all'atto della registrazione.
	- l'utente si presenta presso la RA dell'IdP a seguito di una preregistrazione online, richiedendo l'identificazione tramite esibizione a vista di un valido documento di identità per ottenere una utenza con identificazione forte. L'operatore della RA controlla la corrispondenza dei dati inseriti nella preregistrazione online con quelli contenuti nel documento di identità.
	- L'utente effettua la preregistrazione online e richiede l'identificazione forte caricando il modulo di adesione a fedERa firmato digitalmente. L'operatore verifica la firma digitale e nel caso che la firma sia corretta, identifica in maniera forte l'utente.
	- L'utente effettua la preregistrazione online e ottiene una identificazione forte attraverso l'utilizzo di una carta di autenticazione elettronica, CNS (carta nazionale dei servizi) o CIE (carta di identità elettronica).
	- L'utente effettua la registrazione online con l'utilizzo della carta di identità elettronica, CIE e CNS.

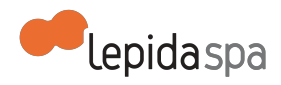

Le identificazioni e le modalità di rilascio di credenziali appena descritte sono conformi alle modalità previste da SPID.

#### **1.6.1.2 Sicurezza della password**

Per sicurezza della password si intende un set di regole sulla robustezza dell'account e della password scelta dall'utente, da applicare agli utenti identificati in maniera forte. Nella federazione fedERa sono individuati tre livelli di sicurezza della password:

- **Password minima:** l'IdP richiede che la password scelta dall'utente abbia come unico vincolo una lunghezza minima pari a 6 caratteri e non è prevista nessuna policy sull'account.
- **Password per dati personali:** L'IdP implementa regole di sicurezza delle password che consentono di operare su dati personali ai sensi del D.Lgs 196/2003. In particolare l'IdP implementa controlli che assicurano che le password siano lunghe almeno otto caratteri, con una certa composizione di caratteri e che siano cambiate almeno ogni sei mesi. In più l'account è disattivato dopo sei mesi dall'ultimo accesso.
- **Password per dati sensibili:** L'IdP implementa regole disicurezza delle password che consentono di operare su dati sensibili ai sensi del D.Lgs 196/2003. In particolare l'IdP implementa controlli che assicurano che le password siano lunghe almeno otto caratteri, con una certa composizione di caratteri e che siano cambiate almeno ogni tre mesi. In più l'account è disattivato dopo sei mesi dall'ultimo accesso.

#### **1.6.1.3 Rilascio di credenziali a soggetti minori**

Un utente di età inferiore a 18 anni può ottenere una identità digitale con livello di affidabilità forte solo presentandosi presso lo sportello della Registration authority, e facendone richiesta con particolare modulo. Il minore deve essere accompagnato dal genitore e/o da chi ne esercita la potestà genitoriale. L'operatore della RA deve effettuare l'identificazione tramite esibizione a vista di un valido documento d'identità del richiedente minore e dell'adulto esercitante la potestà genitoriale, il quale deve firmare la documentazione di adesione a fedERa per nome e per conto del minorenne e una liberatoria per permettere l'accesso al minore ai servizi federati. Le credenziali saranno consegnate solo al minore.

#### **1.6.1.4 Gestione decessi e revoche**

L' utente può chiedere al gestore dell'identità digitale, in qualsiasi momento e a titolo gratuito, la sospensione o revoca della propria identità digitale. Il gestore di identità se riscontra inattività della utenza digitale per un periodo continuativo superiore a ventiquattro mesi o in caso di decesso della persona fisica, revoca l'identità digitale. In entrambi i casi l'identità digitale può essere riemessa ex-novo solo a seguito di una nuova richiesta da parte dell'utente direttamente alla RA, presentando a vista un documento di identità.

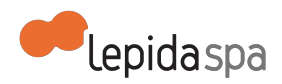

#### **1.6.1.5 Gestioni illeciti e frodi di identità digitale**

**Richiesta dell'interessato di sospensione o revoca della identità digitale:** Nel caso in cui l'utente ritenga che la propria identità digitale sia stata utilizzata abusivamente o fraudolentemente da un terzo, invia, a mezzo posta elettronica, una richiesta disospensione dell'identità digitale al gestore della stessa (ente o LepidaSpA) e al fornitore diservizi presso il quale essa risulta essere stata utilizzata. Alla richiesta disospensione è allegata copia di un documento di riconoscimento in corso di validità. Salvo il caso in cui la richiesta sia inviata tramite posta elettronica certificata, il gestore dell'identità digitale e il fornitore di servizi verificano, attraverso l'attributo secondario, la provenienza della richiesta di sospensione dal soggetto titolare dell'identità digitale e forniscoino la conferma della ricezione della medesima richiesta. La richiesta può essere invitata anche per posta raccomandata AIR. Se la richiesta è sottoscritta con firma digitale o firma elettronica qualificata, alla stessa non va allegata copia del documento di riconoscimento. L'utente può chiedere al gestore dell'identità digitale, in qualsiasi momento e a titolo gratuito, la sospensione o revoca della propria identità digitale ovvero la modifica dei propri attributi secondari e delle proprie credenziali di accesso. A tali richieste il gestore dell'identità digitale provvede tempestivamente.

**Comportamento del gestore d'identità digitale e del service provider:** Nel caso di abuso o illecito, il gestore dell'identità digitale sospende tempestivamente l'identità digitale per un periodo massimo di trenta giorni informandone il richiedente. Scaduto tale periodo, l'identità digitale è ripristinata o revocata. Il gestore revoca l'identità digitale se riceve dall'interessato copia della denuncia penale presentata all' Autorità Giudiziaria per glistessi fatti su cui è basata la richiesta di sospensione.

**Cancellamento dei dati e modalità di revoca:** L'AgID mediante regolamenti attuativi stabilisce le procedure per consentire agli utenti la rimozione dei dati contenuti nell'identità digitale.

#### **1.6.2 Metodi di autenticazione**

La federazione prevede l'utilizzo di tre metodi di autenticazione.

Ogni SP integrato deve scegliere, tra le seguenti tipologie di autenticazione, quale prevedere per i propri servizi:

● **Password:** In fase di autenticazione, all'utente viene chiesto l'inserimento di una password che viene verificata con quella rilasciata dall'Idp. Per segnalare il supporto, da parte dell'SP, o l'uso da parte dell'Idp, di questo metodo si usa la classe *urn:oasis:names:tc:SAML:2.0:ac:classes:PasswordProtectedTransport*. Tale modalità corrisponde al primo livello di autenticazione di SPID che allo stato attuale della normativa è ancora possibile utilizzare per iservizi erogati dalle PPAA. All'uscita delle regole tecniche dello SPID si adeguerà tale livello a quanto sarà definito dall'AgID.

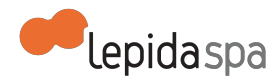

- **One-time password:** Affinchè l'IdP possa usare questo metodo di autenticazione, l'utente deve aver fornito un numero di cellulare all'IdP. Oltre all'inserimento della password rilasciata dall'IdP all'utente, all'utente viene chiesto di inserire una codice che viene inviato dall'IdP al cellulare. Per segnalare il supporto, da parte dell'SP, o l'uso da parte dell'IdP, di questo metodo si usa la classe *urn:oasis:names:tc:SAML:2.0:ac:classes:SecureRemotePassword*. Tale modalità corrisponde al secondo livello di autenticazione di SPID.
- **Smarcart:** L'utente viene autenticato usando il certificato X.509 contenuto in una carta elettronica di autenticazione. Persegnalare ilsupporto, da parte dell'SP, o l'uso da parte dell'IdP, di questo metodo si usa la classe *urn:oasis:names:tc:SAML:2.0:ac:classes:Smartcard*. Tale modalità corrisponde al terzo livello di autenticazione di SPID.

#### **1.6.3 Attributi**

Nell'ambito di fedERa sono definiti gli attributi elencati e aggiornati sul portale della federazione

(**[http://federazione.lepida.it/documentazione/documentazione-tecnica/attributi](http://www.google.com/url?q=http%3A%2F%2Ffederazione.lepida.it%2Fdocumentazione%2Fdocumentazione-tecnica%2Fattributi&sa=D&sntz=1&usg=AFQjCNGiyXr07szIrz9kX9Y2PXFQI3npGg)**). La scelta del nome degli attributi non è a discrezione dell'SP. Quest'ultimo infatti può sceglierli tra quelli censiti nella federazione. La naming convention relativa agli attributi qualificati è definita dal gestore della federazione e sarà adattata alle regole tecniche emanate all'avvio dello SPID nonchè a quanto definito dall'AgID nel catalogo centrale degli attributi qualificati.

Ciascun IdP può decidere quali attributi rilasciare nelle sessioni di autenticazione, impegnandosi ad usare la semantica definita da fedERa. Con l'introduzione dei concetti di profilazione, ogni SP potrà definire il profilo utente necessario affinchè un utente possa accedere al servizio. Per "profilo utente" si intende un determinato insieme di attributi che il servizio ritiene necessario ricevere a seguito dell'autenticazione dell'utente. Gli attributi potranno essere sia certificati da una AA che non certificati. Tra questi, il SP potrà decidere anche la presenza di attributi opzionali.

### **1.6.4 Certificati**

L'autenticazione tramite fedERa avviene tramite connessione protetta https. Ogni SP o ogni IdP della federazione deve necessariamente esporre un file di metadata con le informazioni necessarie all' integrazione. I metadata esposti da IdP e SP devono essere protetti da connessione HTTPS. Gli endpoint di SSO degli IdP e di consumo delle asserzioni degli SP dovrebbero essere protetti da connessione https. Gli IdP dovrebbero firmare sia l'asserzione di autenticazione che il response e devono firmare almeno una fra asserzione e response. I SP dovrebbero firmare le richieste di autenticazione. I certificati di firma possono essere self-signed nel caso di SP o IdP che espongono i metadata tramite HTTPS .

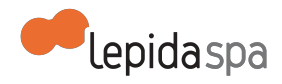

### **1.7 Privacy e trattamento dei dati: ruoli e responsabilità**

In forza di quanto disposto dalla LEGGE REGIONALE 24 maggio 2004, n. 11 SVILUPPO REGIONALE DELLA SOCIETÀ DELL'INFORMAZIONE e ss.mm.e.ii. che all'art. 14 c.5 definisce "Le attività di nodo tecnico-informativo centrale possono essere svolte dalla società "LEPIDA" S.p.A. di cui all'articolo 10, che in tal caso è titolare autonomo del trattamento dei dati. Le informazioni acquisite sono utilizzate nel rispetto delle disposizioni vigenti, anche in materia di consultazione delle banche dati, osservando le misure di sicurezza ed i vincoli di riservatezza previsti dal decreto legislativo n. 196 del 2003." il sistema fedERa è gestito da LepidaSpA come nodo tecnico-informativo centrale in qualità di delegato degli enti federati appartenenti alla CNER a svolgere in maniera centralizzata ilservizio di Gestore dell'Identità digitale oppure come servizio erogato agli Enti soci. In ogni caso agisce come delegato e condivide la co-titolarità dei dati relativi alle identità digitali con gli Enti.

Lo svolgimento di questa funzione prevede il trattamento di dati personali, nello specifico di quelli relativi agli utilizzatori del sistema e a quelli abilitati all'accesso al cruscotto di backend, secondo il relativo profilo. LepidaSpA nella sua funzione di gestore della piattaforma fedERa ha visibilità di tutte le attività registrate nel sistema relativamente ai servizi e per questo deve essere nominata da parte di ogni singolo Ente che utilizza fedERa quale responsabile esterno della verifica della conformità degli accessi nel rispetto di quanto definito nella presente convenzione, ma anche secondo i più generali principi contenuti nel d.lgs 196/03 (necessità, pertinenza e non eccedenza). Regione Emilia-Romagna darà evidenza delle convenzioni sottoscritte e delle banche dati accessibili tramite il sistema nel sito catalogo.lepida.it.

Il modello tecnico e organizzativo presentato nella pagine precedenti non prevede alcuna comunicazione diretta di dati personali fra i Soggetti Aderenti alla federazione. È, invece, l'interessato che comunica i dati che lo riguardano a ciascuno dei Soggetti, configurandosi così solo uno scambio di dati fra titolare di trattamento e interessato. Nell'esecuzione della richiesta dell'utente, interessato, avvengono trattamenti da parte di tutti e tre i soggetti coinvolti nell'erogazione: provider del servizio, gestore del gateway, provider dell'identità. Ogni soggetto è titolare del trattamento dei dati di propria pertinenza collegati all'espletamento del servizio richiesto dall'utente e deve adempiere agli obblighi previsti dalla normativa.

### **1.8 Descrizione dei servizi offerti**

I servizi offerti agli Enti riguardano la gestione della federazione fedERa, la federazione di nuovi soggetti e l'help desk per il cittadino e per il personale dell' Ente Aderente. Vengono erogati i seguenti servizi:

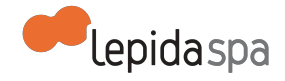

- Federazione di un IdP
- Utilizzo di un IdP in service
- Federazione di un SP
- Adesione all' IdP gestito da Lepida SpA
- Federazione di una AA
- Utilizzo di una AA in service

#### **1.8.1 Federazione di un IdP**

Un Ente che dispone di un proprio sistema di gestione di identità può richiederne la federazione, permettendo così ai propri utenti l'accesso ai servizi federati, nel rispetto dei livelli di affidabilità e password policy definiti nell'ambito della federazione.

#### **1.8.2 Utilizzo di un IdP in service**

Per l'espletamento dei servizi di Registration Authority, viene messa a disposizione dell' Ente un sistema di gestione utenti in modalità ASP, una procedura informatica di rilascio e successiva gestione delle credenziali. Il sistema consente di gestire tramite un applicativo web un proprio dominio di utenti, identificato da un nome di dominio univoco. Tramite l'applicativo web gli operatori dell'ente possono registrare nuovi utenti e rilasciare ad essi credenziali di accesso del tipo username e password tramite le procedure previste nella federazione. Le funzioni disponibili sono descritte nell' allegato "Manuale Operatore RA". All'attivazione dell'IdP è possibile effettuare una procedura automatica di migrazione di utenti da una base dati a fedERa, purché l'Ente sia in possesso degli attributi obbligatori associati all' identità difgitale.

#### **1.8.3 Federazione di un SP**

Un Ente che dispone di un servizio online può richiederne la federazione, mettendo a disposizione il servizio agli utenti federati. E' possibile attivare un servizio di ACL (Access Control List) per ogni servizio federato, tramite il quale l'operatore SP può decidere i criteri secondo i quali permettere l'accesso al servizio, definendo quali valori devono assumere determinati attributi del profilo utente affinchè venga concesso all'utente l'accesso al servizio offerto dall'SP. In questa maniera un SP può permettere l'accesso al servizio solo a determinati utenti (impostando ad esempio un criterio sull'attributo "CodiceFiscale", che deve corrispondere ad uno dei codici fiscali delle sole persone scelte), oppure soltanto ad una determinata categoria di utenti (impostando ad esempio un criterio sull'attributo "NomeAzienda" che deve essere valorizzato con "Lepida" e sull'attributo "ruolo" che deve essere valorizzato con "Responsabile", permettendo così l'accesso al servizio solo ai dipendenti dell'azienda Lepida che rivestono il ruolo di responsabile).

### **1.8.4 Adesione all' IdP gestito da Lepida SpA**
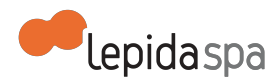

LepidaSpA è gestore di un Identity Provider, conforme alle specifiche SPID, per conto degli Enti di Regione Emilia-Romagna. Ogni Ente deve aderire e predisporre uno sportello di RA presso la propria sede dove il cittadino può essere identificato e può ricevere le credenziali per utilizzare le propria identità digitale. Il servizio sarà disponibile a seguito dell' avvio di SPID e dell'adesione di LepidaSpA come IdP.

#### **1.8.5 Federazione di una AA**

Un Ente che dispone di un proprio sistema di gestione di attributi può richiederne la federazione, permettendone così la consultazione da parte del GW fedERa ed offrire ai servizi federati gli attributi da lui certificati.

#### **1.8.6 Utilizzo di una AA in service**

Per l'espletamento dei servizi di AA, viene messa a disposizione dell' Ente un sistema di gestione attributi qualificati in modalità ASP, una procedura informatica di certificazione attributi e associazione all'identità digitale.

## **1.9 Riferimenti per approfondimenti funzionali**

Per ogni quesito o dubbio sul servizio è possibile scrivere una email all'indirizzo **gruppo-federa@lepida.it**, a cui è associato il personale di LepidaSpA che si occupa della gestione di fedERa anche dal punto di vista progettuale.

## **1.10 Manutenzione Evolutiva**

FedERa è un servizio internalizzato in LepidaSpA, sia per la componente di servizio, sia per la configurazione dei servizi, sia per lo sviluppo di evolutive e correttive.

Le proposte di evolutive sul sistema possono pervenire dagli Enti in uno dei seguenti due modi:

- attraverso le attività della Comunità Tematica Piattaforme;
- attraverso segnalazione diretta utilizzando l'indirizzo **gruppo-federa@lepida.it.**

Nel caso di invio mail, dovranno essere fornite le informazioni rispetto a:

- Ente proponente
- Titolo della proposta di evoluzione funzionale
- Descrizione funzionale attesa da parte del sistema
- Riferimenti normativi per approfondimenti (eventuali)

# **2 Attivazione dei servizi**

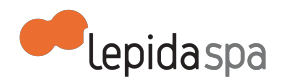

I servizi attivabili sono quelli descritti nel paragrafo 1.8

# **2.1 Prerequisiti per l'attivazione dei servizi**

Prerequisito tecnologico alla federazione di soggetti (IDP, SP, AA) è l'implementazione del protocollo di autenticazione SAML2.0 per le comunicazioni con il GW fedERa e la predisposizione dei propri sistemi secondo le linee guida tecniche descritte nel paragrafo 1.6.

Ulteriore prerequisito è la nomina di un Referente per il servizio FedERa all'atto dell'accettazione formale dell'offerta (dichiarandolo nel contratto di adesione). Il referente dell'Ente è il soggetto titolato a richiedere, attraverso le modalità nel seguito descritte, l'attivazione dei servizi e verificarne la corretta implementazione. L'Aderente si impegna a comunicare tempestivamente a LepidaSpA l'eventuale variazione del Referente, attraverso formale comunicazione.

# **2.2 Modalità di richiesta di attivazione al servizio e assistenza**

LepidaSpA fornisce il supporto agli Enti e ai loro fornitori per l'attivazione di nuovi servizi, che avviene sempre su iniziativa dell'Ente a fronte della compilazione dei seguenti moduli:

- Allegato A "richiesta-di-partecipazione-per-gestori-delle-identita", per la richiesta di federazione di un IdP.
- Allegato B "richiesta di attivazione di un Idp in service", per la richiesta di attivazione di un Idp in service.
- Allegato C "richiesta-di-partecipazione-per-servizi", per la richiesta di federazione di un servizio.
- Allegato D "Attivazione di una RA", per la richiesta di attivazione di uno sportello di RA dell'Idp gestito da Lepida SpA.
- Allegato E "richiesta di partecipazione di un AA", per la richiesta di federazione di una AA.
- Allegato F "richiesta di attivazione di una AA in service", per la richiesta di una AA in service.

Per una compilazione corretta, è consigliabile richiedere ilsupporto del personale tecnico di LepidaSpA, scrivendo all'indirizzo email **helpdesk@lepida.it**.

Tali moduli di attivazione sono forniti in formato compilabile e devono essere

- compilati in ogni sua parte,
- salvato in formato pdf,

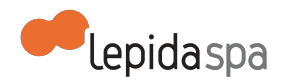

- firmato digitalmente dal Referente dell'Ente Aderente per il servizio FedERa; tale Referente è indicato nel contratto ed è automaticamente delegato a richiedere le nuove configurazioni di servizi,
- inviato via PEC all'indirizzo **segreteria@pec.lepida.it**.

# **2.3 Il processo di attivazione di un nuovo servizio**

#### **2.3.1 Preavvio in ambiente di test**

Sulla base della propria realtà, l'Ente può scegliere l'attivazione di uno dei servizi sopra descritti. Al fine di costituirsi IdP, SP o AA con i propri sistemi ed entrare in federazione, l' Ente deve predisporre tecnicamente il proprio sistema affinchè sia conforme alle linee guida tecniche della federazione, descritte nel paragrafo 1.6. Sul portale della federazione è presente documentazione e esempi di integrazione al seguente UR[L](http://www.google.com/url?q=http%3A%2F%2Fwww.federazione.lepida.it%2Fdocumentazione&sa=D&sntz=1&usg=AFQjCNFkUuC8dgTyTqm3pZBbaKcoolG4fQ) **[http://www.federazione.lepida.it/documentazione](http://www.google.com/url?q=http%3A%2F%2Fwww.federazione.lepida.it%2Fdocumentazione&sa=D&sntz=1&usg=AFQjCNFkUuC8dgTyTqm3pZBbaKcoolG4fQ)**

Questa attività è a carico dell' Ente che può svolgerla in autonomia o con il supporto di un suo fornitore. LepidaSpA non fornisce assistenza in merito ad essa. Durante la fase di attivazione, a seconda delle complessità della configurazione e delle esigenze dell'Ente, potrà essere necessario effettuare alcune prove all'interno dell'ambiente di test predisposto da LepidaSpA.

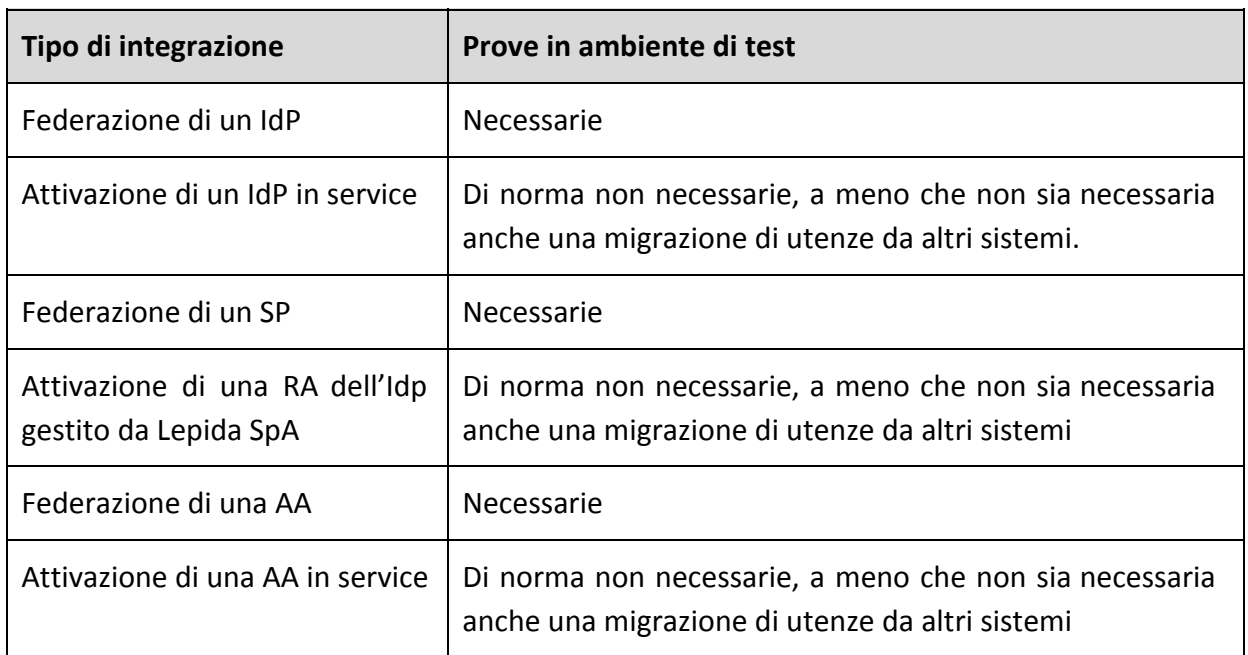

Diseguito è riassunto, a seconda dei casi, quando è necessario effettuare le configurazioni in ambiente di test.

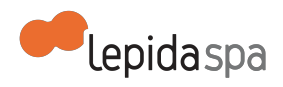

Sia le prove in ambiente di test, sia la configurazione definitiva in ambiente di produzione, possono iniziare solo successivamente alla completa ricezione da parte di LepidaSpA di tutta la documentazione tecnica, in particolare dei moduli elencati nel paragrafo precedente.

#### **2.3.2 Attivazione in ambiente di produzione**

Il processo di attivazione prevede i seguenti passaggi:

- 1. Assistenza da parte del personale tecnico di LepidaSpA per la compilazione di tutta la documentazione necessaria per la configurazione e invio da parte dell'Ente, secondo le modalità specificate al paragrafo 2.2.
- 2. Eventuale configurazione in ambiente di test a seconda del tipo di integrazione scelta.
- 3. Conferma via email da parte dell'Ente sul corretto funzionamento della configurazione di test, se prevista – il messaggio di email va spedito all'indirizzo **helpdesk@lepida.it**.
- 4. Configurazione definitiva di collaudo, in ambiente di produzione.
- 5. Conferma via email da parte dell'Ente sul corretto funzionamento della configurazione di collaudo, secondo le modalità indicate nel paragrafo 2.4.

# **2.4 Avvio in esercizio del servizio**

La fase di collaudo in ambiente di produzione si intende conclusa con esito positivo a seguito di una approvazione da parte del Referente dell'Ente, che deve verificare il corretto funzionamento e darne esplicita comunicazione a LepidaSpA via email all'indirizzo **helpdesk@lepida.it** entro due giorni lavorativi. Nel caso in cui, trascorso tale periodo, Lepida non riceva alcuna comunicazione di avvenuto collaudo, il servizio appena configurato verrà disattivato.

## **2.5 Livelli di servizio per l'attivazione**

LepidaSpA garantisce i seguenti livelli di servizio (SLA) dal momento in cui LepidaSpA dispone di tutte le informazioni necessarie. I valori temporali indicati sono al netto del tempo necessario all'Ente per fornire ulteriori informazioni, documentazione mancante o chiarimenti su aspetti inizialmente non specificati.

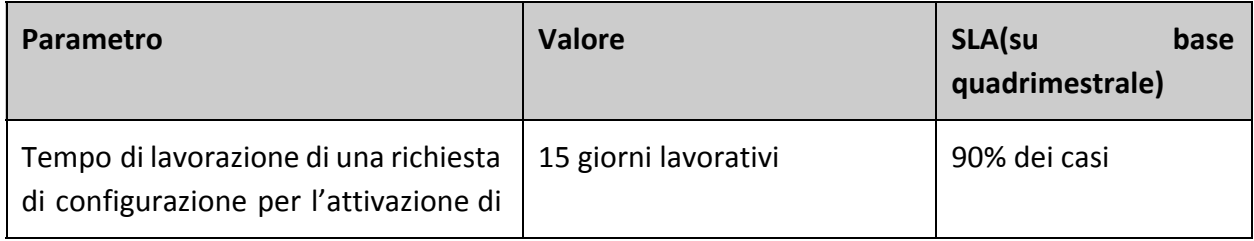

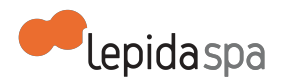

un nuovo servizio in test o in produzione

# **2.6 Attivazione di un operatore RA, AA e SP**

La richiesta di abilitazione di un Operatore da parte dell'Ente avviene mediante la compilazione del modulo denominato Allegato G "Richiesta Abilitazione Operatore".

Tale modulo di attivazione è fornito in formato compilabile e deve essere

- compilato in ogni sua parte,
- salvato in formato pdf,
- firmato elettronicamente dal Referente dell'Ente per il servizio FedERa; tale Referente è indicato nel contratto ed è automaticamente delegato a richiedere le nuove attivazioni di Operatori,
- inviato via PEC all'indirizzo **segreteria@pec.lepida.it,** con copia del documento di identità

L'utente che deve diventare Operatore RA deve avere una utenza federata con livello di affidabilità e di password policy adeguato (affidabilità: alta; password- policy:dati sensibili). Per ulteriori chiarimenti sul processo di abilitazione Operatori, scrivere a **gruppo-federa@lepida.it.**

# **2.7 Formazione**

Non è prevista formazione specifica per i fornitori che devono integrare le loro soluzioni in fedERa. E' prevista invece da parte di LepidaSpA la realizzazione di materiale informativo e formativo a disposizione degli Enti. Tale materiale, che gli Enti possono reperire sul portale della federazion[e](http://www.google.com/url?q=http%3A%2F%2Ffederazione.lepida.it%2F&sa=D&sntz=1&usg=AFQjCNFAElwCQdGaHo4YkY5BBnY19g_9Wg)

**[http://federazione.lepida.it/](http://www.google.com/url?q=http%3A%2F%2Ffederazione.lepida.it%2F&sa=D&sntz=1&usg=AFQjCNFAElwCQdGaHo4YkY5BBnY19g_9Wg)[documentazione-tecnica/guida-all-integrazione](http://www.google.com/url?q=http%3A%2F%2Ffederazione.lepida.it%2Fdocumentazione%2Fdocumentazione-tecnica%2Fguida-all-integrazione&sa=D&sntz=1&usg=AFQjCNFGvXlo8fuXPS2OaaPXGJVHifYZtw)**, illustra le caratteristiche funzionali e tecniche del servizio e guida i tecnici sulle modalità di integrazioni più opportune. A supporto dell'utilizzo del sistema di gestione utenti per l'espletamento delle funzionalità di operatore RA, è disponibile una formazione e-learning fruibile gratuitamente attraverso la piattaforma Self e diretta agli operatori RA degli Enti. Nel caso in cui l'Ente necessiti di giornate di formazione in sede relative all'utilizzo della RA, il servizio è fornito a pagamento previa richiesta di preventivo.

## **2.8 Servizi inclusi e a richiesta**

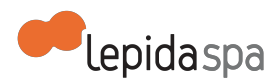

La prima attivazione di un servizio da parte di un Ente è gratuita e inclusa nel contratto. Tutti i servizi che sono in produzione al 31/12/2014 rimangono attivi e non comportano costi aggiuntivi. Dal 01/01/2015 le nuove attivazioni da parte di Enti che hanno già servizi in produzione saranno a pagamento. Ogni nuova attivazione quindi si configura come servizio a richiesta e verrà attivata solo a seguito dell'accettazione del preventivo ad offerta, che conterrà anche i tempi di esecuzione della prestazione.

# **3 Esercizio del servizio**

# **3.1 Disponibilità del servizio**

Il servizio è reso disponibile H24. LepidaSpA procede ad effettuare operazioni di manutenzione programmata, anche durante le ore di normale apertura degli uffici. Rientrano nelle attività di manutenzione programmata tutti gli aggiornamenti correttivi, funzionali e di sistema. Nel caso in cui la manutenzione programmata richieda l'indisponibilità del servizio, questa sarà preventivamente notificata per email agli Enti. Nella email verranno forniti gli estremi temporali presunti del fermo, non vincolanti per LepidaSpA

Nel caso di integrazione di IdP, SP e AA, gestiti dagli Enti, i livelli di servizio dichiarati e resi disponibili dagli Enti per la propria parte di competenza dovranno essere resi compatibili con i livelli di servizio generali dichiarati da LepidaSpA, che non risponde di disservizi la cui causa abbia origine all'interno dei sistemi informativi degli Enti.

# **3.2 Assistenza in esercizio**

LepidaSpA fornisce due tipi di assistenza in esercizio:

- Servizio di help desk
- Manutenzione correttiva

LepidaSpA fornisce un servizio di help desk agli Enti di natura tecnica e funzionale sul sistema fedERa in relazione ai servizi attivati nell'ambito della federazione.

#### **3.2.1 Help Desk**

LepidaSpA fornisce due tipi di help desk:

- help desk al cittadino e agli Enti per gli errori di natura tecnica sul sistema o per richieste informazioni sul funzionamento del sistema;
- help desk agli Enti su problemi di natura tecnica o funzionale sul sistema, anche in relazione alle configurazioni.

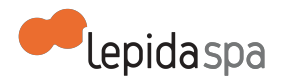

Il servizio di help desk al cittadino è organizzato per consentire risposte il più possibile immediate a problematiche standard o di presentazione frequente. Nel caso non sia possibile rispondere immediatamente, verrà comunque tracciata la richiesta del cittadino e un recapito email a cui poter inviare la risposta. LepidaSpA non fornisce help desk al cittadino per la natura o la correttezza delle informazioni pubblicate o provenienti dagli Enti.

L'Ente, dopo aver fatto una diagnostica per individuare la fonte dell'anomalia relativa all'accesso al proprio servizio, può rivolgersi a strutture diverse dalle proprie. Se l'anomalia è imputabile al sistema fedERa, potrà rivolgersi all' help desk servizi di LepidaSpA; se invece riguarda il servizio al quale sista accedendo tramite credenziali fedERa o ad un IdP federato, dovrà rivolgersi al help desk del servizio/IdP stesso. Sul portal[e](http://www.google.com/url?q=http%3A%2F%2Ffederazione.lepida.it%2F&sa=D&sntz=1&usg=AFQjCNFAElwCQdGaHo4YkY5BBnY19g_9Wg) **[federazione.lepida.it](http://www.google.com/url?q=http%3A%2F%2Ffederazione.lepida.it%2F&sa=D&sntz=1&usg=AFQjCNFAElwCQdGaHo4YkY5BBnY19g_9Wg)** è possibile trovare i riferimenti dei soggetti federati.

Le segnalazioni relative a malfunzionamenti di fedERa, devono essere fatte al help desk servizi di LepidaSpA, contattatabile via email all'indirizzo: **helpdesk@lepida.it** oppure telefonando al numero: 051/6338833.

Le fasce orarie di disponibilità del servizio sono:

- da lunedì a venerdì dalle 8:30 alle 18:30
- sabato dalle 8:30 alle 13:00

I servizi di help desk sono forniti da LepidaSpA attraverso il proprio sistema di help desk servizi unificato, le cui SLA sono specificate nel paragrafo 3.4 .

#### **3.2.2 Manutenzione Correttiva**

Per manutenzione correttiva si intendono gli interventi di correzione di malfunzionamenti del sistema su segnalazione dell'utente che non possono essere risolti attraverso semplici operazioni di configurazione, ma necessitano di operazioni di sviluppo software o aggiornamento di una o più componenti del sistema, purché inerenti a funzionalità già previste dal sistema.

Non rientrano nella manutenzione correttiva le richieste di nuove funzionalità non previste dal sistema. Tutte queste funzionalità ricadono nell'ambito della manutenzione evolutiva descritta al paragrafo 1.10 .

Le segnalazioni di malfunzionamenti che potrebbero necessitare di manutenzione correttiva devono pervenire a LepidaSpA attraverso ilservizio di Help Desk Servizi unificato. **LepidaSpA non garantisce gli SLA di servizio per segnalazioni inoltrare secondo sistemi diversi da quelli sopraelencati.**

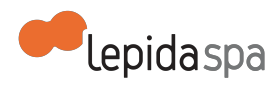

Al momento della ricezione della segnalazione, la stessa verrà tracciata e verrà assegnato ad ogni segnalazione un livello di priorità secondo la gravità desumibile dalla descrizione della segnalazione stessa e verrà inviata una email automatica al segnalante (se si tratta di un Ente), che conterrà l'indicazione dei tempi di risoluzione stimati.

# **3.3 Modifiche delle integrazioni e/o configurazioni iniziali**

Successivamente alla messa in esercizio di un servizio, può sorgere la necessità di modificarne la configurazione. Tutte le richieste in tal senso devono passare per l'help desk servizi unificato Lepida, di cui alla sezione 3.2

Nella maggior parte dei casi, la richiesta dell'Ente comporterà successive comunicazioni con il supporto tecnico di LepidaSpA (**helpdesk@lepida.it)**, che fornirà assistenza per la compilazione dei medesi moduli utilizzati per l'attivazione del servizio.

Per procedere alle modifiche, LepidaSpA deve disporre delle informazioni necessarie desumibili dalla corretta compilazione dei moduli. In caso di informazioni mancanti, non decorreranno i tempi per gli SLA dichiarati al successivo paragrafo. LepidaSpA deve poter disporre di tutte le informazioni necessarie. I valori temporali per gli SLA sono al netto del tempo necessario all'Ente per fornire ulteriori informazioni, documentazione mancante o chiariementi su aspetti inizialmente non specificati.

# **3.4 Livelli di servizio per l'esercizio**

I valori di SLA riportati in questo documento si riferiscono alle attività gestite direttamente da LepidaSpA e relativamente al solo servizio fedERa . Sussistono tuttavia delle dipendenze con altri servizi, che possono determinare SLA apparenti inferiori rispetto a quanto esplicitato e la cui disponibilità non è sempre garantita direttamente dal personale di LepidaSpA

Qui di seguito sono riepilogate le relazioni e dipendenze della piattafora fedERa rispetto ad altri sistemi.

Dipendenze (si indicano con questo termine i sistemi il cui eventuale malfunzionamento o indisponibilità temporanea inibisce totalmente la possibilità di fruizione del sistema):

- Datacenter (servizio di LepidaSpA)
- Gateway di invio SMS

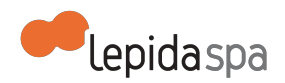

Relazioni (si indicano con questo termine i sistemi il cui eventuale malfunzionamento o indisponibilità temporanea inibisce la possibilità di fruizione di solo alcune funzioni del sistema):

- Servizi online dei soggetti federati
- Identity provider dei soggetti federati
- Attribute Authority dei soggetti federati

Di seguito le tabelle riepilogative degli SLA assicurati.

#### **3.4.1 Disponibilità del servizio**

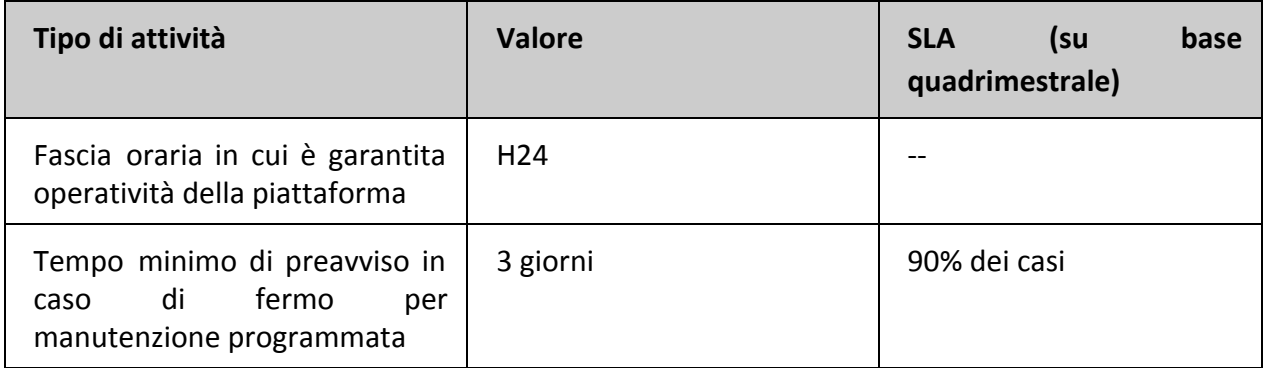

#### **3.4.2 Help Desk**

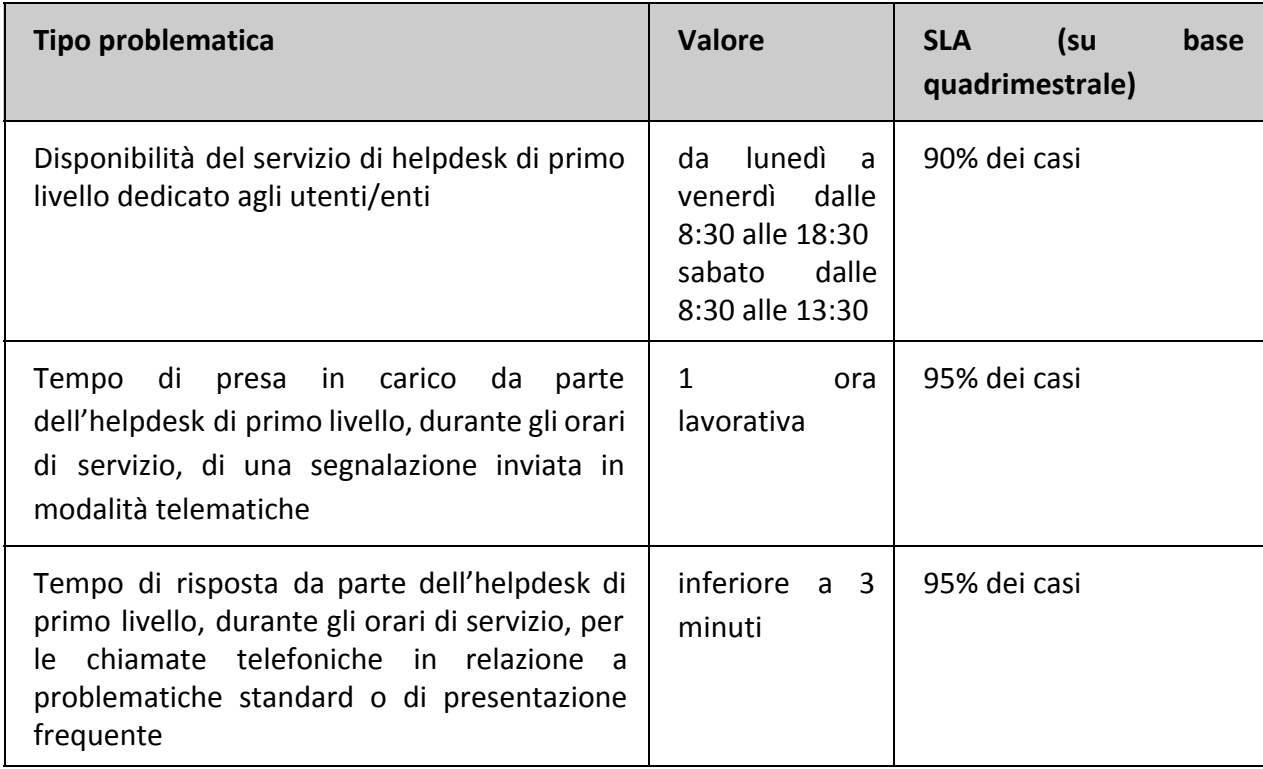

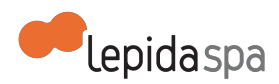

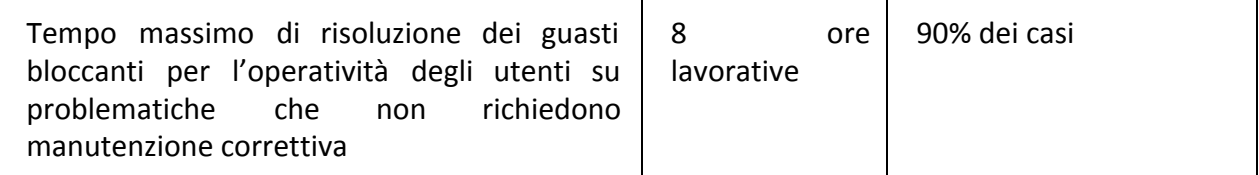

I suddetti SLA si intendono solo per segnalazioni giunte attraverso i canali previsti. L'help desk di primo livello, se non è in grado di risolvere il problema in autonomia, attiva il secondo livello interno a LepidaSpA secondo le modalità standard previste dal contratto di helpdesk.

Il secondo livello interno a LepidaSpA può attivare il terzo livello, che può essere:

- erogato da un fornitore esterno che supporta il personale di LepidaSpA nell'erogazione del servizio e nella risoluzione delle problematiche relative a fedERa.
- gestito dal personale di LepidaSpA

#### **3.4.3 Modifica delle impostazioni iniziali**

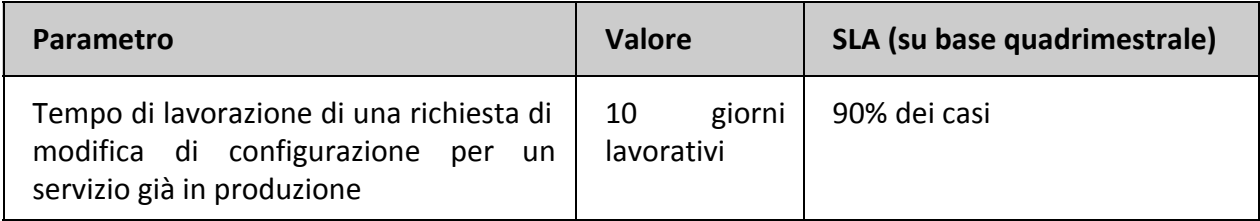

# **4 Allegati**

**Allegato A** "richiesta-di-partecipazione-per-gestori-delle-identita", per la richiesta di federazione di un IdP .

**Allegato B** "richiesta di attivazione di un Idp in service", per la richiesta di attivazione di un Idp in service.

**Allegato C** "richiesta-di-partecipazione-per-servizi", per la richiesta di federazione di un servizio.

**Allegato D** "Attivazione di una RA", per la richiesta di attivazione di uno sportello di RA dell'Idp gestito da Lepida SpA.

**Allegato E** "richiesta di partecipazione di un AA ", per la richiesta di federazione di una AA. **Allegato F** "richiesta di attivazione di una AA in service", per la richiesta di una AA in service. **Allegato G** "richiesta abilitazione Operatore"

Portale della federazione: **[http://federazione.lepida.it](http://www.google.com/url?q=http%3A%2F%2Ffederazione.lepida.it%2F&sa=D&sntz=1&usg=AFQjCNFAElwCQdGaHo4YkY5BBnY19g_9Wg)** Manuale Utente Manuale Operatore

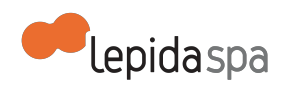

# **Allegato Tecnico IcarER**

Nota di lettura 1 Descrizione del Servizio 1.1 Definizioni e Acronimi 1.2 Descrizione generale 1.2.1 Accordo di servizio 1.3 Descrizione dei servizi offerti 1.3.1 Gestione in service della PDD 1.3.2 Gestione del servizio di Cooperazione Applicativa su PDD gestita da LepidaSpA 1.3.3 Gestione del servizio di Cooperazione Applicativa su PDD gestite autonomamente dagli Ente 1.4 Manutenzione Evolutiva 2 Attivazione dei Servizi 2.1 Prerequisiti per l'attivazione dei servizi 2.2 Processo di attivazione di un servizio di cooperazione applicativa 2.2.1 Individuazione da parte dell'Ente dei servizi applicativi e dell'Accordo di Servizio che ne regola e specifica formalmente la cooperazione 2.2.2 Compilazione ed invio da parte dell' Ente della documentazione necessaria alla attivazione 2.2.3 Configurazioni su ICARER in ambiente di test 2.2.4 Configurazione del servizio in ambiente di produzione 2.3 Formazione 2.4 Livelli di servizio per l'attivazione 2.5 Servizi inclusi e a richiesta 3 Esercizio del Servizio 3.1 Disponibilità del servizio 3.2 Servizio di Help Desk 3.3 Manutenzione Correttiva 3.4 Modifiche delle configurazioni iniziali 3.5 Livelli di servizio per l'esercizio 3.5.1 Disponibilità del servizio 3.5.2 Help Desk 3.5.3 Manutenzione Correttiva 3.5.4 Modifica delle impostazioni iniziali 4 Allegati

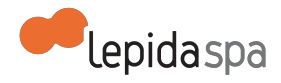

# **Nota di lettura**

LepidaSpA si riserva la facoltà di intervenire sulle misure tecniche ed organizzative descritte nel presente documento, al fine di rendere il sistema conforme alle successive indicazioni normative che dovessero subentrare in argomento. Si riserva inoltre di intervenire per la correzione di meri errori materiali o refusi.

# **1 Descrizione del Servizio**

# **1.1 Definizioni e Acronimi**

- ICAR: Infrastruttura di Cooperazione Applicativa fra le Regioni;
- ICARER: Infrastruttura di Cooperazione Applicativa fra le Regioni di Regione Emilia Romagna;
- NICA: Nodo di Interconnessione per la Cooperazione Applicativa;
- PDD: Porta di Dominio;
- SICA: Servizi infrastrutturali di Interoperabilità e Cooperazione Applicativa;
- EDA: Event Driven Architecture;
- SPCoop: Servizi Per la Cooperazione applicativa;
- WSDL: Web Service Description Language;
- SPC Sistema Pubblico di connettività;
- AdS: Accordo di Servzio;
- Cooperazione applicativa: la logica che abilita applicazioni e infrastrutture diverse ad interagire;

# **1.2 Descrizione generale**

LepidaSpA, su mandato della Regione Emilia-Romagna, mette a disposizione degli enti del territorio una infrastruttura di cooperazione applicativa SPCoop basata sull'utilizzo dei moduli software sviluppati e mantenuti nell'ambito del progetto ICAR nazionale, denominata ICARER. ICARER è l'infrastruttura di cooperazione applicativa di regione Emilia-Romagna che permette lo scambio di informazioni tra sistemi informativi di Enti diversi, realizzando la circolarità e la interoperabilità dei dati della PA, attraverso SPC, e nel rispetto delle specifiche SPCoop.

L'utilizzo della cooperazione applicativa nello sviluppo deisistemi informativi è prescritto dal Codice dell'Amministrazione Digitale (CAD) e deve avvenire secondo le specifiche del Sistema Pubblico di Connettività e Cooperazione (SPCoop) esplicitate in particolare nelle regole tecniche e di sicurezza SPC emanate con il Decreto del Presidente del Consiglio dei Ministri del 1 Aprile 2008 e nelle "Specifiche e requisiti funzionali di SPCoop" pubblicate dal

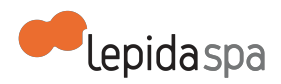

CNIPA. Garantire l'interoperabilità e la cooperazione applicativa tra i sistemi informativi delle Pubbliche Amministrazioni (PPAA), operanti a livello centrale, regionale e locale, è quindi un requisito di primaria importanza al fine di realizzare il pieno ed efficace sviluppo dell'egovernment.

Il servizio erogato garantisce agli Enti collegati alla Rete Lepida una gestione unitaria e coordinata, l'interoperabilità e la cooperazione applicativa come servizio infrastrutturale senza doversi dotare autonomamente delle necessarie strutture e con un elevato sgravio sia economico che per quanto concerne la necessaria competenza specifica.

Le principali componenti della infrastruttura ICARER possono essere così sintetizzati:

- un insieme di componenti software detto *Nodo di Interconnessione per la Cooperazione Applicativa* (indicato con l'acronimo *NICA*), unico a livello regionale. I principali componenti del NICA sono:
	- una Porta di Dominio conforme alle specifiche SPCoop per l'accesso aiservizi erogati;
	- una componente che realizza le funzioni di "relay SPCoop trasparente" nelle comunicazioni tra PDD ("instradamento intelligente" delle buste eGov verso i rispettivi destinatari);
	- un Registro dei servizi erogati dagli enti regionali (che può eventualmente fungere da registro SICA disecondo livello), per la pubblicazione degli Accordi di Servizio, cioè delle specifiche tecniche/organizzative necessarie all'interazione tra i soggetti;
	- un Gestore Eventi in grado di supportare comunicazioni di tipo EDA a livello regionale ed interregionale.
- le Porte Di Dominio (PDD multiente o PDD standalone), per ogni ente del territorio regionale che ha aderito alla piattaforma ICARER, nativamente integrate con le componenti del NICA suddetto e conformi alle specifiche SPCoop.

#### **1.2.1 Accordo di servizio**

L'Accordo di Servizio (AdS) è un elemento centrale nel percorso di concreta attuazione delle cooperazione applicativa. Nell'AdS sono formalizzate le regole che definiscono l'erogazione e la fruizione del servizio applicativo. Con l'introduzione di SPCoop, l'AdS diventa uno strumento tecnico oltre che giuridico essenziale per la cooperazione applicativa e l'interoperabilità tra enti che introduce sostanziali novità rispetto all'accordo vecchia maniera il quale era costituito soltanto da uno strumento giuridico.

Nell'AdS risiedono concetti che migliorano le diverse forme di collaborazione tra pubbliche amministrazioni come *semantica*, *service level agreement*, *sicurezza* e *identità*. L'AdS rappresenta il cardine del ciclo di vita del servizio tra un ente fruitore ed un ente erogatore, poiché definisce:

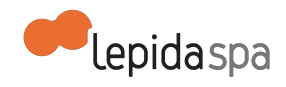

- l'oggetto del servizio e i relativi contenuti di scambio tra erogatore e fruitore;
- le funzionalità, i requisiti di qualità e sicurezza del servizio per entrambe le parti in causa;
- gli oneri tecnici e tecnologici, giuridici, amministrativi del fruitore e dell'erogatore;
- la semantica dell' informazione veicolata dal servizio, in quel dominio di applicazione, ovvero, definisce il lessico dell'oggetto di scambio (ad esempio i dati delle cartelle cliniche), proprio di quel dominio (ad esempio la sanità).

Ciò significa che il servizio oggetto di un accordo diventa definitivamente "unico", "omogeneo", "accessibile", "sicuro" nello scambio dei dati e delle informazioni, cioè di "qualità".

## **1.3 Descrizione dei servizi offerti**

I servizi offerti agli enti riguardano la gestione coordinata e unitaria della cooperazione applicativa degli Enti di Regione Emilia-Romagna, il supporto tecnico e l'help desk.

Sulla base dello scenario che l'Ente sceglie nell'ambito di ICARER, vengono erogati iseguenti servizi:

- gestione in service della PDD;
- gestione del servizio di cooperazione applicativa su PDD gestita direttamente da LepidaSpA;
- gestione del servizio di cooperazione applicativa su PDD gestita autonomamente dall' Ente.

Inoltre, LepidaSpA fornisce, un servizio di consulenza e di supporto in termini di analisi dei servizi alla cooperazione applicativa.

#### **1.3.1 Gestione in service della PDD**

In ambito ICARER, un dominio rappresenta il confine di responsabilità di un Ente, racchiudendo al suo interno tutte le applicazioni da esso gestite. La porta di dominio dell'Ente rappresenta il confine applicativo e di responsabilità tramite cui devono transitare tutte le comunicazioni da e verso il dominio dell' Ente. In riferimento alle specifiche SPCoop, la porta di dominio è il modulo software attraverso cui i sistemi partecipanti alla cooperazione applicativa scambiano le buste e-gov necessarie per la fruizione/erogazione di un servizio.

Un Ente che aderisce al sistema ICARER può optare tra due differenti modelli di dispiegamento:

- usufruire in service della porta di dominio multiente dispiegata presso il Centro Servizi e gestita da LepidaSpA;
- dispiegare in maniera autonoma la porta di dominio su proprisistemi e utilizzando le funzionalità del Registro Servizi, presente sul NICA regionale.

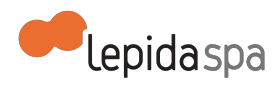

L'Ente regionale che concede l'impiego del modello di porta qualificata, è responsabile formale della PDD del Soggetto aderente, nel caso in cui questo abbia optato per il primo modello di dispiegamento, per la gestione sistemistica e delsoftware della PDD. Mentre nel caso del secondo modello di dispiegamento, in cui il Soggetto gestisce in maniera autonoma, l'ente regionale è responsabile solamente della gestione del software della PDD.

#### **1.3.2 Gestione del servizio di Cooperazione Applicativa su PDD gestita da LepidaSpA**

L'Ente che utilizza la porta di dominio in service presso il Centro Servizi di LepidaSpA, può richiedere a LepidaSpA la configurazione dell'AdS e della PDD.

Se l'Ente desidera erogare un servizio in cooperazione applicativa, LepidaSpA configurerà la porta applicativa necessaria per l'erogazione del servizio. La porta applicativa è un modulo della porta di dominio in grado di gestire la consegna dei contenuti delle buste eGov ricevute all'interno del proprio dominio di destinazione.

Se l' Ente desidera fruire di un servizio in cooperazione applicativa, LepidaSpA configurerà la porta delegata necessaria per la fruizione delservizio. La porta delegata è un modulo della porta di dominio utilizzato come proxy per l'accesso alservizio applicativo di destinazione. Il servizio applicativo sorgente (fruitore) deve conoscere la porta applicativa presso cui instradare le richieste e l'accordo di servizio di cui fa parte.

#### **1.3.3 Gestione del servizio di Cooperazione Applicativa su PDD gestite autonomamente dagli Ente**

Il perfezionamento dell'AdS avviene telematicamente tra le amministrazioni aderenti, che regolano e specificano formalmente tutti gli elementi funzionali e tecnici dei servizi applicativi disponibili e che sono pubblicati in una struttura di registri pubblici. Quando l'Ente decide di gestire autonomamente la propria PDD, LepidaSpA si farà carico di configurare il solo registro servizi del NICA

### **1.4 Manutenzione Evolutiva**

La manutenzione evolutiva è a carico di del progetto nazionale Azione ICAR, task1. Gli Enti potranno comunque inviare eventuali richieste di desiderata alla mail di progetto **gruppo-icar@lepida.it.**

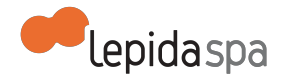

# **2 Attivazione dei Servizi**

### **2.1 Prerequisiti per l'attivazione dei servizi**

Prerequisito tecnologico alla Cooperazione Applicativa è che sussista l'interoperabilità nelle due applicazioni interessate. Con Interoperabilità si intende la capacità di due o più sistemi informativi di scambiarsi informazioni e di attivare, per tale scopo, processi elaborativi nelle rispettive applicazioni. La Cooperazione Applicativa è la capacità di due o più sistemi informativi di avvalersi, ciascuno nella propria logica applicativa, dell'interscambio automatico di informazioni congli altri sistemi, per le proprie finalità applicative. In questo contesto un'applicazione è ingrado di utilizzare, durante la propria elaborazione, uno o più dati elaborati da un'altra applicazione. Preresquisito amministrativo è che l'Ente abbia aderito alla CN-ER e che abbia previamente approvato e sottoscritto lo specifico *Accordo Attuativo*.

Ulteriore prerequisito è la nomina di un Referente per il servizio ICARER all'atto dell'accettazione formale dell'offerta (dichiarandolo nel contratto di adesione). Il referente dell'Ente è il soggetto titolato a richiedere, attraverso le modalità nel seguito descritte, l'attivazione dei servizi e verificarne la corretta implementazione. L'Ente si impegna a comunicare tempestivamente a LepidaSpA l'eventuale variazione del Referente, attraverso formale comunicazione.

# **2.2 Processo di attivazione di un servizio di cooperazione applicativa**

**2.2.1 Individuazione da parte dell'Ente dei servizi applicativi e dell'Accordo di Servizio che ne regola e specifica formalmente la cooperazione**

Un servizio applicativo fruibile tramite ICARER è caratterizzato da un protocollo di cooperazione, la cui specifica viene tradotta in accordo di servizio, che è composto da un wsdl (cioè un documento in formato XML per la descrizione di un Web Service) che contenga le informazioni necessarie per la configurazione del servizio, dalle politiche di sicurezza da adottare, dai livelli di servizio tra servizi in cooperazione da rispettare e da tutti gli aspetti più generali che possono rappresentare dei vincoli per la cooperazione applicativa.

I servizi che dialogano in cooperazione applicativa devono soddisfare i vincoli espressi nell'accordo di servizio. Nel caso in cui i servizi non siano nativamente pronti per la cooperazione applicativa, l'Ente dovrà analizzare e realizzare tutte le operazioni necessarie all'integrazione con la PDD. Questa attività sarà a carico dell'Ente che potrà svolgerla in

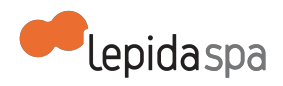

autonomia o con il supporto di un suo fornitore LepidaSpA non fornirà assistenza in merito ad essa.

#### **2.2.2 Compilazione ed invio da parte dell' Ente della documentazione necessaria alla attivazione**

Per attivare un servizio di cooperazione applicativa, sia esso un servizio di fruizione che di erogazione, l'Ente provvederà a comunicare a LepidaSpA tutti i dati necessari per la configurazione dei servizi, attraverso la compilazione di moduli, specificando negli stessi se la pdd è in service o gestita dall'Ente.

In particolare, si richiede la compilazione di:

- Allegato A "Configurazione di un Ente": modulo dove si indicano i dati dell'Ente. Tale scheda deve essere compilata solo se l'Ente non sia mai stato censito sul NICA gestito da LepidaSpA;
- Allegato B "Richiesta Configurazione della Fruizione di un Servizio": modulo dove si indicano i dati per configurare la porta delegata della pdd, necessaria per la fruizione di un servizio applicativo;
- Allegato C "Richiesta Configurazione della Erogazione di un Servizio", modulo dove si indicano i dati per configurare la porta applicativa della pdd, necessaria per la erogazione di un servizio applicativo.

Tali moduli di attivazione sono forniti in formato compilabile e devono essere:

- compilati in ogni parte;
- salvati in formato pdf;
- firmati elettronicamente dal referente dell'Ente per ilservizio IcarER; tale referente è indicato nel contratto ed è automaticamente delegato a richiedere le nuove attivazioni di servizi;
- inviato via PEC all'indirizzo **segreteria@pec.lepida.it.**

E' fornita assistenza da parte del personale tecnico di LepidaSpA per la compilazione di tutta la documentazione necessaria per la configurazione inviando una mail all'indirizzo **[helpdesk@lepida.it](mailto:helpdesk@lepida.it).**

#### **2.2.3 Configurazioni su ICARER in ambiente di test**

Una volta completate le attività descritte ai paragrafi precedenti, LepidaSpA può procedere alla configurazione sul sistema icarER. In particolare configurare la PDD utilizzando le informazioni contenute nella documentazione trasmessa di cui al precedente paragrafo, redigendo sul NICA l'AdS, qualora non sia ancora presente. Di norma, è necessario effettuare prove di integrazione tra i sistemi sull'ambiente di test predisposto da LepidaSpA.

Sia le prove in ambiente di test, sia la configurazione definitiva in ambiente di produzione, possono iniziare solo successivamente alla completa ricezione da parte di LepidaSpA di tutti i dati e le informazioni necessarie, presenti nei moduli allegati A,B,C.

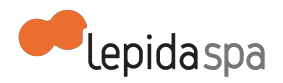

Di seguito è riassunto, a seconda dei casi, quando è necessario effettuare le configurazioni in ambiente di test:

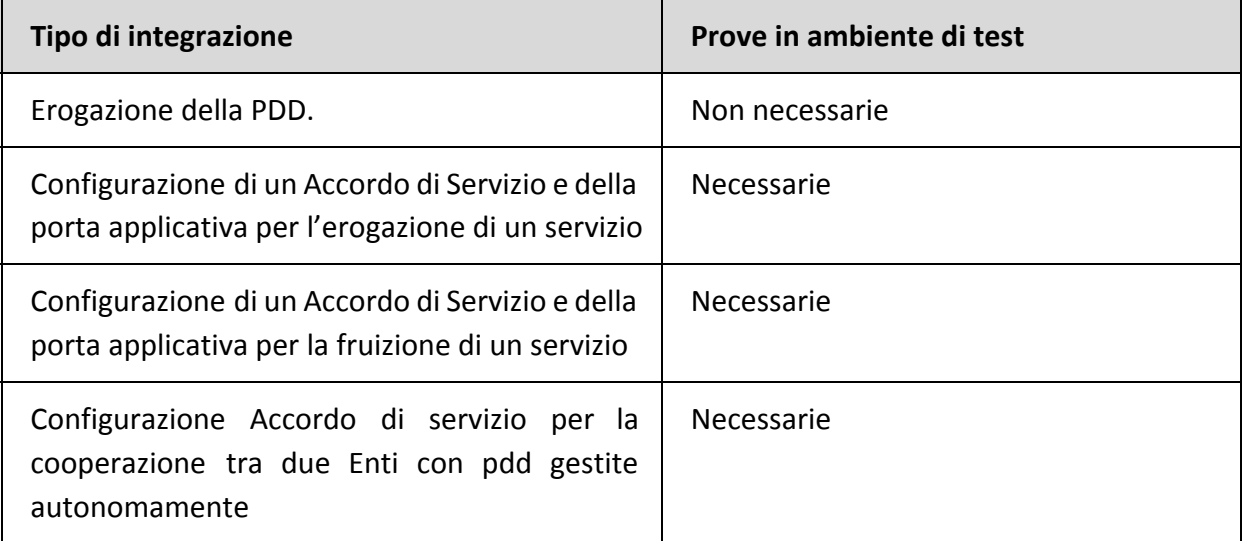

A conclusione della fase di test, il referente dell'Ente deve dare conferma via email all'indirizzo **helpdesk@lepida.it** del corretto funzionamento della configurazione di test.

#### **2.2.4 Configurazione del servizio in ambiente di produzione**

La fase di collaudo in ambiente di produzione si intende conclusa con esito positivo a seguito di una approvazione da parte del referente dell' Ente, che deve verificare il corretto funzionamento e darne esplicita comunicazione a LepidaSpA via email all'indirizzo **helpdesk@lepida.it.**

Una volta completato l'iter per la messa in esercizio, fino alla scadenza del contratto varranno le condizioni descritte nel capitolo 3.

#### **2.3 Formazione**

A supporto dell'utilizzo dell'infrastruttura ICAR è disponibile una formazione e-learning fruibile gratuitamente attraverso la piattaforma Self è diretta al referente dell' Ente che ha aderito a IcarER.

## **2.4 Livelli di servizio per l'attivazione**

LepidaSpA garantisce i seguenti livelli di servizio (SLA) dal momento in cui LepidaSpA dispone di tutte le informazioni necessarie. I valori temporali indicati sono al netto del tempo necessario all'Ente per fornire ulteriori informazioni, documentazione mancante o chiarimenti su aspetti inizialmente non specificati.

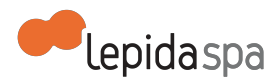

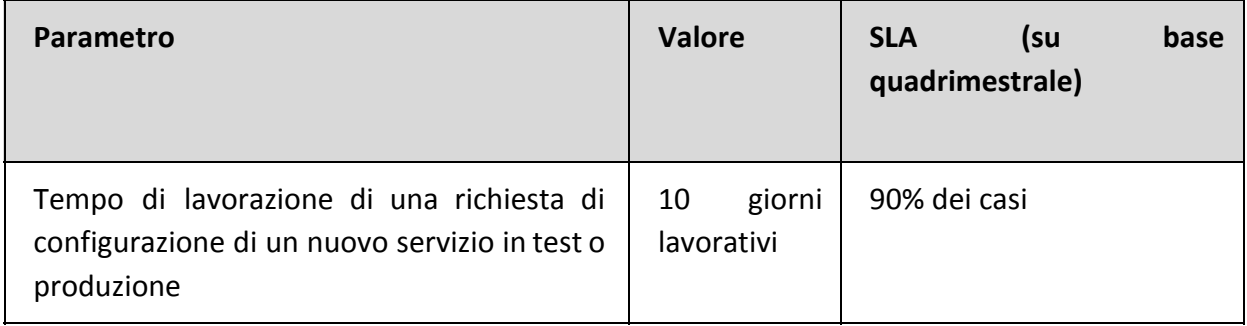

## **2.5 Servizi inclusi e a richiesta**

La prima attivazione di un servizio da parte di un Ente è gratuita e inclusa nel contratto. Tutti i servizi che sono in produzione al 31/12/2014 rimangono attivi e non comportano costi aggiuntivi. Dal 01/01/2015 le nuove attivazioni da parte di Enti che hanno già servizi in produzione saranno a pagamento.

Ogni nuova attivazione quindi si configura come servizio a richiesta e verrà attivata solo a seguito dell' accettazione del preventivo ad offerta, che conterrà anche i tempi di esecuzione della prestazione.

# **3 Esercizio del Servizio**

#### **3.1 Disponibilità del servizio**

Il servizio è reso disponibile H24. LepidaSpA procede ad effettuare operazioni di manutenzione programmata, anche durante le ore di attività del servizio. Nel caso in cui la manutenzione programmata richieda l'indisponibilità del sistema, questa sarà preventivamente notificata per email agli Enti Aderenti con almeno tre giorni lavorativi di anticipo rispetto alla data del fermo. Nella mail verranno forniti gli estremi temporali presunti del fermo, non vincolanti per LepidaSpA.

## **3.2 Servizio di Help Desk**

LepidaSpA fornisce un servizio di helpdesk agli Enti di natura tecnica e funzionale sulsistema icarER in relazione ai servizi attivati in cooperazione applicativa. L' Ente, dopo aver fatto una diagnostica per individuare la fonte dell'anomalia, può rivolgersi a strutture diverse dalle proprie per le proprie richieste. Se l'anomalia è imputabile alsistemi ICARER, potrà rivolgersi al help desk Servizi di LepidaSpA; se invece riguarda ilservizio applicativo dovrà rivolgersi al help desk del servizio stesso.

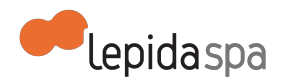

Le segnalazioni relative a malfunzionamenti di ICARER, devono essere fatte al Help Desk Servizi di LepidaSpA, contattabile via email all'indirizzo: **helpdesk@lepida.it** oppure telefonando al numero: 051/6338833.

Le fasce orarie di disponibilità del servizio sono:

- da lunedì a venerdì dalle 8:30 alle 18:30
- sabato dalle 8:30 alle 13:00

### **3.3 Manutenzione Correttiva**

Per manutenzione correttiva si intendono gli interventi di correzione di malfunzionamenti del sistema su segnalazione dell' Ente che non possono essere risolti attraverso semplici operazioni di configurazione, ma necessitano di operazioni di sviluppo software o aggiornamento di una o più componenti del sistema, purché inerenti funzionalità già previste dal sistema.

Non rientrano nella manutenzione correttiva le richieste di nuove funzionalità non previste dal sistema. Tutte queste funzionalità ricadono nell'ambito della manutenzione evolutiva.

Le segnalazioni di malfunzionamenti che potrebbero necessitare di manutenzione correttiva devono pervenire a LepidaSpA attraverso il servizio di Help Desk unificato. **LepidaSpA non garantisce gli SLA di servizio per segnalazioni inoltrare secondo sistemi diversi da quelli sopraelencati.** Al momento della ricezione della segnalazione, la stessa verrà tracciata e verrà assegnato ad ogni segnalazione un livello di priorità secondo la gravità desumibile dalla descrizione della segnalazione stessa.

Come già descritto nel capitolo 1.2, l'infrastruttura di cooperazione applicativa ICARER si basa sull'utilizzo dei moduli software sviluppati e mantenuti nell'ambito del progetto ICAR nazionale, denominata Azione ICAR, task1. Per tale motivo, le richieste di manutenzione Correttive verranno condivise con l' Azione ICAR che garantisce la manutenzione correttiva e l'adeguamento normativo dell'infrastruttura realizzata dal progetto. La risoluzione dei problemi riscontrati prevede l'applicazioni di patch.

## **3.4 Modifiche delle configurazioni iniziali**

Successivamente alla messa in esercizio di un servizio, può sorgere la necessità di modificarne la configurazione. In questi casi è necessario contattare il supporto tecnico di LepidaSpA all'indirizzo email **helpdesk@lepida.it .**

Nella maggior parte dei casi, la richiesta dell'Ente deve essere formalizzata con la compilazione di uno dei modulo descritti nel paragrafo 2.2.2, i medesimi utilizzati per la prima attivazione del servizio, specificando che si tratta di una modifica. Una volta

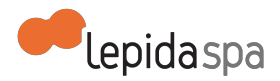

compilato correttamente il modulo individuato, la richiesta di modifica dovrà essere inviata al seguente indirizzo PEC: **segreteria@pec.lepida.it.**

Per procedere alle modifiche, LepidaSpA deve disporre delle informazioni necessarie desumibili dalla corretta compilazione dei moduli. In caso di informazioni mancanti, non decorreranno i tempi per gli SLA dichiarati al successivo paragrafo.

LepidaSpA deve poter disporre di tutte le informazioni necessarie. I valori temporali per gli SLA sono al netto del tempo necessario all'Ente per fornire ulteriori informazioni, documentazione mancante o chiarimenti su aspetti inizialmente non specificati.

# **3.5 Livelli di servizio per l'esercizio**

I valori di SLA riportati in questo documento si riferiscono alle attività gestite direttamente da LepidaSpA e relativamente al solo servizio ICARER. Sussistono tuttavia delle dipendenze con altri servizi, che possono determinare SLA apparenti inferiori rispetto a quanto esplicitato e la cui disponibilità non è sempre garantita direttamente dal personale di LepidaSpA.

Qui di seguito sono riepilogate le relazioni e dipendenze della piattaforma ICARER rispetto ad altri sistemi.

Dipendenze (si indicano con questo termine i sistemi il cui eventuale malfunzionamento o indisponibilità temporanea inibisce totalmente la possibilità di fruizione del sistema):

- Datacenter (servizio di LepidaSpA);
- SPC (sistema pubblico di connettività).

Relazioni (si indicano con questo termine i sistemi il cui eventuale malfunzionamento o indisponibilità temporanea inibisce la possibilità di fruizione di solo alcune funzioni del sistema):

● Servizi applicativi degli Enti in cooperazione applicativa

Di seguito le tabelle riepilogative degli SLA assicurati.

#### **3.5.1 Disponibilità del servizio**

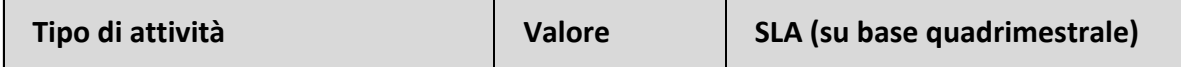

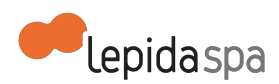

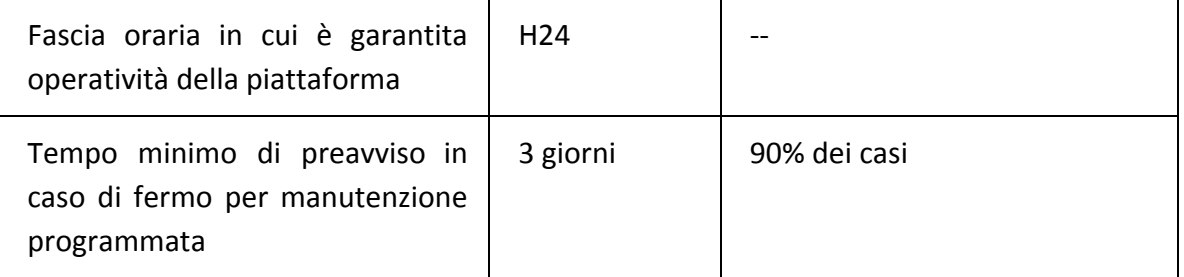

#### **3.5.2 Help Desk**

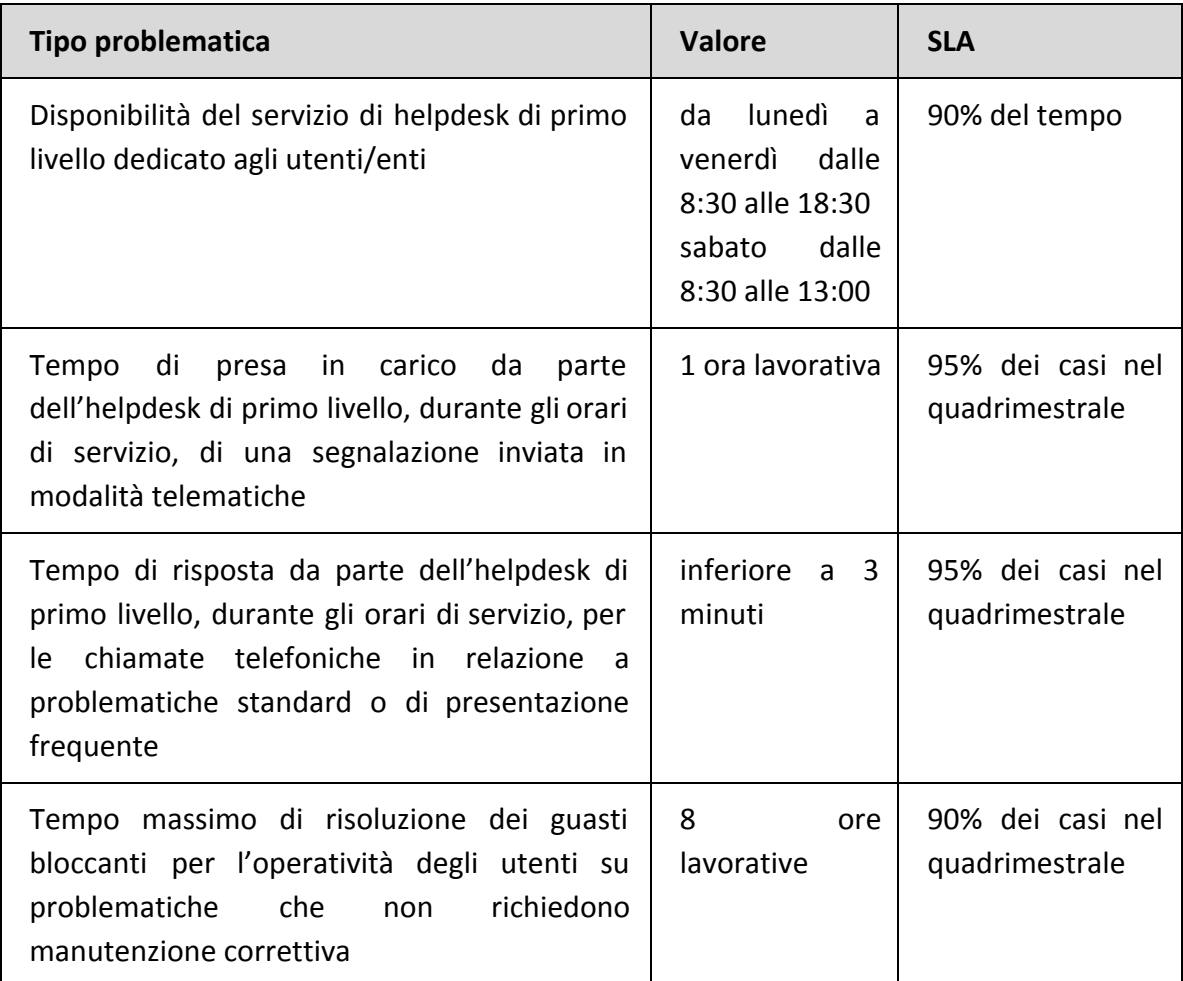

I suddetti SLA si intendono solo per segnalazioni giunte attraverso i canali previsti. L'help desk di primo livello, se non è in grado di risolvere il problema in autonomia, attiva il secondo livello interno a LepidaSpA secondo le modalità standard previste dal contratto di help-desk. Il secondo livello interno a LepidaSpA attiva eventualmente il terzo livello (nel caso di specie Centro di supporto dell'azione ICAR, task1.[2])

#### **3.5.3 Manutenzione Correttiva**

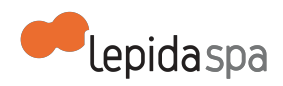

I tempi di risposta relativi alla manutenzione correttiva, dipendono dal sevizio di manutenzione messo a disposizione dal progetto nazionale Azione ICAR, task1.

#### **3.5.4 Modifica delle impostazioni iniziali**

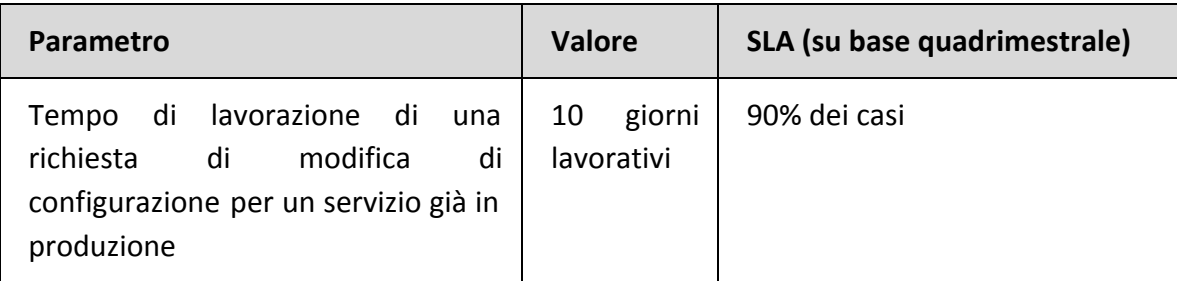

# **4 Allegati**

Allegato A "Configurazione di un Ente" Allegato B "Richiesta Configurazione della Fruizione di un Servizio" Allegato C "Richiesta Configurazione della Erogazione di un Servizio"

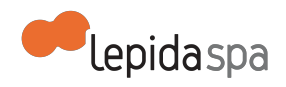

# **Allegato Tecnico MultiplER**

#### Nota di lettura

- 1 Descrizione del Servizio
	- 1.1 Descrizione generale
	- 1.2 Descrizione dei servizi offerti
		- 1.2.1 Archiviazione di contenuti multimediali
		- 1.2.2 Accesso tramite interfaccia applicativa
		- 1.2.3 Accesso tramite applicazione web
		- 1.2.4 Pubblicazione dei contenuti su canale web
		- 1.2.5 Pubblicazione dei contenuti su dispositivi mobili
		- 1.2.6 Diffusione in streaming di eventi live
	- 2 Attivazione dei Servizi
	- 2.1 Prerequisiti per l'attivazione dei servizi
	- 2.2 Processi di attivazione
		- 2.2.1 Compilazione ed invio da parte dell' Aderente della documentazione necessaria alla attivazione di una redazione
		- 2.2.2 Compilazione ed invio da parte dell' Aderente della documentazione necessaria alla attivazione dell'accesso tramite interfaccia applicativa
		- 2.2.3 Compilazione ed invio da parte dell' Aderente della documentazione necessaria alla attivazione di un canale live
		- 2.2.4 Configurazione del servizio in ambiente di produzione
	- 2.3 Formazione
	- 2.4 Livelli di servizio per l'attivazione
- 3 Esercizio del Servizio
	- 3.1 Disponibilità del servizio
	- 3.2 Servizio di Help Desk
	- 3.3 Manutenzione Correttiva
	- 3.4 Livelli di servizio per l'esercizio 3.4.1 Disponibilità del servizio 3.4.2 Help Desk

# **Nota di lettura**

LepidaSpA si riserva la facoltà di poter intervenire sulle misure tecniche e organizzative descritte nel presente documento, al fine di rendere il sistema conforme alle successive indicazioni normative che dovessero subentrare in argomento. Si riserva inoltre di intervenire per la correzione di meri errori materiali o refusi.

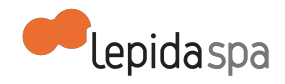

# **1 Descrizione del Servizio**

#### **1.1 Descrizione generale**

MultiplER è un sistema per l'archiviazione, la gestione e la diffusione di contenuti multimediali. L'infrastruttura consente l'interscambio e la pubblicazione multicanale di informazioni multimediali provenienti dai diversi Enti; questo attraverso l'utilizzo di uno specifico applicativo web, ma anche tramite integrazione con sistemi esistenti attraverso standard di interoperabilità. MultiplER consente al cittadino di accedere al patrimonio digitale multimediale, di libero utilizzo, di proprietà degli Enti e da loro erogatisu differenti canali.

Il servizio viene fornito in outsourcing, sollevando l'Ente dai costi di gestione e manutenzione, permettendo la gestione di moli elevate di materiali multimediali, senza gravare sulle infrastrutture tecnologiche dell'Ente in termini di investimenti e competenze.

Le principali componenti infrastrutturali del servizio sono:

- un load balancer che distribuisce il carico computazionale delle redazioni su più server;
- due server che gestiscono tutte le funzionalità previste dal servizio;
- uno storage centralizzato a cui i server afferiscono per l'archiviazione dei dati.

## **1.2 Descrizione dei servizi offerti**

I servizi erogati da MultiplER sono:

- Archiviazione di contenuti multimediali;
- Accesso ai contenuti multimediali;
- Pubblicazione dei contenuti sul canale web e sul canale mobile;
- Diffusione in streaming di eventi live e registrazione opzionale degli stessi.

#### **1.2.1 Archiviazione di contenuti multimediali**

MultiplER consente di archiviare contenuti multimediali quali video, audio, immagini e documenti. MultiplER supporta l'archiviazione di file nei seguenti formati:

- Video: Standard MPEG-1, MPEG-2, MPEG-4, WMV, Adobe Flash. Contenitori e codec audio: mp2, mp3, aac, wma, dts, vorbis, ac3, wav. Contenitori e codec video: mpeg, divx , dv, mov (anche codec h264), mp4 (anche codec h264), wmv, avi, asf, 3gp, ogg, flv
- Sottotitoli per i Video: formati srt, txt, ass
- Immagini: formati jpeg,png, tif, gif
- Documenti: formati: pdf, doc, docx, odt, rtf, txt, xls, csv, ods, xlsx, ppt, pptx, odp

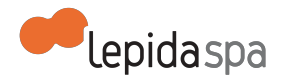

Lo spazio disco assegnato all'utente è pari a 5MegaByte per abitante equivalente, a cui viene applica la riduzione corrispondente alle scontistiche previste nei listini.

#### **1.2.2 Accesso tramite interfaccia applicativa**

L'interfaccia applicativa di MultiplER consiste in diverse librerie di API tramite le quali un applicativo di terze parti può utilizzare MultiplER sia come repository di file multimediali che strumento di visualizzazione web. Il trasferimento di file dall'applicativo terzo a MultiplER è effettuato tramite il protocollo FTPS. Contestualmente, entro 30 minuti dall'upload del file, l'applicativo dell'ente deve effettuare opportune chiamate con la tecnologia REST per attivare la conversione dei file. In definitiva quindi, tramite interfaccia applicativa, programmi di terze parti possono eseguire tutte le funzioni descritte nel paragrafo precedente.

#### **1.2.3 Accesso tramite applicazione web**

L'interfaccia Web di gestione di MultiplER consente, tramite browser e autenticazione federata, di effettuare le seguenti operazioni:

- Caricare contenuti multimediali quali video, audio, immagini e documenti;
- Effettuarne il transcoding finalizzato alla pubblicazione su diverse tipologie di canali: web, mobile;
- Arricchire i contenuti con descrizioni, tagging, contenuti alternativi;
- Rimuovere o archiviare contenuti.

Ad ogni utente che accede per la prima volta al sistema, tramite le proprie credenziali FedERa (livello di affidabilità richiesto:basso), sarà attribuito il ruolo di Capo Redattore che consente di caricare e pubblicare contenuti all'interno della redazione di sua pertinenza.

#### **1.2.4 Pubblicazione dei contenuti su canale web**

I contenuti (audio, video, immagini e documenti) archiviati su MultiplER dei quali si richiede la pubblicazione su web sono convertiti ad un formato adatto ad una consultazione efficiente via browser (formato mp4, video H.264, mp3/ogg per audio, tiff per immagini e pdf per documenti). I contenuti pubblicati sono disponibili per il download nel loro formato originale e in streaming nel formato convertito.

MultiplER consente ai suoi utenti anche il caricamento di immagini e documenti, i quali verranno opportunamente incapsulati in una applicazione web che ne consente la consultazione via web senza l'installazione di programmi specifici ne' il download dei contenuti stessi. In aggiunta, tramite la piattaforma MultiplER è possibile il caricamento di file senza limiti sulla durata dei video e sulla dimensione dei file caricati, a parte quelli imposti dallo spazio disco a disposizione.

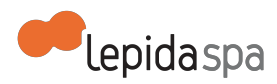

Una delle funzioni di MultiplER, al pari di altri prodotti esistenti per la pubblicazione di contenuti multimediali su web, è la possibilità di riutilizzare sul proprio sito internet uno o più dei materiali precedentemente caricati e pubblicati. Ciò viene reso possibile tramite il prelievo di codice, sia html4 che html5, automaticamente creato dal sistema a fronte della pubblicazione web di un contenuto, che esegue il playout del video, audio, immagine o documento desiderato dopo essere stato inserito nel sito dell'utente.

#### **1.2.5 Pubblicazione dei contenuti su dispositivi mobili**

I contenuti (audio, video, immagini e documenti) archiviati su MultiplER dei quali si richiede la pubblicazione su dispositivi mobili sono convertiti ad un formato adatto ad una consultazione efficiente. I contenuti sono visibili mediante protocollo HTML 5.

#### **1.2.6 Diffusione in streaming di eventi live**

MultiplER consente ai suoi utenti di recepire flussi audio e audio/video trasmessi in streaming sul web, di transcodificarli e pubblicarli su web all'interno di una pagina web. La creazione di un evento live avviene in due fasi:

- invio del flusso video secondo i parametri dettati da LepidaSpA: indirizzo IP di destinazione, porta da contattare e protocollo da utilizzare. Ilsoggetto aderente può configurare un file sdp che LepidaSpA utilizzerà per istanziare la diretta sui propri sistemi;
- attivazione di un evento live tramite una apposita interfaccia di gestione di Multipler.

Si trovano diseguito elencati i principali protocolli e formati compatibili con questa modalità di funzionamento del sistema MultiplER: UDP/RTP, http, RTSP, MMS Standard: MPEG-2, MPEG-4, WMV, Adobe Flash Contenitori e codec Audio: mp2, mp3, aac, wma, vorbis Contenitori e codec Video: mpeg, mp4 (anche codec h264), wmv, asf, 3gp, ogg, flv (anche codec h264).

## **2 Attivazione dei Servizi**

## **2.1 Prerequisiti per l'attivazione dei servizi**

Unico prerequisito tecnologico richiesto è quello di rispettare, nella scelta dell'hardware (telecamere/webcam), i protocolli e formati video specificati al paragrafo precedente per lo streaming di contenuti live. L'accesso alle redazioni di MultiplER è integrato con FedERa, il servizio che permette di accedere ai servizi online federati erogati dagli Enti della Regione Emilia-Romagna mediante un meccanismo di federazione dell'autenticazione. Pertanto le credenziali di accesso sono quelle registrate presso uno dei gestori d'identità federati nel sistema FedERa. L'utenza federata deve avere un livello di affidabilità basso quindi, per ottenere l'accesso al sistema, è sufficiente che l'utente crei un proprio account s[u](http://www.google.com/url?q=http%3A%2F%2Ffedera.lepida.it%2F&sa=D&sntz=1&usg=AFQjCNHLBMA2ol-dNa5nlAiYGFcxx5tkKw) [http://federa.lepida.it](http://www.google.com/url?q=http%3A%2F%2Ffedera.lepida.it&sa=D&sntz=1&usg=AFQjCNGbSxaFBK8gvMnVpx1eJ0j7DzoW_Q)

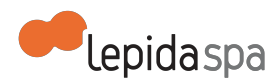

Ulteriore prerequisito è la nomina di un Referente per il servizio MultiplER all'atto dell'accettazione formale dell'offerta (dichiarandolo nel contratto di adesione). Il referente dell'Ente è il soggetto titolato a richiedere, attraverso le modalità nel seguito descritte, l'attivazione dei servizi e verificarne la corretta implementazione. L'Aderente si impegna a comunicare tempestivamente a LepidaSpA l'eventuale variazione del Referente, attraverso formale comunicazione.

# **2.2 Processi di attivazione**

#### **2.2.1 Compilazione ed invio da parte dell' Aderente della documentazione necessaria alla attivazione di una redazione**

Per attivare una nuova redazione sulla piattaforma MultiplER l'Ente provvederà a comunicare a LepidaSpA tutti i dati necessari per la configurazione dei servizi, attraverso la compilazione di un modulo dove si indicano i dati dell'Ente, i dati del referente, il nome della redazione. Opzionalmente può essere richiesto spazio di archiviazione aggiuntivo rispetto a quello offerto dal contratto base.

#### **2.2.2 Compilazione ed invio da parte dell' Aderente della documentazione necessaria alla attivazione dell'accesso tramite interfaccia applicativa**

Per attivare anche l'accesso ai contenuti tramite interfaccia applicativa richiederlo specificatamente selezionando il riquadro con l'apposita voce nel modulo.

#### **2.2.3 Compilazione ed invio da parte dell' Aderente della documentazione necessaria alla attivazione di un canale live**

Per attivare anche il canale live richiederlo specificatamente selezionando il riquadro con l'apposita voce nel modulo.

Tale modulo di attivazione è fornito in formato compilabile e deve essere:

- compilato in ogni parte, utilizzando LibreOffice, OpenOffice o Microsoft Word;
- salvato in formato pdf;
- firmato elettronicamente dal referente dell'Ente per il servizio Multipler; tale referente è indicato nel contratto ed è automaticamente delegato a richiedere le a richiedere l'abilitazione di ulteriori utenze con ruolo di Capo Redattore presso la propria redazione;
- inviato via PEC all'indirizzo **segreteria@pec.lepida.it.**

E' fornita assistenza da parte del personale tecnico di LepidaSpA per la compilazione di tutta la documentazione necessaria per la configurazione inviando una mail all'indirizzo **[helpdesk@lepida.it](mailto:helpdesk@lepida.it)**

#### **2.2.4 Configurazione del servizio in ambiente di produzione**

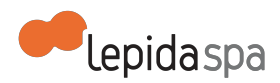

La configurazione del servizio in ambiente di produzione include una fase iniziale di test d'uso durante la quale l'Ente può provare tutte le funzionalità del servizio assistito dal personale tecnico di LepidaSpA.

La fase di collaudo in ambiente di produzione si intende conclusa con esito positivo a seguito di una approvazione da parte del referente dell'Ente, che deve verificare il corretto funzionamento e darne esplicita comunicazione a LepidaSpA via email all'indirizzo **helpdesk@lepida.it.**

Una volta completato l'iter per la messa in esercizio, fino alla scadenza del contratto varranno le condizioni descritte nel capitolo 3.

### **2.3 Formazione**

A supporto dell'utilizzo dell'infrastruttura MultiplER è disponibile un Manuale per l'utente. Inoltre nella fase di configurazione del servizio in produzione sono previsti dei test d'uso con assistenza del personale tecnico di LepidaSpA.

### **2.4 Livelli di servizio per l'attivazione**

LepidaSpA garantisce i seguenti livelli di servizio (SLA) dal momento in cui LepidaSpA dispone di tutte le informazioni necessarie. I valori temporali indicati sono al netto del tempo necessario all'Ente per fornire ulteriori informazioni, documentazione mancante o chiarimenti su aspetti inizialmente non specificati.

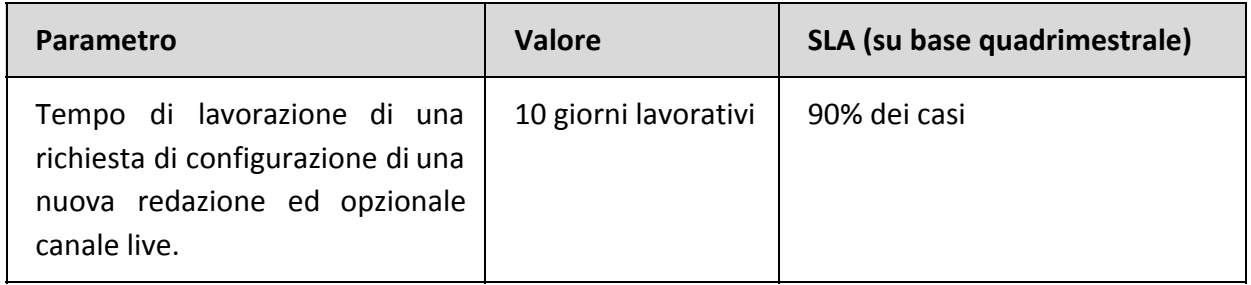

# **3 Esercizio del Servizio**

## **3.1 Disponibilità del servizio**

Il servizio è reso disponibile H24. LepidaSpA procede ad effettuare operazioni di manutenzione programmata, anche durante le ore di attività del servizio. Nel caso in cui la manutenzione programmata richieda l'indisponibilità del sistema, questa sarà preventivamente notificata per email agli Enti Aderenti con almeno dieci giorni lavorativi di

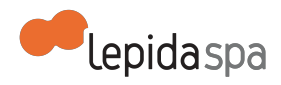

anticipo rispetto alla data del fermo. Nella mail verranno forniti gli estremi temporali presunti del fermo, non vincolanti per LepidaSpA e la manutenzione non avrà luogo prima delle ore 16.

## **3.2 Servizio di Help Desk**

LepidaSpA fornisce un servizio di helpdesk agli Enti di natura tecnica e funzionale sul sistema MultiplER in relazione ai servizi attivati. L'Ente, dopo aver fatto una diagnostica per individuare la fonte dell'anomalia, e verificato che l'anomalia sia imputabile al sistemi Multipler potrà rivolgersi al help desk Servizi di LepidaSpA.

Le segnalazioni relative a malfunzionamenti di MultiplER, devono essere fatte al Help Desk Servizi di LepidaSpA, contattatabile via email all'indirizzo: **helpdesk@lepida.it** oppure telefonando al numero: 051/6338833.

Le fasce orarie di disponibilità del servizio sono:

- da lunedì a venerdì dalle 8:30 alle 18:30
- $\bullet$  sabato dalle 8:30 alle 13:00

#### **3.3 Manutenzione Correttiva**

Per manutenzione correttiva si intendono gli interventi di correzione di malfunzionamenti del sistema su segnalazione dell' Ente che non possono essere risolti attraverso semplici operazioni di configurazione, ma necessitano di operazioni di sviluppo software o aggiornamento di una o più componenti del sistema, purché inerenti funzionalità già previste dal sistema. Non rientrano nella manutenzione correttiva le richieste di nuove funzionalità non previste dal sistema.

Le segnalazioni di malfunzionamenti che potrebbero necessitare di manutenzione correttiva devono pervenire a LepidaSpA attraverso il servizio di Help Desk unificato. LepidaSpA non garantisce gli SLA di servizio per segnalazioni inoltrare secondo sistemi diversi da quelli sopraelencati.

Al momento della ricezione della segnalazione, la stessa verrà tracciata e verrà assegnato ad ogni segnalazione un livello di priorità secondo la gravità desumibile dalla descrizione della segnalazione stessa.

#### **3.4 Livelli di servizio per l'esercizio**

I valori di SLA riportati in questo documento si riferiscono alle attività gestite direttamente da LepidaSpA e relativamente al solo servizio MultiplER. Sussistono tuttavia delle dipendenze con altri servizi, che possono determinare SLA apparenti inferiori rispetto a

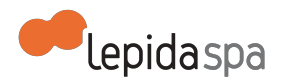

quanto esplicitato e la cui disponibilità non è sempre garantita direttamente dal personale di LepidaSpA.

Qui di seguito sono riepilogate le relazioni e dipendenze della piattaforma MultiplER rispetto ad altri sistemi. Dipendenze (si indicano con questo termine i sistemi il cui eventuale malfunzionamento o indisponibilità temporanea inibisce totalmente la possibilità di fruizione del sistema):

- Datacenter (servizio di LepidaSpA): Relazioni (si indicano con questo termine isistemi il cui eventuale malfunzionamento o indisponibilità temporanea inibisce la possibilità di fruizione di solo alcune funzioni del sistema):
- FedERa (servizio di LepidaSpA) Di seguito le tabelle riepilogative degli SLA assicurati.

#### **3.4.1 Disponibilità del servizio**

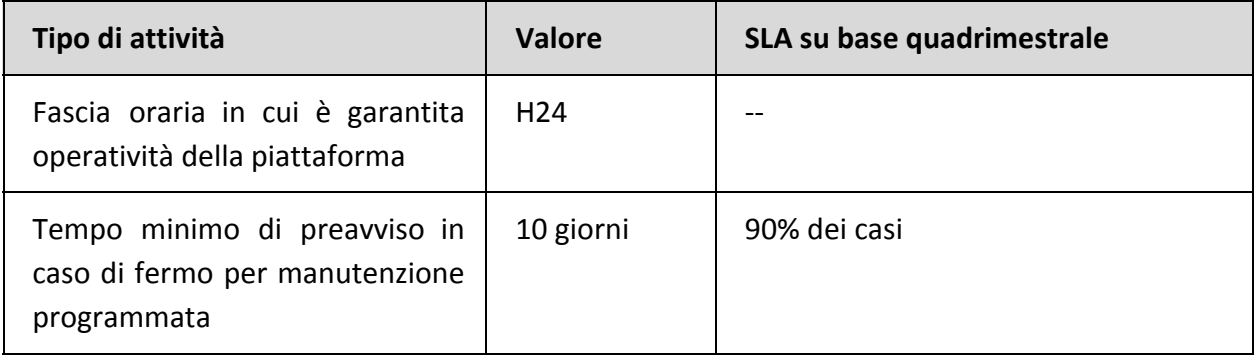

#### **3.4.2 Help Desk**

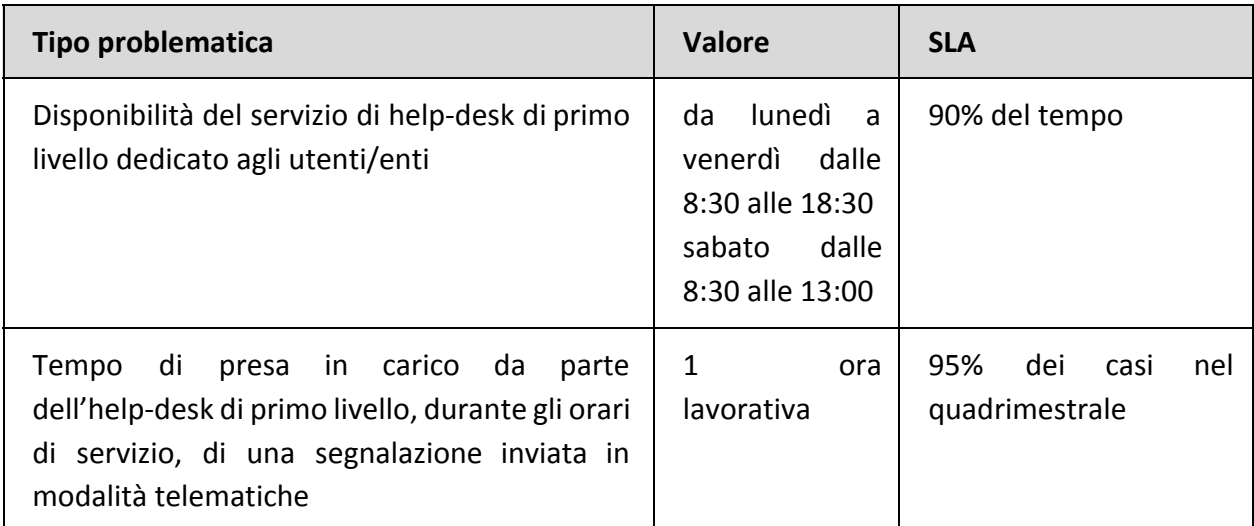

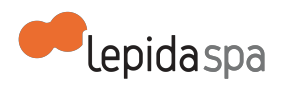

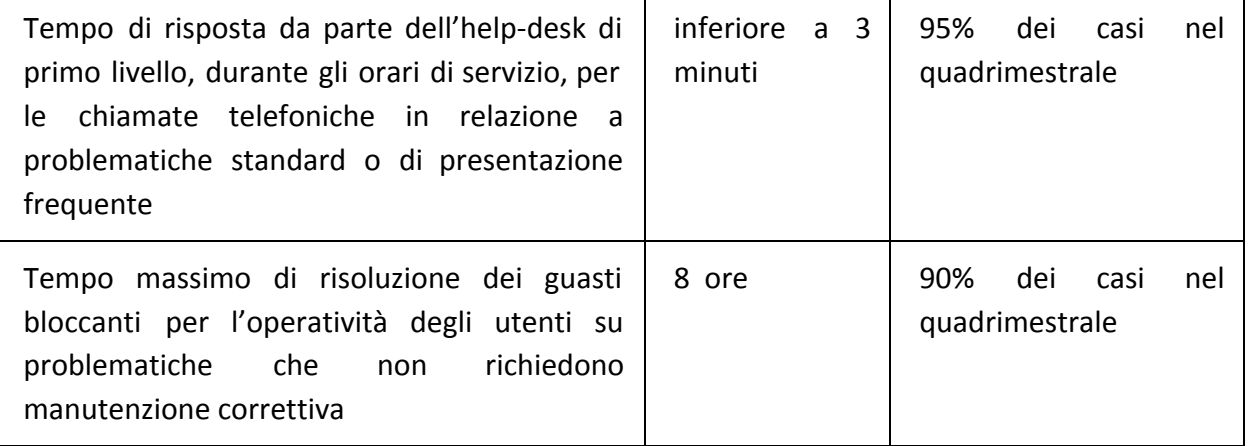

I suddetti SLA si intendono solo per segnalazioni giunte attraverso i canali previsti. L'help desk di primo livello, se non è in grado di risolvere il problema in autonomia, attiva il secondo livello interno a LepidaSpA, secondo le modalità standard previste dal contratto di helpdesk.

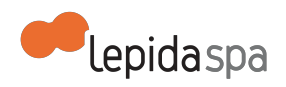

# **Allegato Tecnico PayER**

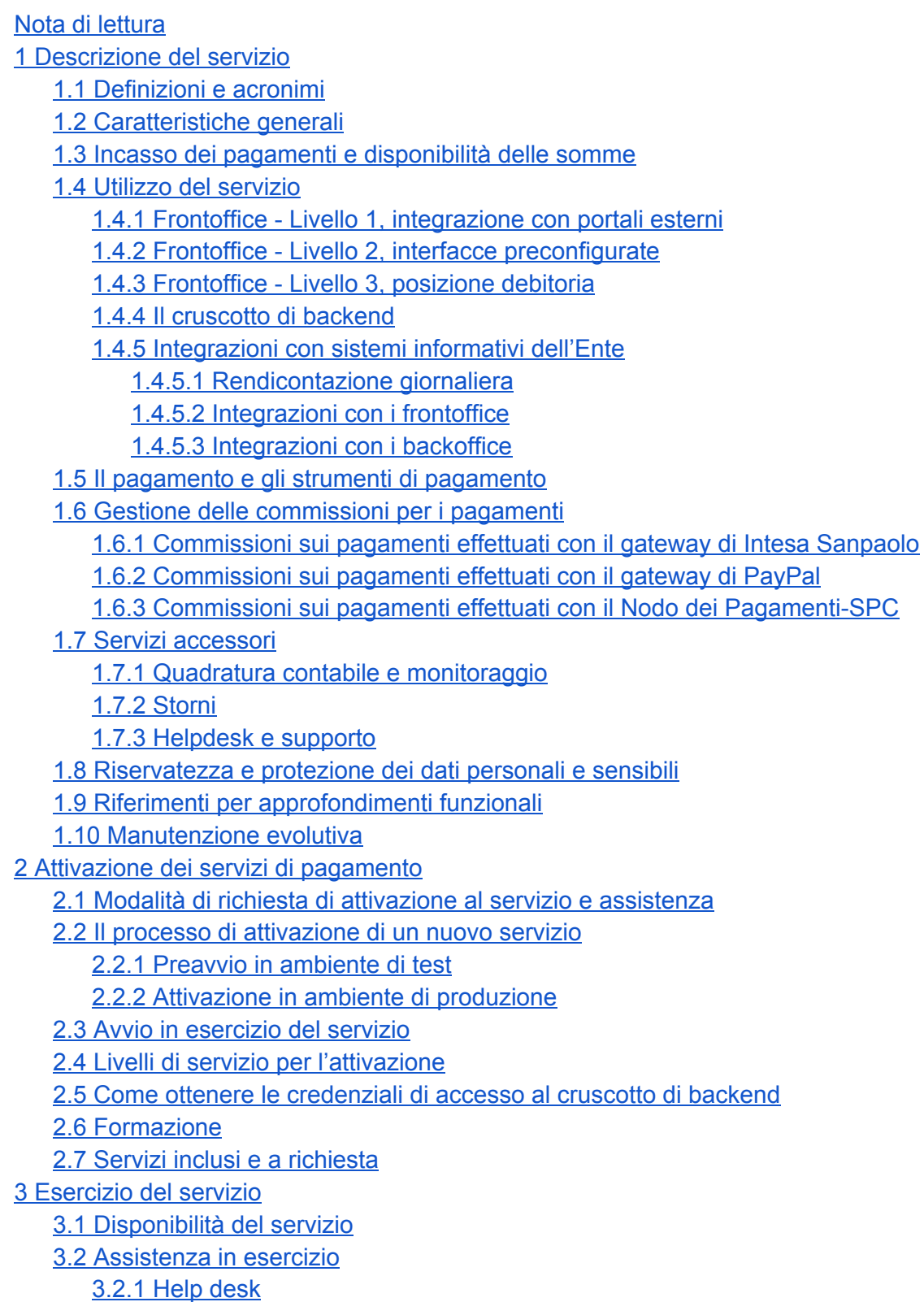

3.2.2 Manutenzione correttiva

*release: 2*

*data: 14.10.2014 redazione documento: Marcello Zaniboni verifica documento: Rossella Bonora approvazione documento: Gianluca Mazzini*

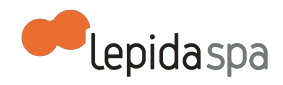

3.3 Modifica delle integrazioni e/o delle configurazioni iniziali 3.4 Livelli di servizio per l'esercizio 4 Allegati

# **Nota di lettura**

LepidaSpA si riserva la facoltà di poter intervenire sulle misure tecniche e organizzative descritte nel presente documento, al fine di rendere il sistema conforme alle successive indicazioni normative, anche attuative del Nodo Nazionale dei Pagamenti, che dovessero subentrare in argomento. Si riserva inoltre di intervenire per la correzione di meri errori materiali o refusi.

# **1 Descrizione del servizio**

# **1.1 Definizioni e acronimi**

- **FedERa**: sistema di autenticazione federato degli enti dell'Emilia-Romagna, che rispetta le specifiche ICAR/INF3 e rende disponibili le identità digitali ai servizi di e-government, tra i quali PayER.
- **Livelli 1, 2, 3**: identificano la modalità di integrazione di PayER con i sistemi informativi dell'Ente. Il "Livello 1" identifica i casi in cui l'Ente desidera mantenere il proprio servizio online di frontend; l'integrazione con PayER riguarda solamente il pagamento online. Il "Livello 2" prevede invece che sia PayER a mettere a disposizione delle interfacce di frontend preconfigurate per i tipi di pagamento più comuni. Il "Livello 3" consente agli Enti di esporre i pagamenti attesi in un'apposita sezione del frontend di PayER, dedicata alla posizione debitoria.
- **MAV online**: strumento di pagamento che prevede la generazione online da parte di PayER di un bollettino MAV, che consente il pagamento presso tutti gli sportelli bancari.
- **Nodo dei Pagamenti-SPC**: infrastruttura realizzata dall'Agenzia per l'Italia Digitale, in attuazione della normativa che regola l' accettazione di pagamenti elettronici da parte della Pubblica Amministrazione (vedere legge 17 dicembre 2012, n. 221 - in particolare il comma 1 dell'articolo 15 e il Codice dell'Amministrazione Digitale all'art. 5 e art. 81, comma 2-bis). PayER è integrato con il Nodo dei Pagamenti-SPC.
- **Pagamento spontaneo**: con questo termine vengono identificati i pagamenti che non sono attesi da parte dell'Ente; sebbene in questa categoria possano a volte essere inclusi anche pagamenti a "Livello 1", con *Pagamento spontaneo* si intende riferirsi quasi sempre in modo specifico aiservizi integrati a "Livello 2" per i quali non è prevista un'integrazione con i back office dell'Ente.

*release: 2 data: 14.10.2014 redazione documento: Marcello Zaniboni verifica documento: Rossella Bonora approvazione documento: Gianluca Mazzini*

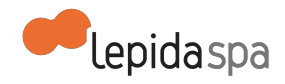

- **PEOPLE**, Progetto Enti Online Portali Locali E-government: implementa uno sportello comunale virtuale on-line dove è possibile per i cittadini, a seguito di una autenticazione, fruire dei servizi - non solo informativi - erogati dagli enti, senza la necessità di presentarsi fisicamente allo sportello.
- **PSP**: si definiscono Prestatori di Servizi di Pagamento (PSP) le Banche, gli Istituti di pagamento, Poste Italiane e gli Istituti di moneta elettronica che mettono a disposizione gli strumenti di pagamento.
- **Server FTP**: un servizio informatico che permette di accettare connessioni attraverso il protocollo FTP (File Transfer Protocol), al fine di trasmettere dati tra computer connessi in rete.
- **Strumenti di pagamento**: sono gli strumenti (es. carte di credito, home banking, MAV online,…) con i quali è possibile eseguire una transazione di pagamento online.

# **1.2 Caratteristiche generali**

Il servizio PayER ha l'obiettivo di rendere disponibile agli Enti un servizio telematico di pagamento indipendentemente dal loro livello di informatizzazione e dalla loro dimensione, mettendo a disposizione una piattaforma di pagamento utilizzabile in generale da tutti i cittadini e dalle imprese.

PayER è stato realizzato da LepidaSpA su mandato della Regione Emilia-Romagna ed è utilizzabile da tutti gli Enti del territorio. Trattandosi di un sistema integrato centralizzato, PayER si basa anche su un unico modello organizzativo (contrattualistica con il mondo bancario, definizione dei processi di attivazione e di gestione, continuo adeguamento normativo).

In forza di quanto disposto dalla LEGGE REGIONALE 24 maggio 2004, n. 11 SVILUPPO REGIONALE DELLA SOCIETÀ DELL'INFORMAZIONE e ss.mm.e.ii. che all'art. 14 c.5 definisce: "Le attività di nodo tecnico-informativo centrale possono essere svolte dalla società "LEPIDA" s.p.a. di cui all'articolo 10, che in tal caso è titolare autonomo del trattamento dei dati. Le informazioni acquisite sono utilizzate nel rispetto delle disposizioni vigenti, anche in materia di consultazione delle banche dati, osservando le misure di sicurezza ed i vincoli di riservatezza previsti dal decreto legislativo n. 196 del 2003." il sistema PayER è gestito da LepidaSpA.

Dal punto di vista tecnico, la piattaforma PayER è un sistema multi-Ente e multi-strumento di pagamento e la sua architettura applicativa è strutturata a livelli funzionali fra loro disaccoppiati, in modo da garantire le migliori possibilità di scalabilità, espandibilità, continuità di servizio, e integrabilità con applicazioni esterne.

*release: 2 data: 14.10.2014 redazione documento: Marcello Zaniboni verifica documento: Rossella Bonora approvazione documento: Gianluca Mazzini*

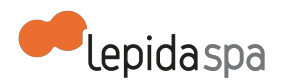

Grazie alla flessibilità di PayER, ogni Ente sceglie le modalità di integrazione più adatte alle proprie esigenze, potendo utilizzare il servizio per integrare anche tipologie di pagamenti inizialmente non previste.

Attraverso PayER, ciascun Ente può:

- Offrire all'utente diverse modalità di pagamento. Sono disponibili gli strumenti carte di pagamento, home banking, PayPal, MAV online e l'insieme di quanto viene offerto dai fornitori di servizi di pagamento che espongono i propri strumenti attraverso l'infrastruttura nazionale denominata Nodo dei Pagamenti-SPC. Ogni utente potrà scegliere lo strumento di pagamento per lui più semplice e familiare.
- Delegare a PayER il carico del costante allineamento all'evoluzione normativa e la gestione delle complessità tecniche legate ai pagamenti.

Adottando PayER, gli Enti continuano a mantenere i propri conti correnti e le proprie tesorerie: PayER garantisce il riversamento dei pagamentisui conti correnti dell'Ente e offre una rendicontazione omogenea e puntuale degli incassi, che facilita l'Ente nelle procedure di quadratura e di integrazione con i suoi gestionali.

Il servizio prevede:

- una serie gateway che sovraintendono all' interfacciamento con i diversistrumenti di pagamento;
- flussi di rendicontazione con log su tutte le operazioni di pagamento, che vengono ricomposti per ogni singolo Ente a cui vengono inviati quotidianamente;
- quadratura contabile, in cui viene effettuata, nei casi di pagamenti attesi, una analisi automatica della corrispondenza tra i dati presenti sul sistema e le transazioni realmente effettuate sui canali bancari.

## **1.3 Incasso dei pagamenti e disponibilità delle somme**

Le somme incassate attraverso gli strumenti di pagamento e i PSP esposti dal Nodo dei Pagamenti-SPC verranno riversate direttamente sui conti correnti indicati dall'Ente.

Con la sottoscrizione del contratto, l'Ente conferisce a LepidaSpA mandato ad incassare i pagamenti effettuati dall'utente tramite gli strumenti di pagamento integrati con la piattaforma dei pagamenti direttamente, cioè senza la mediazione del Nodo dei Pagamenti-SPC.

Con la sottoscrizione del contratto, LepidaSpA accetta il suddetto mandato conferitole dal Ente, operando in nome proprio e per conto dell'Ente stesso e qualificandosi, pertanto, come Agente Contabile dell'Ente stesso.

I pagamenti effettuati dagli utenti con gli strumenti di pagamento integrati direttamente in PayER, senza la mediazione del Nodo dei Pagamenti-SPC, verranno incassati da LepidaSpA

*release: 2 data: 14.10.2014 redazione documento: Marcello Zaniboni verifica documento: Rossella Bonora approvazione documento: Gianluca Mazzini*
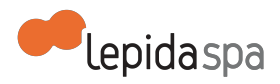

per il tramite dei servizi di incasso messi a disposizione dai PSP partner. LepidaSpA, a seguito dei pagamenti effettuati dall'utente, procederà ad impartire ai PSP partner specifici ordini di trasferimento delle somme incassate sui conti correnti indicati alla stessa LepidaSpA dall'Ente in attuazione del contratto.

Le somme incassate utilizzando i gateway di pagamento integrati direttamente, senza la mediazione del Nodo dei Pagamenti-SPC, verranno bonificate da LepidaSpA sui conti correnti indicati dall'Ente entro il quindicesimo giorno lavorativo successivo alla disponibilità delle stesse somme sul conto corrente tecnico attivato da LepidaSpA con il partner bancario e di seguito riportate:

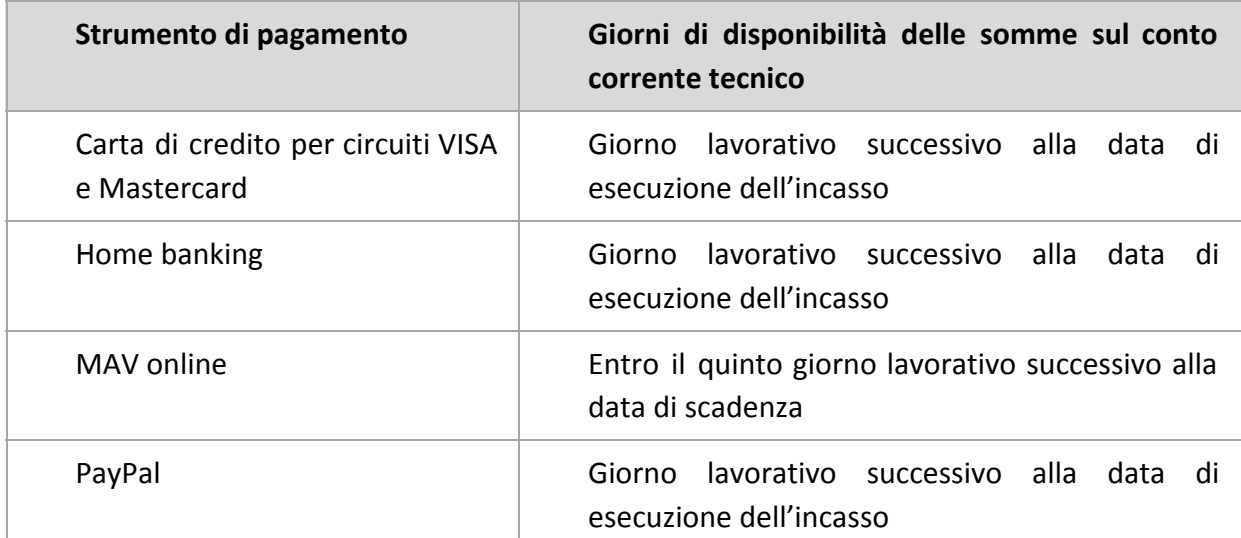

Nell'eventualità che un importo risulti oggetto di contestazione da parte dell'utente ovvero qualora risultassero delle squadrature sul suddetto importo, tale incasso sarà sospeso in attesa di accertamenti, effettuati i quali, si provvederà ad accreditarlo con il primo flusso di riversamento.

# **1.4 Utilizzo del servizio**

I servizi offerti all'Ente riguardano il frontoffice di pagamento, le funzionalità di backend, il supporto tecnico e l'helpdesk. Le funzioni di pagamento sono messe a disposizione all'utente attraverso un'interfaccia che prevede tre diversi livelli di utilizzo, a seconda dei servizi che ogni Ente intende erogare. In particolare sono previsti gli scenari elencati nei seguenti paragrafi.

## **1.4.1 Frontoffice - Livello 1, integrazione con portali esterni**

Questa soluzione si adatta agli Enti che dispongono già di un servizio online di frontend, che non si desidera abbandonare, specializzato su un dominio funzionale. In questi casi l'Ente desidera solamente integrare il proprio servizio online con PayER, ad esempio per permettere all'utente di completare online le pratiche che prevedono la chiusura del processo con un pagamento. Ad integrazione avvenuta, il cittadino inizia la navigazione

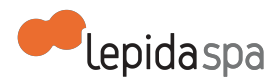

partendo dal servizio online dell'Ente, il quale, al momento del pagamento, richiama il sistema PayER, che provvede a guidare l'utente nella transazione di pagamento e a ritornare subito l'esito della stessa all'applicativo dell'Ente.

Un esempio di livello 1 è costituito dall'integrazione con il framework PEOPLE, che viene solitamente utilizzato, congiuntamente con il modulo Autorizzazioni e Concessioni, per l'implementazione dei servizi afferenti agli sportelli SUAP.

## **1.4.2 Frontoffice - Livello 2, interfacce preconfigurate**

Per gli Enti che non hanno un servizio online specifico esistente da integrare, PayER mette a disposizione alcune interfacce web preconfigurate, preposte all'attivazione di specifiche tipologie di pagamento (ad esempio IMU, servizi scolastici, sanzioni amministrative, contravvenzioni, occupazione suolo pubblico, tassa smaltimento rifiuti, ticket sanitari).

I pagamenti effettuati attraverso tali interfacce possono essere di due tipologie

- **precalcolati**: l'utente finale inserisce solamente i dati identificativi della pendenza e, tramite integrazione con i back-office degli Enti, tutti gli altri dati (compreso l'importo) vengono valorizzati automaticamente;
- **spontanei**: nel caso in cui non sia presente nessuna integrazione con i back-office degli Enti; l'utente finale deve inserire manualmente tutti i dati relativi alla pendenza.

Tali interfacce possono essere in parte configurate per adattarsi a tipologie di pagamento inizialmente non previste. È anche possibile attivare un'interfaccia web generalista, per qualsiasi tipologia di pagamento non compresa nelle interfacce preconfigurate più specifiche.

## **1.4.3 Frontoffice - Livello 3, posizione debitoria**

Questo livello di integrazione consente agli Enti di mettere a disposizione del cittadino l'insieme delle sue pendenze nei confronti degli Enti stessi. In questo modo l'utente finale, che dovrà autenticarsi attraverso FedERa, può richiedere di consultare la propria posizione debitoria nei confronti dei singoli Enti che prevedono questa modalità di integrazione, selezionare una o più posizioni da pagare eventualmente scomposte in rate e procedere con il pagamento.

All'interno della sezione di PayER relativa alla posizione debitoria, l'utente finale può usufruire di ulteriori funzionalità aggiuntive per il controllo dei pagamenti pregressi e per la pianificazione dei pagamenti futuri.

● Storico dei pagamenti. Utilizzando il canale di accesso web, l'utente è in grado di consultare in modalità online i pagamenti da lui effettuati attraverso i canali di PayER. Si sottolinea che, poiché in determinati casi il sistema permette pagamenti

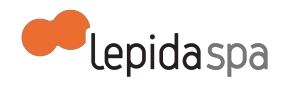

anonimi, lo storico dei pagamenti è disponibile solo per pagamenti riconducibili ad una persona fisica (ovvero effettuati con identificazione utente).

● Agenda. All'interno del portale web, ogni cittadino ha anche la possibilità di configurarsi un'agenda personale contenente le proprie scadenze, nonché di impostare una notifica email in prossimità della scadenza di ogni evento.

## **1.4.4 Il cruscotto di backend**

Tutti gli Enti che aderiscono al servizio PayER hanno diritto di accesso al cruscotto di backend di PayER, che espone alcune funzionalità utili al personale che gestisce gli incassi presso gli Enti.

Nella sua configurazione tipica (che può variare leggermente a seconda delle specificità di ogni Ente) il cruscotto di PayER si presenta con tre funzioni disponibili:

- **Monitoraggio**: permette la visualizzazione in tempo reale di tutte le transazioni di pagamento, complete di stato e di tutte le altre informazioni significative; è composta da un filtro di ricerca, dalla lista delle transazioni trovate in corrispondenza dei parametri inseriti nel filtro di ricerca e da un riepilogo statistico. È possibile accedere alle informazioni di dettaglio relative alsingolo pagamento e fare un export di tutti i dati presenti in lista in formato CSV, un tipo di file visualizzabile con Excel o LibreOffice.
- **Rendicontazione Flussi**: consente di recuperare manualmente in ogni momento tutti i flussi di rendicontazione giornaliera (di cui al paragrafo 1.4.5 di questo documento);
- **Riversamento**: questa funzione dà accesso a tutte le informazioni relative ai bonifici di riversamento verso il conto corrente che l'Ente ha indicato in fase di configurazione del servizio. A fronte dell'inserimento dei criteri nel filtro di ricerca, viene presentata una lista dei movimenti; ogni elemento della lista corrisponde ad un bonifico, che può essere esplorato per capire da quali pagamenti è composto, visualizzando o esportando tutti i dati relativi alle singole transazioni. Nel caso di pagamenti effettuati attraverso il Nodo dei Pagamenti-SPC realizzato dall'Agenzia per l'Italia Digitale, che progressivamente andrà a sostituire gli altri strumenti di pagamento, i movimenti sono comunque presenti, ma sono ben distinguibili dagli altri, in quanto non si tratta di bonifici disposti direttamente da PayER, ma dal fornitore di servizi di pagamento scelto dall'utente finale.

## **1.4.5 Integrazioni con sistemi informativi dell'Ente**

A seconda delle modalità di configurazione scelte dall'Ente, PayER mette a disposizione dei sistemi informativi integrati diverse informazioni e analogamente gli Enti devono implementare alcuni meccanismi di comunicazione. Le specifiche tecniche per l'implementazione sono pubbliche e sono scaricabilisotto forma di kit di qualificazione nella sezione Qualificazione Prodotti del sit[o](https://www.google.com/url?q=https%3A%2F%2Fsuas.lepida.it%2F&sa=D&sntz=1&usg=AFQjCNHvVy1OEFAJ39yFAuFgd0M9M-sSpA) **[https://suas.lepida.it.](https://www.google.com/url?q=https%3A%2F%2Fsuas.lepida.it%2F&sa=D&sntz=1&usg=AFQjCNHvVy1OEFAJ39yFAuFgd0M9M-sSpA)**

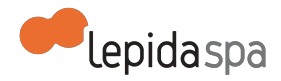

## **1.4.5.1 Rendicontazione giornaliera**

PayER invia quotidianamente ad ogni Ente un file di rendicontazione giornaliero contenente tutti i pagamenti incassati nella giornata precedente. Questo file può facilmente essere integrato con i sistemi gestionali e/o di back office dell'Ente il quale potrà inoltre migliorare le proprie procedure di quadratura registrando i pagamenti effettuati. Il file di rendicontazione è unico per servizio e viene ricomposto indipendentemente daglistrumenti di pagamenti scelti di volta in volta dagli utenti finali. In relazione al grado di integrazione con i sistemi informativi dei singoli Enti, il sistema prevede due modalità automatiche di trasmissione dei flussi di rendicontazione agli Enti: invio a indirizzo email o upload su FTP indicato dall'Ente. I flussi di rendicontazione giornalieri contengono dati quali l'identificativo pendenza/rata, l'identificativo dell'intestatario (codice fiscale), l'importo pagato, la data del pagamento, il numero identificativo del pagamento (fornito dal sistema di pagamento), ecc. Tutte le tipologie di flusso di rendicontazione, prevedono dei record di controllo che consentono ai sistemi dell'Ente l'adozione di meccanismi di verifica di integrità e di quadratura dei dati trasmessi.

### **1.4.5.2 Integrazioni con i frontoffice**

Ogni servizio di frontoffice integrato con PayER (Livello 1) deve implementare alcuni webservice, per l'inizializzazione del pagamento. Una caratteristica particolare di questa modalità di integrazione consiste nell'esito del pagamento, che PayER comunica immediatamente al portale integrato, sempre via webservice.

#### **1.4.5.3 Integrazioni con i backoffice**

Per le integrazioni di Livello 2 per i pagamenti precalcolati e di Livello 3 l'Ente deve sviluppare dei webservice rispettivamente per il controllo dell'esistenza della pendenza da pagare e per esporre la lista delle pendenze.

## **1.5 Il pagamento e gli strumenti di pagamento**

Indipendentemente dalla modalità di utilizzo del canale di accesso portale web (livelli 1, 2 e 3) l'utente finale completa con un pagamento la sua interazione con il sistema.

Nel caso in cui l'utente utilizzi il sistema secondo le modalità previste dai Livelli 2 e 3, potrà fruire della funzionalità di carrello virtuale, che gli consente di accorpare più pendenze in un'unica operazione di pagamento, riducendo eventualmente i costi di commissione nel caso in cui tali costi abbiano una componente fissa rispetto all'importo da pagare.

Al momento del pagamento il cittadino deve scegliere tra gli strumenti di pagamento a disposizione; per trasparenza, per ogni strumento viene presentato il relativo importo comprensivo di costo di commissione. Gli strumenti di pagamento disponibili sono

● Carta di credito per i circuiti VISA e Mastercard

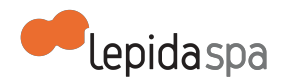

- PayPal
- MAV online
- Home banking per i correntisti delle Banche del Gruppo Intesa Sanpaolo
- Prestatori di Servizio di Pagamento e loro strumenti esposti dal Nodo dei Pagamenti-SPC

Il Nodo dei Pagamenti-SPC è un obbligo di legge e progressivamente diverrà lo strumento prevalente esposto verso i cittadini, per poi sostituire completamente ogni altro strumento offerto dai PSP che hanno scelto di non aderire al Nodo.

# **1.6 Gestione delle commissioni per i pagamenti**

Le commissioni per i pagamenti effettuati da PayER sono tipicamente a carico dell'utilizzatore finale. I valori delle commissioni riportati di seguito potranno essere modificati unilateralmente in caso di variazione normativa o di accordi o contrattazioni con i PSP. In ogni caso, ogni variazione dei valori nei paragrafi 1.6.1 e 1.6.2 sarà comunicata via agli Enti utilizzatori via PEC.

## **1.6.1 Commissioni sui pagamenti effettuati con il gateway di Intesa Sanpaolo**

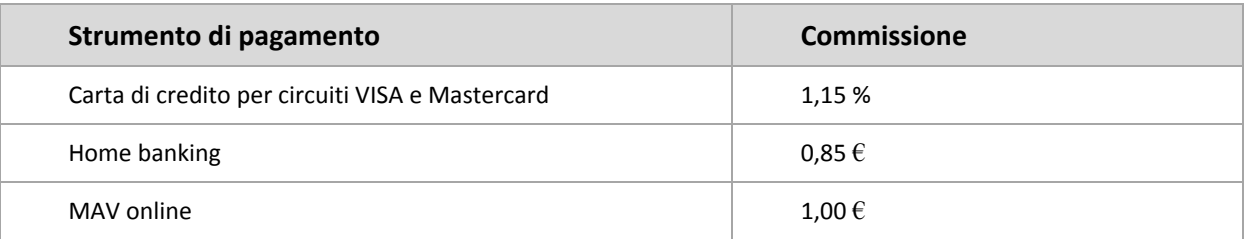

## **1.6.2 Commissioni sui pagamenti effettuati con il gateway di PayPal**

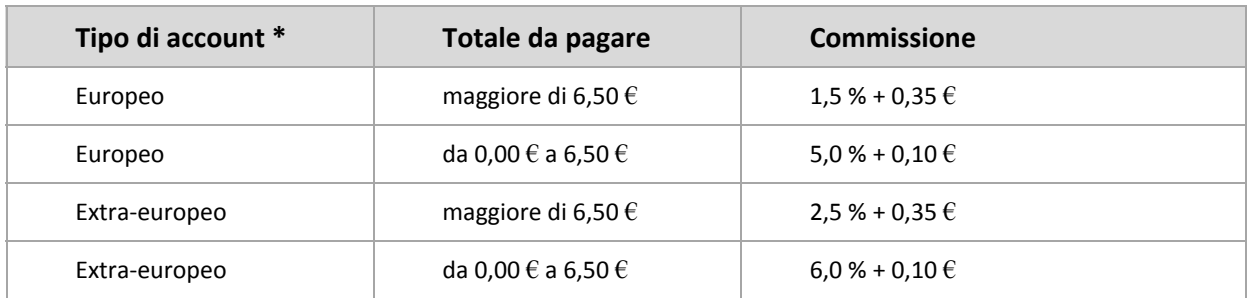

\* per account "Europeo" si intende un account PayPal aperto in uno dei paesi membri dell'Unione Europea più Islanda, Liechtenstein e Norvegia.

## **1.6.3 Commissioni sui pagamenti effettuati con il Nodo dei Pagamenti-SPC**

Il Nodo dei Pagamenti-SPC espone a PayER la lista dei PSP convenzionati, i loro strumenti di pagamento e le condizioni di commissione massime applicate per ogni strumento. In un'ottica di massima trasparenza, tali condizioni sono visualizzate al momento del pagamento, in modo che l'utente possa scegliere il PSP e lo strumento di pagamento

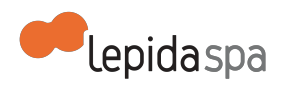

consapevole dei costi di commissioni. Rispetto ai valori comunicati dal Nodo dei Pagamenti-SPC, sono possibili alcune variazioni migliorative dovute ai seguenti fattori:

- Le commissioni che vengono effettivamente applicate dal PSP possono essere inferiori a quelle esposte, sulla base di condizioni contrattuali "private" tra l'utilizzatore finale e il PSP da lui scelto;
- LepidaSpA, per conto di tutti gli Enti aderenti a PayER, può contrattare localmente con i singoli PSP delle condizioni di commissioni più favorevoli rispetto a quanto viene definito a livello nazionale dalle altre PA integrate con il Nodo dei Pagamenti-SPC. In questo caso, le commissioni presentate da PayER all'utilizzatore finale non sono quelle definite sul Nodo dei Pagamenti-SPC, ma piuttosto quelle contrattualizzate da LepidaSpA.

## **1.7 Servizi accessori**

Oltre che garantire l'erogazione del servizio, LepidaSpA offre un alcuni servizi accessori

## **1.7.1 Quadratura contabile e monitoraggio**

Questo processo parte da un'analisi automatica della corrispondenza tra i dati presenti sul sistema e le transazioni realmente effettuate sui canali bancari. Il controllo avviene sulla base dei flussi bancari recuperati da PayER e nei rari casi di squadratura prevede un intervento da parte del personale di LepidaSpA, che si occupa della gestione di questi casi con il mondo bancario.

## **1.7.2 Storni**

In casi particolari, dietro una formale richiesta dell'Ente, è possibile stornare i pagamenti effettuati con lo strumento di pagamento carta di credito. La richiesta deve essere fatta entro cinque giorni di calendario dalla data del pagamento; il modulo per la richiesta è costituito dall'allegato C "PayER - richiesta di storno".

## **1.7.3 Helpdesk e supporto**

LepidaSpA offre servizi disupporto tecnico verso gli Enti e i loro fornitori e di helpdesk verso i cittadini. Il dettaglio dei livelli di servizio sono riportati nel capitolo 3.2.1.

# **1.8 Riservatezza e protezione dei dati personali e sensibili**

In conformità a quanto previsto dalla Legge n. 196/2003, i dati raccolti o che saranno comunicati tra le Parti, saranno utilizzati esclusivamente per le finalità indicate nel Contratto e relativi Allegati. Tali dati potranno essere conservati su archivi cartacei e/o su archivi elettronici nel rispetto delle misure di sicurezza previste dalla Legge 196/2003 e potranno essere comunicati per le finalità del trattamento a tutti gli eventuali attori coinvolti nella

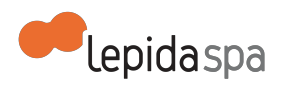

attività e servizi oggetto della fornitura di cui all'offerta, al contratto o all'accordo stipulato tra le parti.

Il titolare del trattamento è il legale rappresentante di LepidaSpA. L'elenco dei responsabili al trattamento dei dati personali e dei terzi destinatari delle comunicazioni è disponibile presso la sede di LepidaSpA.

La sottoscrizione dell'offerta ha anche valore di consenso conferito reciprocamente dalle Parti relativamente al trattamento dei dati con le modalità e per le finalità di cui al presente articolo.

Le Parti si riconoscono reciprocamente la possibilità di esercitare, in qualsiasi momento, i diritti di cui all'art. 7 della legge 196/2003.

Il Cliente è e rimarrà unico responsabile della raccolta e del trattamento dei dati relativi al suo personale, a suoi consulenti, collaboratori, fornitori nonché dei clienti del medesimo e di tutti gli utenti dei servizi forniti dal Cliente attraverso il Servizio, senza che in alcun modo possa essere fatta discendere alcuna responsabilità in capo a Lepida. Il Cliente rilascia a tal fine ampia manleva a Lepida, impegnandosi a tenere quest'ultima indenne da qualsiasi richiesta risarcitoria dovesse essere avanzata da terzi in ragione di pretese violazioni della normativa inerente al trattamento dei dati personali.

# **1.9 Riferimenti per approfondimenti funzionali**

Per ogni quesito o dubbio sul servizio è possibile scrivere una email all'indirizzo **[payer@lepida.it](mailto:payer@lepida.it)**, a cui è associato il personale di LepidaSpA che si occupa della gestione di PayER anche dal punto di vista progettuale.

# **1.10 Manutenzione evolutiva**

PayER è un servizio internalizzato in Lepida S.p.A, sia per la componente di servizio, sia per la configurazione dei servizi, sia per lo sviluppo di evolutive e correttive.

Le proposte di evolutive sul sistema possono pervenire dagli Enti in uno dei seguenti due modi:

- attraverso le attività della Comunità Tematica Piattaforme;
- attraverso segnalazione diretta via email all'Area Servizi Applicativi & Piattaforme, utilizzando l'indirizzo **[payer@lepida.it.](mailto:payer@lepida.it)**

Nel caso di invio al gruppo payer@lepida.it, dovranno essere fornite le informazioni rispetto a:

- Ente proponente
- Titolo della proposta di evoluzione funzionale

# Lepidaspa

● Descrizione funzionale attesa da parte del sistema

# **2 Attivazione dei servizi di pagamento**

# **2.1 Modalità di richiesta di attivazione al servizio e assistenza**

LepidaSpA fornisce il supporto agli Enti e ai loro fornitori per l'attivazione di nuovi servizi, che avviene sempre su iniziativa dell'Ente a fronte della compilazione del modulo denominato allegato A "PayER - modulo raccolta dati di configurazione". Per una compilazione corretta, è consigliabile richiedere il supporto del personale tecnico di LepidaSpA, scrivendo all'indirizzo email **[helpdesk@lepida.it](mailto:helpdesk@lepida.it)**.

Tale modulo di attivazione è fornito in formato compilabile e deve essere

- compilato in ogni sua parte, utilizzando LibreOffice, OpenOffice o Microsoft Word,
- salvato in formato pdf,
- firmato digitalmente dal referente dell'Ente per il servizio PayER; tale referente è indicato nel contratto ed è automaticamente delegato a richiedere le nuove configurazioni di servizi,
- inviato via PEC all'indirizzo **[segreteria@pec.lepida.it.](mailto:segreteria@pec.lepida.it)**

# **2.2 Il processo di attivazione di un nuovo servizio**

## **2.2.1 Preavvio in ambiente di test**

Durante la fase di attivazione, a seconda delle complessità della configurazione e delle esigenze dell'Ente, potrà essere necessario effettuare alcune prove all'interno dell'ambiente di test predisposto da LepidaSpA Di seguito è riassunto, a seconda dei casi, quando è necessario effettuare le configurazioni in ambiente di test.

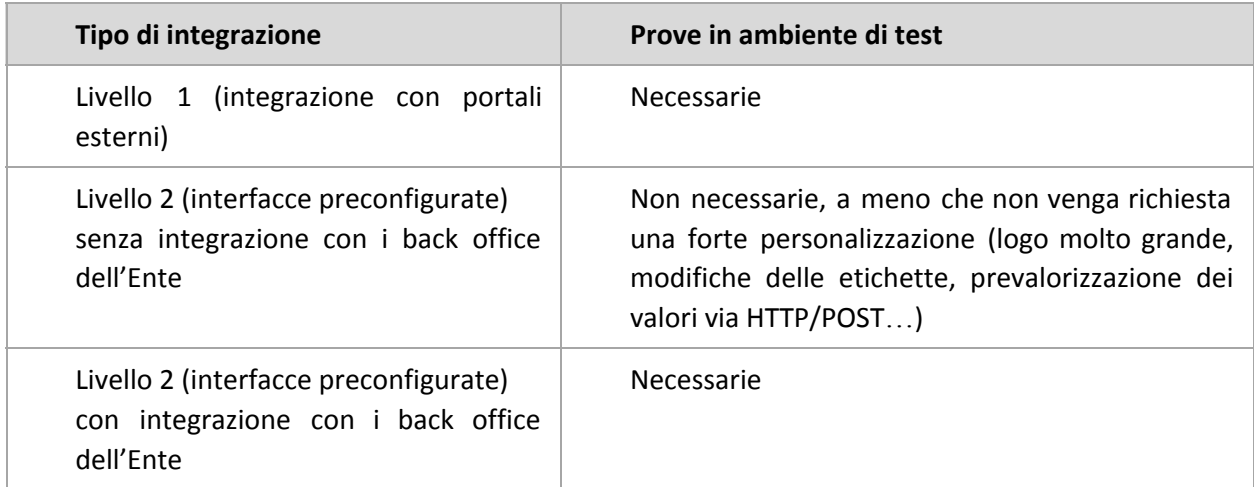

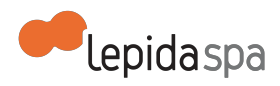

Livello 3 (posizione debitoria) Necessarie per il primo servizio, fortemente consigliate per i seguenti

Sia le prove in ambiente di test, sia la configurazione definitiva in ambiente di produzione, possono iniziare solo successivamente alla completa ricezione da parte di LepidaSpA di tutta la documentazione tecnica, in particolare del modulo denominato allegato A "PayER modulo raccolta dati di configurazione", di cui al precedente paragrafo.

## **2.2.2 Attivazione in ambiente di produzione**

Il processo di attivazione prevede i seguenti passaggi

- 1. Assistenza da parte del personale tecnico di LepidaSpA per la compilazione di tutta la documentazione necessaria per la configurazione e invio da parte dell'Ente, secondo le modalità specificate al paragrafo 2.1.
- 2. Eventuale configurazione in ambiente di test a seconda del tipo di integrazione scelta.
- 3. Conferma via email da parte dell'Ente sul corretto funzionamento della configurazione di test, se prevista – il messaggio di email va spedito all'indirizzo **[helpdesk@lepida.it](mailto:helpdesk@lepida.it)**.
- 4. Configurazione definitiva di collaudo, in ambiente di produzione.
- 5. Conferma via email da parte dell'Ente sul corretto funzionamento della configurazione di collaudo, secondo le modalità indicate nel paragrafo 2.3.

## **2.3 Avvio in esercizio del servizio**

La fase di collaudo in ambiente di produzione si intende conclusa con esito positivo a seguito di una approvazione da parte del referente dell'Ente, che deve verificare il corretto funzionamento e darne esplicita comunicazione a LepidaSpA via email all'indirizzo helpdesk@lepida.it entro due giorni lavorativi. Nel caso in cui, trascorso tale periodo, Lepida non riceva alcuna comunicazione di avvenuto collaudo, il servizio appena configurato verrà disattivato.

# **2.4 Livelli di servizio per l'attivazione**

LepidaSpA garantisce i seguenti livelli di servizio (SLA) dal momento in cui LepidaSpA dispone di tutte le informazioni necessarie. I valori temporali indicati sono al netto del tempo necessario all'Ente per fornire ulteriori informazioni, documentazione mancante o chiarimenti su aspetti inizialmente non specificati.

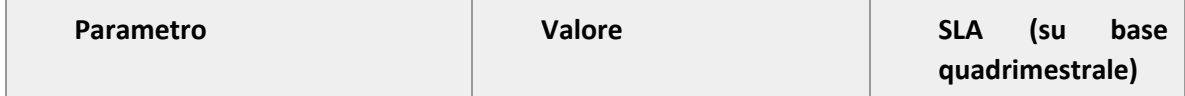

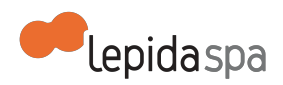

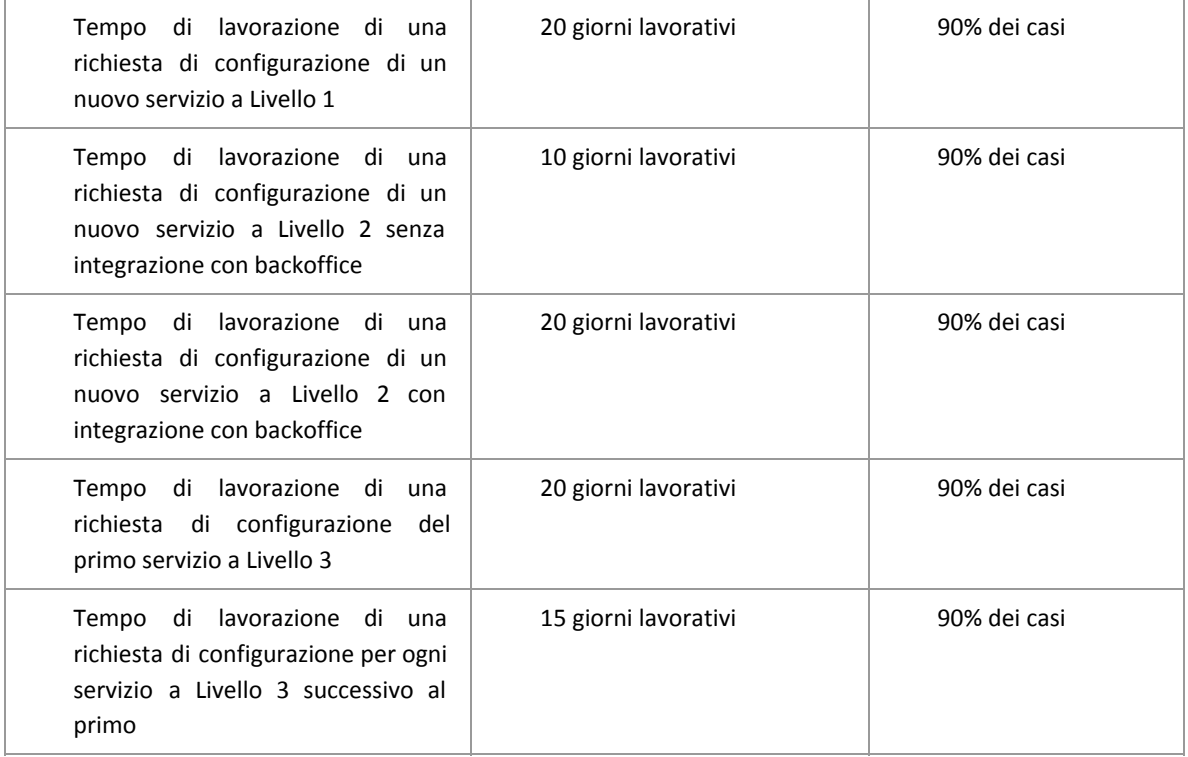

# **2.5 Come ottenere le credenziali di accesso al cruscotto di backend**

Per l'accesso al cruscotto l'indirizzo è[:](https://www.google.com/url?q=https%3A%2F%2Fpayer.lepida.it%2Fmanager%2F&sa=D&sntz=1&usg=AFQjCNHjMgGkeCg2bgUK02rksIrGn-fU0A) **[https://payer.lepida.it/manager/](https://www.google.com/url?q=https%3A%2F%2Fpayer.lepida.it%2Fmanager%2F&sa=D&sntz=1&usg=AFQjCNHjMgGkeCg2bgUK02rksIrGn-fU0A)** La richiesta di accesso da parte dell'Ente avviene mediante la compilazione del modulo denominato allegato B "PayER - modulo censimento utenti.pdf".

Tale modulo di attivazione è fornito in formato compilabile e deve essere

- compilato in ogni sua parte, utilizzando LibreOffice, OpenOffice o Microsoft Word
- salvato in formato pdf
- firmato digitalmente dal referente dell'Ente per il servizio PayER; tale referente è indicato nel contratto ed è automaticamente delegato a richiedere le nuove configurazioni di servizi
- inviato via PEC all'indirizzo **[segreteria@pec.lepida.it](mailto:segreteria@pec.lepida.it)**

L'accesso al cruscotto di backoffice di PayER è integrato con FedERa, ilservizio che permette di accedere ai servizi online federati erogati dagli Enti della Regione Emilia-Romagna mediante un meccanismo di federazione dell'autenticazione. Pertanto le credenziali di accesso sono quelle registrate presso uno dei gestori d'identità federati nel sistema FedERa. Inoltre l'utenza federata deve avere un livello di affidabilità e di password policy adeguato (affidabilità: alta; password-policy:dati personali).

Per ottenere l'accesso al sistema, l'utente deve dunque seguire i seguenti passi

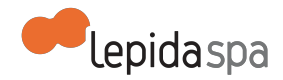

- creazione di un proprio account s[u](http://www.google.com/url?q=http%3A%2F%2Ffedera.lepida.it%2F&sa=D&sntz=1&usg=AFQjCNHLBMA2ol-dNa5nlAiYGFcxx5tkKw) **[http://federa.lepida.it;](http://www.google.com/url?q=http%3A%2F%2Ffedera.lepida.it%2F&sa=D&sntz=1&usg=AFQjCNHLBMA2ol-dNa5nlAiYGFcxx5tkKw)**
- incremento del livello di affidabilità dell'account personale sul livello alto;
- incremento della policy della password a livello "dati personali";
- compilazione da parte del responsabile del servizio dell'apposito modulo di richiesta per l'abilitazione utenze per il cruscotto di PayER, che può essere richiesto via email all'indirizzo helpdesk@lepida.it;
- invio del modulo via FAX alla Segreteria di LepidaSpA.

Maggiori informazioni sull'incremento del livello di affidabilità e della password-policy sono disponibili qui: **[https://federa.lepida.it/docs/how\\_to\\_utente.html#ua-ia](https://www.google.com/url?q=https%3A%2F%2Ffedera.lepida.it%2Fdocs%2Fhow_to_utente.html%23ua-ia&sa=D&sntz=1&usg=AFQjCNGo4VjHgnajAxRC-9VGlKmJ_6ZgaA)**

Per ulteriori chiarimenti sul processo PayER di abilitazione utenze, scrivere a helpdesk@lepida.it.

# **2.6 Formazione**

Non è prevista formazione specifica per i fornitori che devono integrare le loro soluzioni con PayER. E' prevista invece da parte di LepidaSpA la realizzazione di materiale informativo e formativo a disposizione degli Enti. Tale materiale, che gli Enti potranno reperire sul sito di LepidaSpA, illustra le caratteristiche funzionali e tecniche del servizio e guida i tecnici e i responsabili di servizio dell'Ente nella scelta della configurazione e dell'integrazione più opportuna. Nel caso in cui l'Ente necessiti di giornate di formazione on site, il servizio può essere fornito a pagamento previa richiesta di preventivo.

# **2.7 Servizi inclusi e a richiesta**

La prima configurazione e attivazione di un servizio di pagamento per un Ente è gratuita e inclusa nel contratto. Tutti i servizi di pagamento che sono in produzione al 31/12/2014 rimangono attivi e non comportano costi aggiuntivi. Dal 01/01/2015 le nuove attivazioni da parte di Enti che hanno già servizi in produzione saranno a pagamento. Ogni nuova attivazione quindi si configura come servizio a richiesta e verrà attivata solo a seguito dell'accettazione del preventivo ad offerta, che conterrà anche i tempi di esecuzione della prestazione.

# **3 Esercizio del servizio**

# **3.1 Disponibilità del servizio**

Il servizio è reso disponibile all'utenza H24 ma non è garantito dalle 02:00 alle 04:00 per eventuali manutenzioni.

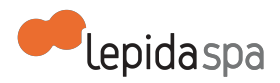

LepidaSpA procede ad effettuare operazioni di manutenzione programmata, anche durante le ore di normale apertura degli uffici. Rientrano nelle attività di manutenzione programmata tutti gli aggiornamenti correttivi, funzionali e di sistema. Nel caso in cui la manutenzione programmata richieda l'indisponibilità del servizio, questa sarà preventivamente notificata per email agli Enti. Nella email verranno forniti gli estremi temporali presunti del fermo, non vincolanti per LepidaSpA

Nel caso di integrazione di livello 1, livello 2 integrato con backoffice e livello 3, i livelli di servizio dichiarati e resi disponibili dagli Enti per la propria parte di competenza dovranno essere resi compatibili con i livelli di servizio generali dichiarati da LepidaSpA, che non risponde di disservizi la cui causa abbia origine all'interno dei sistemi informativi degli Enti.

LepidaSpA garantisce i seguenti livelli di servizio (SLA)

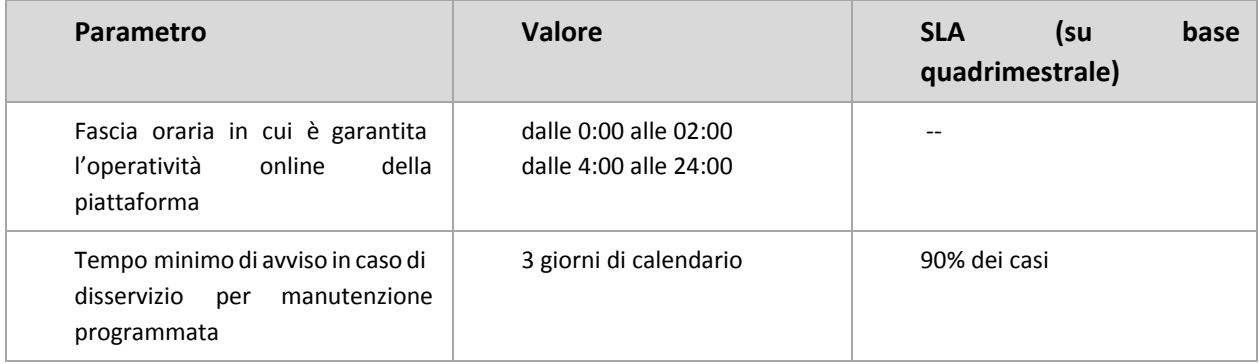

# **3.2 Assistenza in esercizio**

LepidaSpA fornisce due tipi di assistenza in esercizio:

- Servizio di help desk
- Manutenzione correttiva

Per la manutenzione evolutiva, si veda il capitolo 4.

## **3.2.1 Help desk**

LepidaSpA fornisce due tipi di help desk:

- help desk al cittadino e agli Enti per gli errori di natura tecnica sul sistema o per richieste informazioni sul funzionamento del sistema (compresa autenticazione Federa);
- help desk agli Enti su problemi di natura tecnica o funzionale sul sistema, anche in relazione alle configurazioni.

Il servizio di help desk al cittadino è organizzato per consentire risposte il più possibile immediate a problematiche standard o di presentazione frequente. Nel caso non sia

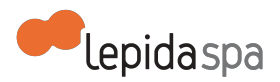

possibile rispondere immediatamente, verrà comunque tracciata la richiesta del cittadino e un recapito email a cui poter inviare la risposta.

LepidaSpA non fornisce help desk al cittadino per la natura o la correttezza delle informazioni pubblicate o provenienti dagli Enti.

I servizi di help desk sono forniti da LepidaSpA attraverso il proprio sistema di help desk unificato, le cui SLA sono specificate nella tabella seguente

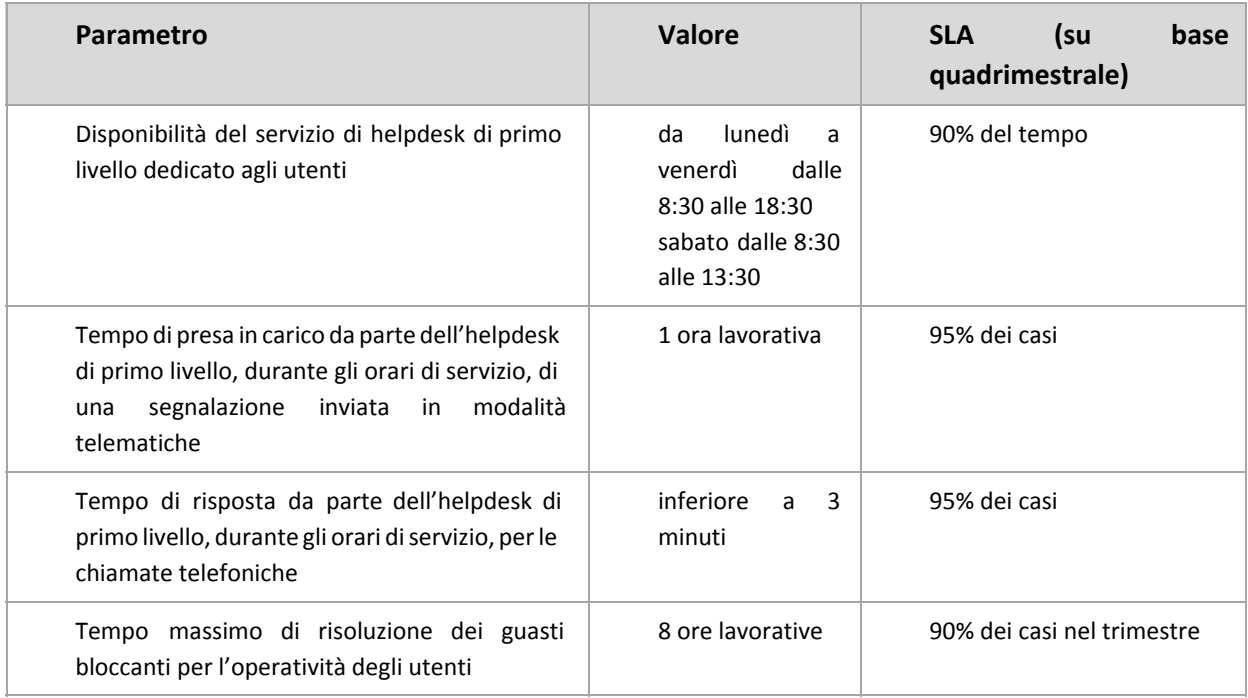

L'help desk unificato di primo livello, se non è in grado di risolvere il problema in autonomia, attiva il secondo livello interno a LepidaSpA, secondo le modalità standard previste dal contratto di helpdesk. Il secondo livello interno a LepidaSpA attiva eventualmente il terzo livello.

L'indirizzo email dell'help desk unificato è helpdesk@lepida.it.

Per contattare il referente del servizio, utilizzare l'indirizzo email payer@lepida.it.

## **3.2.2 Manutenzione correttiva**

Per manutenzione correttiva si intendono gli interventi di correzione di malfunzionamenti del sistema su segnalazione dell'utente che non possono essere risolti attraverso semplici operazioni di configurazione, ma necessitano di operazioni di sviluppo software o

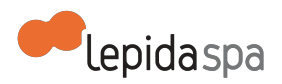

aggiornamento di una o più componenti del sistema, purché inerenti funzionalità già previste dal sistema.

Non rientrano nella manutenzione correttiva le richieste di nuove funzionalità non previste dal sistema. Tutte queste funzionalità ricadono nell'ambito della manutenzione evolutiva descritta al paragrafo 1.10.

Le segnalazioni di malfunzionamenti che potrebbero necessitare di manutenzione correttiva possono pervenire a LepidaSpA attraverso il servizio di help desk unificato; LepidaSpA non garantisce alcun livello di servizio per le segnalazioni inoltrare secondo sistemi diversi.

Al momento della ricezione della segnalazione, la stessa verrà tracciata e verrà assegnato ad ogni segnalazione un livello di priorità secondo la gravità desumibile dalla descrizione della segnalazione stessa e verrà inviata una email automatica al segnalante (se si tratta di un Ente), che conterrà l'indicazione dei tempi di risoluzione stimati.

# **3.3 Modifica delle integrazioni e/o delle configurazioni iniziali**

Successivamente alla messa in esercizio di un servizio di pagamento di un Ente, può sorgere la necessità di modificare la configurazione. Tutte le richieste in tal senso devono passare per l'help desk unificato Lepida, di cui alla sezione 3.2.

Nella maggior parte dei casi, la richiesta dell'Ente comporterà successive comunicazioni con il supporto tecnico di LepidaSpA (helpdesk@lepida.it), che fornirà assistenza per la compilazione del modulo denominato allegato A "PayER - modulo raccolta dati di configurazione.pdf", lo stesso che si utilizza anche per la prima attivazione del servizio.

LepidaSpA garantisce i seguenti livelli di servizio (SLA) dal momento in cui LepidaSpA dispone di tutte le informazioni necessarie. I valori temporali indicati sono al netto del tempo necessario all'Ente per fornire ulteriori informazioni, documentazione mancante o chiarimenti su aspetti inizialmente non specificati.

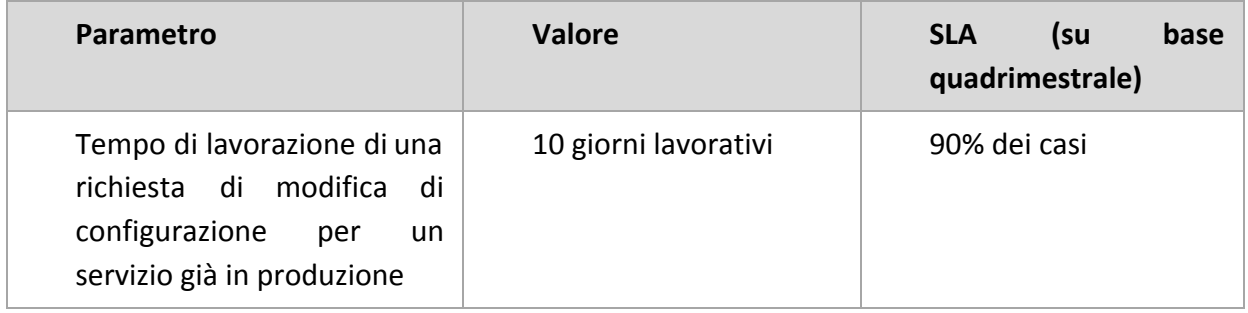

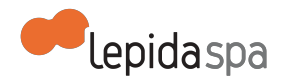

# **3.4 Livelli di servizio per l'esercizio**

I valori di SLA riportati in tutte le tabelle precedenti in questo documento si riferiscono alle attività gestite direttamente da LepidaSpA e relativamente alsolo servizio PayER. Sussistono tuttavia delle dipendenze con altri servizi, che possono determinare delle SLA apparenti inferiori rispetto a quanto esplicitato e la cui disponibilità non è sempre garantita direttamente dal personale di LepidaSpA.

Qui di seguito sono riepilogate le relazioni e dipendenze della piattaforma PayER rispetto ad altri sistemi.

Dipendenze (si indicano con questo termine i sistemi il cui eventuale malfunzionamento o indisponibilità temporanea inibisce totalmente la possibilità di fruizione del sistema):

- Datacenter (servizio di LepidaSpA)
- Gateway di pagamento del Gruppo Intesa Sanpaolo per gli strumenti carta di credito, home banking e MAV online
- ICAR-ER (servizio di LepidaSpA)
- Nodi dei Pagamenti-SPC gestito dall'Agenzia per l'Italia Digitale

Relazioni (si indicano con questo termine i sistemi il cui eventuale malfunzionamento o indisponibilità temporanea inibisce la possibilità di fruizione di solo alcune funzioni del sistema):

- FedERa (servizio di LepidaSpA)
- Gateway di pagamento di PayPal
- Servizi di frontoffice integrati a "Livello 1"
- Servizi di backoffice degli Enti aderenti per le modalità di integrazione a "Livello 2 integrato con Backoffice" e "Livello 3".

# **4 Allegati**

Elenco dei documenti allegati e loro descrizione

**Allegato A:** PayER - modulo raccolta dati di configurazione. Modulo compilabile nei formati Microsoft Word e LibreOffice/OpenOffice Writer, da utilizzare per raccogliere tutti i dati necessari a LepidaSpA per l'attivazione di un nuovo servizio di pagamento. È necessario compilare una copia di questo modulo per ogni servizio da configurare.

**Allegato B:** PayER - modulo censimento utenti. Modulo compilabile nei formati Microsoft Word e LibreOffice/OpenOffice Writer. Permette all'Ente di richiedere l'accesso al cruscotto di backend di PayER per i suoi operatori. La profilazione può avvenire sul singolo servizio o

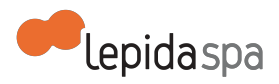

permettere la visibilità dei dati a livello di Ente. È necessario compilare una copia di questo modulo per ogni operatore a cui si desidera dare l'accesso.

**Allegato C:** PayER - richiesta di storno. Modulo compilabile nei formati Microsoft Word e LibreOffice/OpenOffice Writer, per la richiesta di storno di un pagamento. La richiesta di storno non può essere effettuata sempre ed è soggetta a particolari condizioni; persaperne di più, contattare il supporto di LepidaSpA all'indirizzo email helpdesk@lepida.it. È necessario compilare una copia di questo modulo per ogni richiesta di storno.

**Allegato D:** PayER - autorizzazioni a storni. Modulo compilabile nei formati Microsoft Word e LibreOffice/OpenOffice Writer, per comunicare a LepidaSpA il personale dell'Ente che è autorizzato a inviare richieste di storno.

**Allegato E:** PayER - IBAN Enti terzi beneficiari. Modulo compilabile nei formati Microsoft Word e LibreOffice/OpenOffice Writer, disponibile per i coordinamenti SUAP (responsabili della configurazione della modulistica nei portali SUAP online) per comunicare a LepidaSpA gli IBAN degli Enti terzi beneficiari a cui possono essere legati oneri con l'opzione di riversamenti automatico.

## **UNIONE DEI COMUNI DELL'APPENNINO BOLOGNESE**

## **DELIBERAZIONE DELLA GIUNTA DELL'UNIONE**

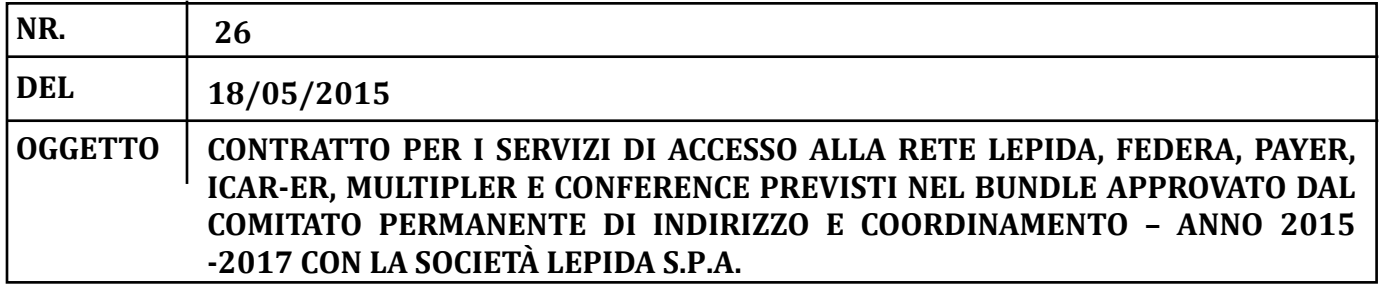

### **PARERE DI REGOLARITA' TECNICA (Ex Art. 49 - TUEL)**

Con riferimento alla proposta di deliberazione di cui all'oggetto, consegnata in originale, che contiene tutti gli elementi utili alla relativa istruttoria, si esprime, in ordine alla regolarità tecnica della stessa:

**X**

**PARERE FAVOREVOLE**

**PARERE CONTRARIO**

Con le seguenti motivazioni:

Vergato, lìà 30/04/2015

Il Responsabile

F.to Eros Leoni

### **PARERE DI REGOLARITA' TECNICA-CONTABILE (Ex Art. 49 - TUEL)**

Con riferimento alla suesposta proposta di deliberazione ed agli specifici elementi utili relativi all'istruttoria tecnica che precede, dato atto che il provvedimento proposto **comporta effetti diretti o indiretti** sulla situazione economico-finanziaria o sul patrimonio dell'Ente, si esprime in ordine alla regolarità contabile:

**PARERE FAVOREVOLE X**

**PARERE CONTRARIO**

Con le seguenti motivazioni:

Vergato, lìà 30/04/2015

Il Responsabile Servizi Finanziari

F.to Enrica Leoni

## **PARERE DI CONFORMITA'**

Con riferimento alla proposta di deliberazione di cui all'oggetto ed alla relativa istruttoria ivi contenuta, si esprime **parere favorevole di conformità dell'azione amministrativa** alle Leggi, allo Statuto ed ai Regolamenti.

Vergato, lì 18/05/2015

F.to Dott. Messino' Pieter J. Il Segretario Direttore

#### **DELIBERAZIONE DELLA GIUNTA DELL'UNIONE DEI COMUNI DELL'APPENNINO BOLOGNESE N° 26/2015**

Letto, approvato e sottoscritto.

**IL PRESIDENTE Il Segretario Direttore**

F.to Romano Franchi F.to Dott. Pieter J. Messino'

\*\*\*\*\*\*\*\*\*\*\*\*\*\*\*\*\*\*\*\*\*\*\*\*\*\*\*\*\*\*\*\*

## **CERTIFICATO DI PUBBLICAZIONE**

Copia della presente deliberazione viene pubblicata in data odierna mediante trasmissione all'albo pretorio on line, per rimanervi 15 giorni consecutivi.

Data, giovedìì 13 agosto 2015 **Il Segretario Direttore**

F.to Dott. Pieter J. Messino'

#### \*\*\*\*\*\*\*\*\*\*\*\*\*\*\*\*\*\*\*\*\*\*\*\*\*\*\*\*\*\*\*\*

Il sottoscritto Segretario Direttore attesta che la presente deliberazione è divenuta esecutiva dopo il decimo giorno successivo alla pubblicazione, ai sensi dell'art. 134 d.lgs. n. 267/2000.

Data, \_\_\_\_\_\_\_\_\_\_\_\_\_\_\_\_\_\_\_\_\_\_\_\_\_ **Il Segretario Direttore**

F.to Dott. Pieter J. Messino'

## **COPIA CONFORME ALL'ORIGINALE.**

Data, giovedì 13 agosto 2015

## **IL Segretario Direttore**

Dott. Pieter J. Messino'